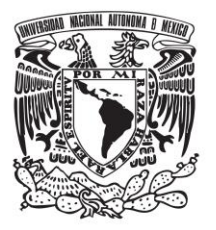

# **UNIVERSIDAD NACIONAL AUTÓNOMA DE MÉXICO FACULTAD DE QUÍMICA**

# **LAS MATRICES DE RIESGO EN LOS ANÁLISIS DE RIESGO EN PROCESOS**

# **TESIS**

# **QUE PARA OBTENER EL TÍTULO DE**

### **INGENIERA QUÍMICA**

# **PRESENTA RAMOS SÁNCHEZ JULIA LETICIA**

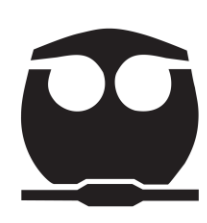

 **MÉXICO, D.F. 2015**

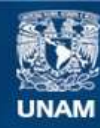

Universidad Nacional Autónoma de México

**UNAM – Dirección General de Bibliotecas Tesis Digitales Restricciones de uso**

#### **DERECHOS RESERVADOS © PROHIBIDA SU REPRODUCCIÓN TOTAL O PARCIAL**

Todo el material contenido en esta tesis esta protegido por la Ley Federal del Derecho de Autor (LFDA) de los Estados Unidos Mexicanos (México).

**Biblioteca Central** 

Dirección General de Bibliotecas de la UNAM

El uso de imágenes, fragmentos de videos, y demás material que sea objeto de protección de los derechos de autor, será exclusivamente para fines educativos e informativos y deberá citar la fuente donde la obtuvo mencionando el autor o autores. Cualquier uso distinto como el lucro, reproducción, edición o modificación, será perseguido y sancionado por el respectivo titular de los Derechos de Autor.

### **JURADO ASIGNADO:**

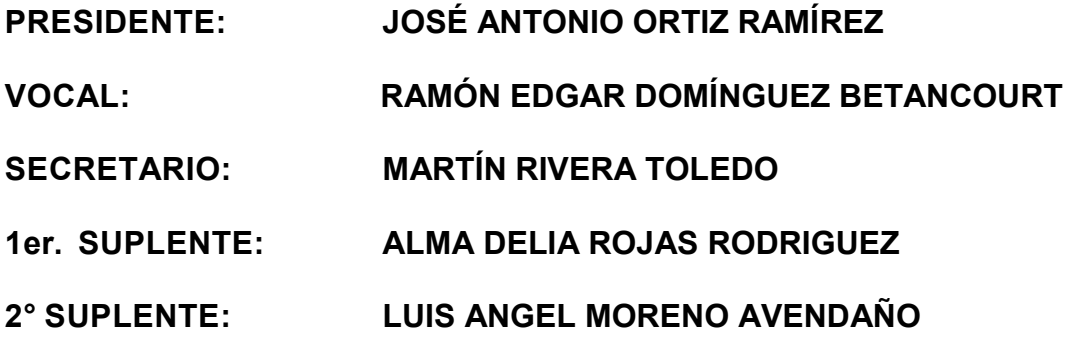

**SITIO DONDE SE DESARROLLÓ EL TEMA:**

**FACULTA DE QUÍMICA, UNAM.** 

**ASESOR DEL TEMA:** 

**\_\_\_\_\_\_\_\_\_\_\_\_\_\_\_\_\_\_\_\_\_\_\_\_\_\_\_\_\_\_\_\_\_\_\_\_\_\_\_\_\_\_\_\_\_\_\_\_\_\_\_\_\_\_\_\_\_\_\_ RAMON EDGAR DOMINGUEZ BETANCOURT** 

**SUSTENTANTE:** 

**RAMOS SÁNCHEZ JULIA LETICIA**

**\_\_\_\_\_\_\_\_\_\_\_\_\_\_\_\_\_\_\_\_\_\_\_\_\_\_\_\_\_\_\_\_\_\_\_\_\_\_\_\_\_\_\_\_\_**

### **TABLA DE CONTENIDO**

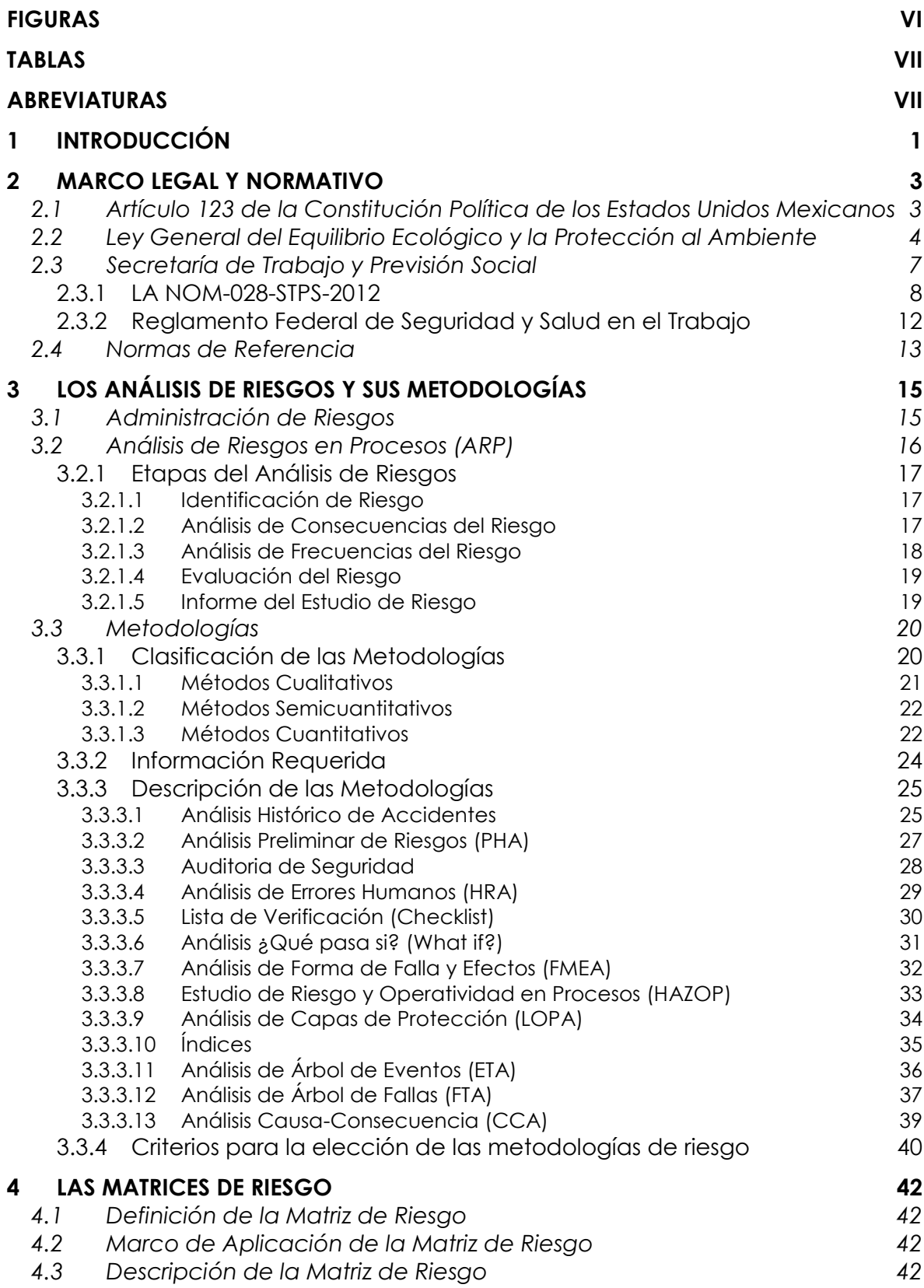

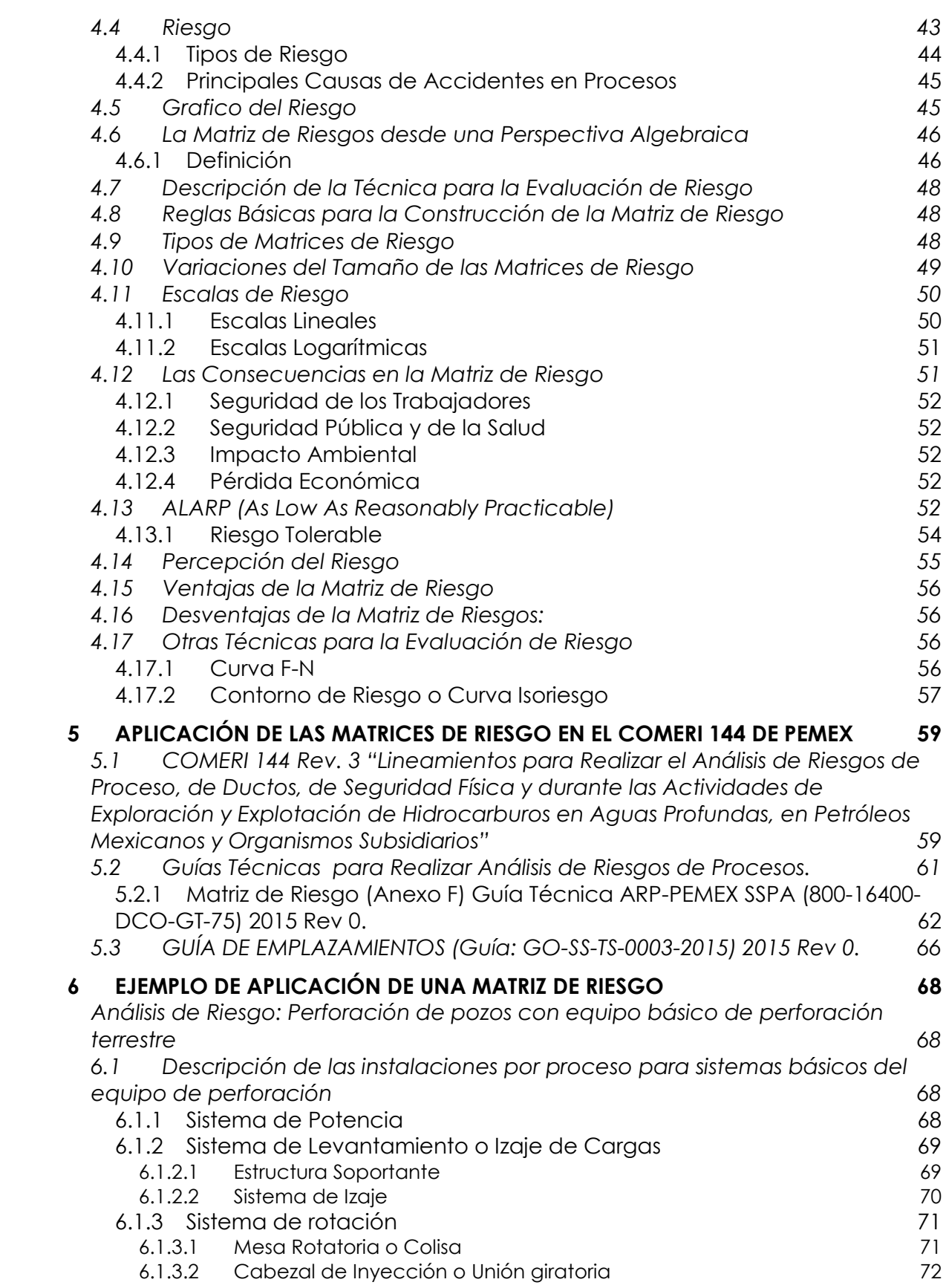

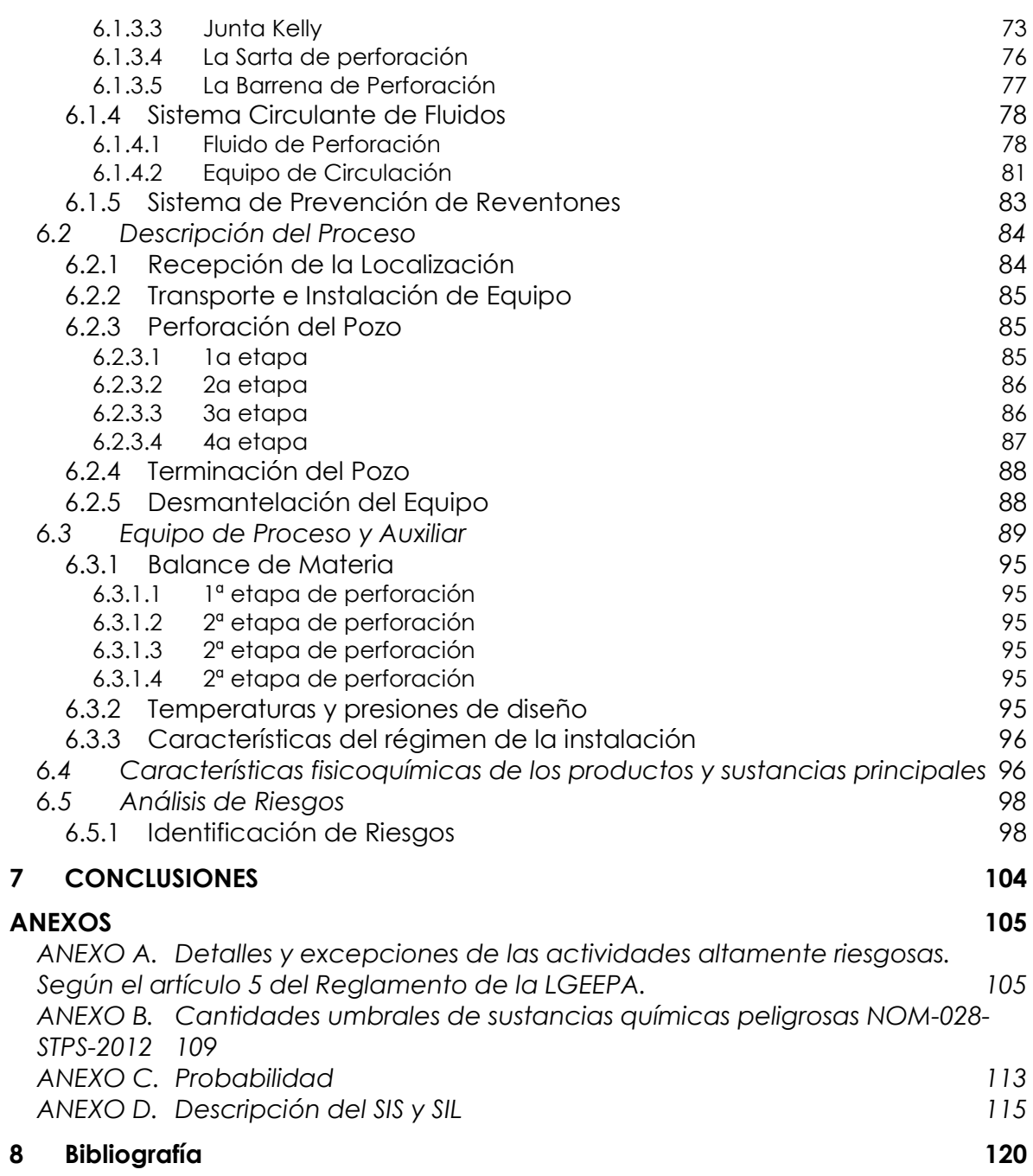

## **FIGURAS**

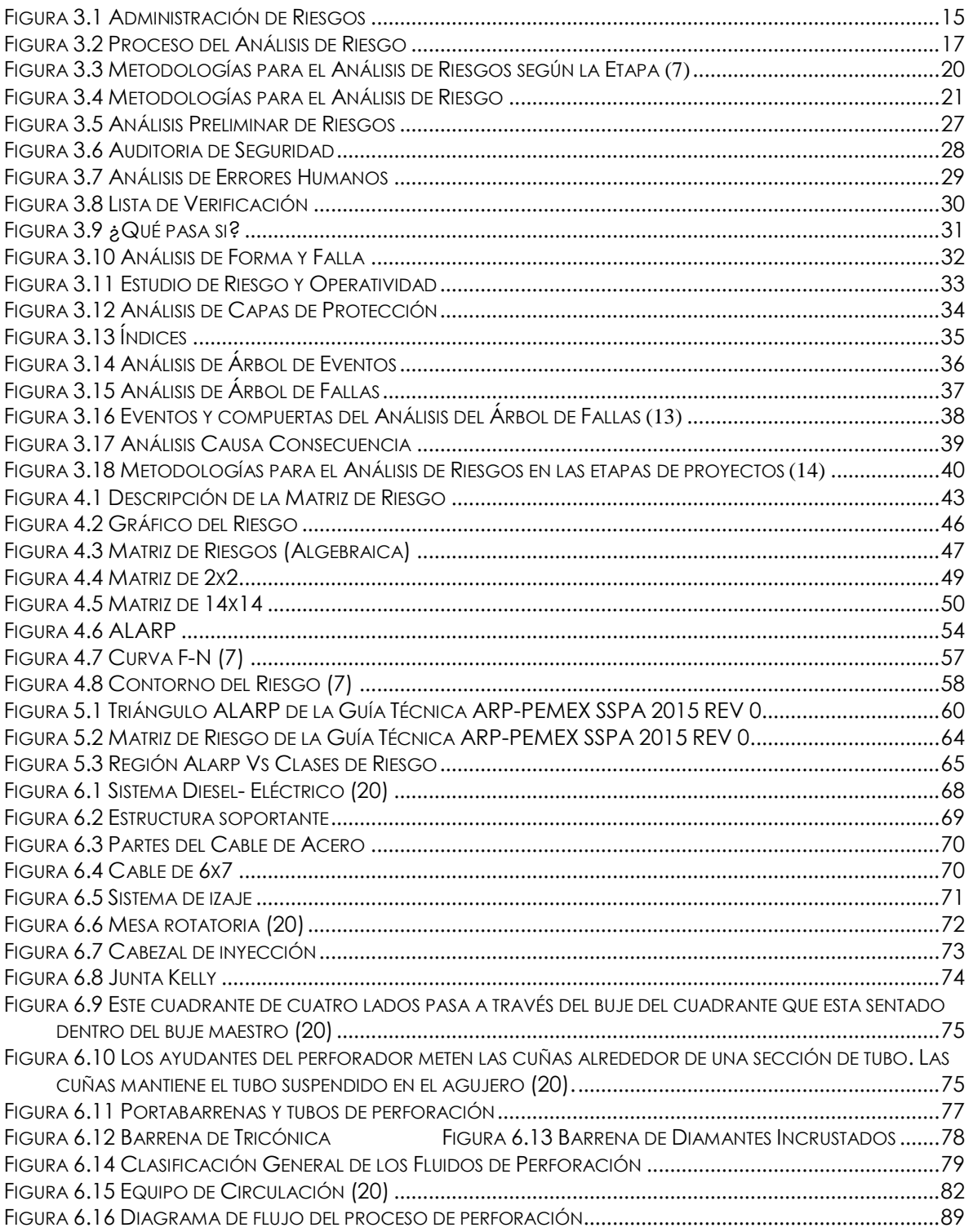

## **TABLAS**

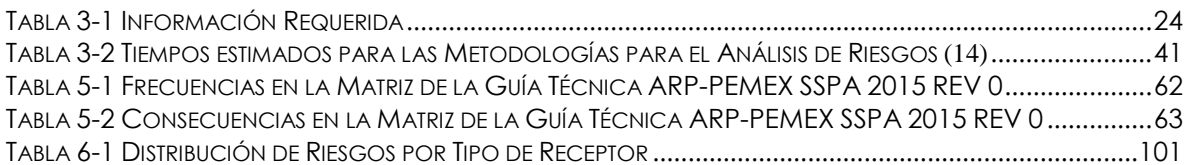

## **ABREVIATURAS**

**AIChE** American Institute of Chemical Engineers

**ALARP** As Low as Reasonably Practicable

**ARP** Análisis de Riesgos en Procesos

**BOP** Blowout Preventer

**CEI** Comisión Electrotécnica Internacional

**COMERI** Comité de Mejora Regulatoria Interna

**ERA** Estudio de Riesgo Ambiental

**ETA** Event Tree Analysis

**HazOp** Hazard and Operability

**IChemE** Institution of Chemical Engineers

**IEC** International Electrotechnical Commission

**LGEEPA** Ley General Equilibrio Ecológico y la Protección al Ambiente

**MIA** Manifestación de Impacto Ambiental

**SEMARNAT** Secretaria de Medio Ambiente y Recursos Naturales

**SSPA** Seguridad, Salud y Protección Ambiental

**STPS** Secretaria de Trabajo y Prevención Social

**PEMEX** Petróleos Mexicanos

**PEP** PEMEX Exploración y Producción

## **1 INTRODUCCIÓN**

Esta tesis tiene como propósito mostrar una herramienta para la evaluación de riesgos, conocida como Matriz de Riesgos, cuyo campo de aplicación es muy extenso, abarcando diferentes industrias y sectores empresariales, incluyendo: construcción, aeroespacial, ferrocarriles, agricultura, minería, salud y seguridad industrial, etc.

La matriz permite clasificar y representar de manera visual a los riesgos en una tabla fácil de interpretar. La información que se genera es empleada para tomar decisiones acerca de cómo administrar los riesgos de acuerdo a las prioridades. Motivo por el cual es importante tener cuidado en la construcción e interpretación de la matriz ya que su uso inadecuado nos llevara a conclusiones incorrectas que se traducen en pérdidas ya sean humanas, de tiempo o de dinero, además de causar daños a la población y al ambiente.

Por otra parte en México autoridades como la Ley General Equilibrio Ecológico y la Protección al Ambiente, así como la Secretaria de Trabajo y Prevención Social exigen un análisis de riesgo, este tiene por objetivo la identificación y la evaluación de riesgos para prevenir eventos no deseados y a su vez sus consecuencias.

En este documento las matrices se presentan mediante un ejemplo de aplicación, el cual consiste en un equipo de perforación para pozos terrestres; a partir de las metodologías seleccionadas para el análisis de riesgo. Ya que el empleo de un equipo de perforación para pozos como todo proceso y a su vez como cualquier actividad conlleva riesgos, los cuales cabe mencionar no podemos eliminar sin embargo podemos tratar, transferir, tolerar y terminar.

Además según estudios del SSPA (Seguridad, Salud y Protección Ambiental) PEMEX revelaron una mayor ocurrencia de accidentes en las actividades de perforación frente a otras áreas de PEP (PEMEX Exploración y Producción) como son: Producción, Construcción, Exploración, Mantenimiento, Logística y Comercialización.

# **2 MARCO LEGAL Y NORMATIVO**

La Normatividad aplicable para elaborar los análisis de riesgos en procesos es la siguiente:

NOM-028-STPS-2012: Seguridad de los procesos de sustancias químicas.

Esta es la principal normatividad y se encuentra situada de la siguiente forma:

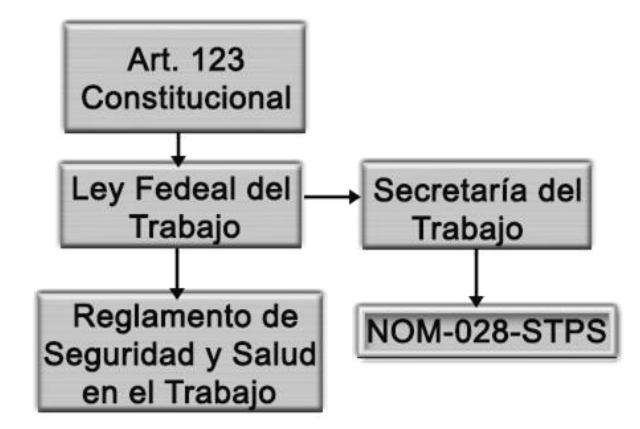

- SEMARNAT: Guías para presentación del estudio de Riesgo Ambiental, niveles 0, 1, 2 y 3, noviembre 2002
- NRF-018-PEMEX: COMERI 144: Lineamientos para análisis y evaluación de riesgos.

## **2.1 Artículo 123 de la Constitución Política de los Estados Unidos Mexicanos**

El Artículo 123 de la Constitución Política de los Estados Unidos Mexicanos en las secciones XIII, XIV y XV para evitar accidentes laborales establece la capacitación a los trabajadores por parte de las empresas; nombra a los empresarios responsables de los accidentes y enfermedades profesionales así como también obliga a el patrón a adopta las medidas adecuadas. A su cita refieren:

*XIII.- Las empresas, cualquiera que sea su actividad, estarán obligadas a proporcionar a sus trabajadores, capacitación o adiestramiento para el trabajo. La ley reglamentaria determinara los sistemas, métodos y procedimientos conforme a los cuales los patrones deberán cumplir con dicha obligación.*

*XIV.- Los empresarios serán responsables de los accidentes del trabajo y de las enfermedades profesionales de los trabajadores, sufridas con motivo o en ejercicio de la profesión o trabajo que ejecuten; por lo tanto, los patronos deberán pagar la indemnización correspondiente, según que haya traído como consecuencia la muerte o simplemente incapacidad temporal o permanente para trabajar, de acuerdo con lo que las leyes determinen. Esta responsabilidad subsistirá aun en el caso de que el patrono contrate el trabajo por un intermediario.*

*XV.- El patrón estará obligado a observar, de acuerdo con la naturaleza de su negociación, los preceptos legales sobre higiene y seguridad en las instalaciones de su establecimiento, y a adoptar las medidas adecuadas para prevenir accidentes en el uso de las maquinas, instrumentos y materiales de trabajo, así como a organizar de tal manera este, que resulte la mayor garantía para la salud y la vida de los trabajadores, y del producto de la concepción, cuando se trate de mujeres embarazadas. Las leyes contendrán, al efecto, las sanciones procedentes en cada caso.*

#### **2.2 Ley General del Equilibrio Ecológico y la Protección al Ambiente**

La Ley General Equilibrio Ecológico y la Protección al Ambiente (LGEEPA) tiene como objetivo la preservación y restauración del equilibrio ecológico, así como a la protección al ambiente; garantizando el derecho de toda persona a vivir en un medio ambiente adecuado para su desarrollo, salud y bienestar.

Para cumplir su objetivo la LGEEPA en a cuanto a la planeación de proyectos incluyendo modificaciones a instalaciones que puedan provocar impactos ambientales, establece llevar a cabo el trámite de una autorización en materia de Impacto Ambiental ante la dependencia federal Secretaria de Medio Ambiente y Recursos Naturales (SEMARNAT).

Para esto es aplicable la **sección V** de la LGEEPA, la cual está dirigida a la evaluación del impacto ambiental en el Artículo 28 y en el Artículo 30 que a su cita refieren:

*ARTÍCULO 28.- La evaluación del impacto ambiental es el procedimiento a través del cual la Secretaría establece las condiciones a que se sujetará la realización de* 

*obras y actividades que puedan causar desequilibrio ecológico o rebasar los límites y condiciones establecidos en las disposiciones aplicables para proteger el ambiente y preservar y restaurar los ecosistemas, a fin de evitar o reducir al mínimo sus efectos negativos sobre el medio ambiente. Para ello, en los casos en que determine el Reglamento que al efecto se expida, quienes pretendan llevar a cabo alguna de las siguientes obras o actividades, requerirán previamente la autorización en materia de impacto ambiental de la Secretaría* (1)*.* 

Así mismo son aplicables las fracciones del citado artículo:

*I.- Obras hidráulicas, vías generales de comunicación, oleoductos, gasoductos, carboductos y poliductos* (1)*.* 

*II.- Industria del petróleo, petroquímica, química, siderúrgica, papelera, azucarera, del cemento y eléctrica* (1)*.* 

*ARTÍCULO 30.- Para obtener la autorización a que se refiere el artículo 28 de esta Ley, los interesados deberán presentar a la Secretaría una Manifestación de Impacto Ambiental (MIA), la cual deberá contener, por lo menos, una descripción de los posibles efectos en el o los ecosistemas que pudieran ser afectados por la obra o actividad de que se trate, considerando el conjunto de los elementos que conforman dichos ecosistemas, así como las medidas preventivas, de mitigación y las demás necesarias para evitar y reducir al mínimo los efectos negativos sobre el ambiente. Cuando se trate de actividades consideradas altamente riesgosas en los términos de la presente Ley, la manifestación deberá incluir el estudio de riesgo correspondiente. Si después de la presentación de una manifestación de impacto ambiental se realizan modificaciones al proyecto de la obra o actividad respectiva, los interesados deberán hacerlas del conocimiento de la Secretaría, a fin de que ésta, en un plazo no mayor de 10 días les notifique si es necesaria la presentación de información adicional para evaluar los efectos al ambiente, que pudiesen ocasionar tales modificaciones, en términos de lo dispuesto en esta Ley. Los contenidos del informe preventivo, así como las características y las modalidades de las manifestaciones de impacto ambiental y los estudios de riesgo serán establecidos por el Reglamento de la presente Ley.* 

Por tratarse de una actividad de alto riesgo según el artículo 5 del Reglamento de la LGEEPA en los incisos (2):

- **a)** Hidráulicas
- **b)** Vías Generales de Comunicación
- **c)** Oleoductos, gasoductos, carboductos y poliductos,
- **d)** Industria petrolera
- **e)** Industria petroquímica
- **f)** Industria química
- **g)** Industria siderúrgica
- **h)** Industria papelera
- **i)** Industria azucarera
- **j)** Industria del cemento
- **k)** Industria eléctrica

Requerirán la presentación de un informe preventivo y una manifestación de impacto ambiental. (Para detalles y excepciones de estas actividades ver [ANEXO](#page-112-0)  [A](#page-112-0) de este documento).

Así como también lo requerirán aquellos establecimientos industriales, comerciales o de servicio que realicen actividades consideradas altamente riesgosas de acuerdo a lo establecido en el Primer Listado (sustancias tóxicas) y Segundo Listado (sustancias inflamables y explosivas) de Actividades Altamente Riesgosas publicados en el Diario Oficial de la Federación el 28 de Marzo de 1990 y 4 de mayo de 1992, respectivamente, en cantidades iguales o mayores a las que se encuentran definidas en los listados.

Se deberá integrar un Estudio de Riesgo Ambiental (ERA) el cual según el **artículo 18** del Reglamento de la LGEEPA (2), deberá contener la siguiente información:

- *Escenarios y medidas preventivas resultantes del análisis de los riesgos ambientales relacionados con el proyecto.*
- *Descripción de las zonas de protección en torno a las instalaciones, en su caso.*

 *Señalamiento de las medidas de seguridad en materia ambiental. La Secretaría publicará, en el Diario Oficial de la Federación y en la Gaceta Ecológica, las guías que faciliten la presentación y entrega del estudio de riesgo.* 

Este Estudio de Riesgo Ambiental debe realizarse utilizando las Guías para la Presentación del Estudio de Riesgo Ambiental, niveles 0, 1, 2 y 3 publicadas por SEMARNAT en noviembre del 2002, donde se especifican las Metodologías de Análisis de Riesgo y criterios a utilizar según el tipo de Instalación y Proceso.

#### **2.3 Secretaría de Trabajo y Previsión Social**

La Secretaría de Trabajo y Previsión Social (STPS) ha elaborado la NOM-028- STPS-2012, "Sistema para la administración del trabajo-Seguridad en los procesos y equipos críticos que manejen sustancias químicas peligrosas", lo que equivale a la Norma 29 CFR 1910.119 "Process Safety Management of Highly Hazardous Chemicals". La NOM-028-STPS-2015 establece las obligaciones tanto del empleado como del trabajador para prevenir accidentes. Determina los requisitos para el Análisis de Riesgos en Procesos y emite un listado de sustancias peligrosas.

La STPS también aprobó el Reglamento Federal de Seguridad y Salud en el Trabajo; publicado el 13 de noviembre del 2014. La Secretaría estableció una serie de obligaciones y restricciones tanto para los patrones como para los trabajadores. Así como también establece adoptar programas para prevenir accidentes; realizar estudios de riesgo; utilizar sistemas, equipos, envases y embalajes adecuados; informar a los trabajadores sobre los riesgos y capacitarlos en materia de previsión de riesgos y atención de emergencias.

#### **2.3.1 LA NOM-028-STPS-2012**

**Norma Oficial Mexicana NOM-028-STPS-2012, Sistema para la administración del trabajo-Seguridad en los procesos y equipos críticos que manejen sustancias químicas peligrosas** (3)**.** 

La NOM-028-STPS-2012 establece los elementos de un sistema de administración para organizar la seguridad en los procesos y equipos críticos que manejen sustancias químicas peligrosas, a fin de prevenir accidentes mayores y proteger de daños a las personas, a los centros de trabajo y a su entorno (4).

La Norma Oficial Mexicana aplica a los centros de trabajo que:

- *a) Realicen procesos específicos de:* 
	- *1) Extracción de petróleo.*
	- *2) Extracción de gas natural.*
	- *3) Almacenamiento y distribución de gas natural.*
	- *4) Producción de gas licuado de petróleo (gas L.P.).*
	- *5) Almacenamiento y distribución de gas licuado de petróleo (gas L.P.).*
	- *6) Producción de petroquímicos.*
	- *7) Refinación del petróleo crudo y petroquímica básica.*

*b) Manejen sustancias químicas peligrosas en procesos y equipos críticos, en volúmenes iguales o mayores a las cantidades umbrales señaladas en el Apéndice A de esta Norma.* (Ver [ANEXO B](#page-116-0) de este documento).

*Quedan excluidos del cumplimiento de la presente Norma los centros de trabajo que:*

*a) Manejen sustancias químicas peligrosas en procesos y equipos críticos,* 

*en cantidades menores a las que se precisan en el listado del Anexo A de esta norma* (Ver [ANEXO B](#page-116-0) de este documento)*.* 

*b) Almacenen líquidos inflamables en tanques atmosféricos que se mantengan por debajo de su punto de ebullición, sin requerir enfriamiento o refrigeración.* 

*c) Usen hidrocarburos únicamente como combustibles para su consumo interno.* 

*d) Vendan gasolina o gas al usuario final.* 

*e) Realicen la venta al menudeo de sustancias químicas peligrosas o productos que las contengan.* 

Establece como obligación del patrón tener y mantener vigente una política de seguridad y salud laboral, un análisis de riesgo, un sistema de administración de seguridad de los riesgos, los cambios de los procesos y equipos críticos, el estudio de los riesgos ambiental, contar con un procedimiento de seguridad y de las autorizaciones para la realización de trabajos peligrosos que pudieran provocar accidentes mayores, administrar la integridad mecánica de los equipos críticos del centro de trabajo y contar con un plan de atención a emergencias.

En cuanto a las obligaciones del empleado estipula la participación en la capacitación relacionada con las operaciones relacionadas con sustancias químicas peligrosas, así como también el mantenimiento relativo a los procesos y equipos críticos que les proporcione el patrón. Observar los procedimientos relacionados con los procesos y equipos críticos que difunda el patrón. Contar con la autorización correspondiente para realizar trabajos peligrosos. Informar al patrón de cualquier condición de riesgo que detecten, de conformidad con los procedimientos respectivos. Participar en las entrevistas que se les practiquen, con base en lo determinado en la presente Norma.

Menciona las consideraciones mínimas para el Análisis de Riesgos de los procesos y equipos críticos que manejen sustancias químicas peligrosas, dicho análisis deberá actualizarse cada cinco años, o bien antes de ejecutar modificaciones a los procesos y equipos críticos, cuando se proyecte un nuevo proceso y como resultado de la investigación de un accidente mayor.

A continuación se hará un énfasis en la Administración de la integridad mecánica de los equipos críticos y la Administración del cambio.

La Integridad Mecánica es el conjunto de actividades interrelacionadas para asegurar la confiablidad de los equipos críticos para que sea mantenida durante toda la vida de la instalación. Cubre desde las etapas del ciclo de vida del activo (diseño, construcción, suministro, instalación, operación, mantenimiento y abandono), para garantizar que el equipo cumpla las condiciones de funcionamiento requeridas con el propósito de proteger a los trabajadores e instalaciones del centro de trabajo.

Los equipos críticos para Seguridad de Procesos son los sistemas, equipos o componentes cuya falla podrían ocasionar la muerte, efectos a la salud irreversibles, impactos ambientales significativos o daños importantes a la propiedad.

La NOM-028 indica que la administración de la integridad mecánica deberá aplicarse, entre otros, a:

*a) Los tanques de almacenamiento y recipientes presurizados.*

*b) Los sistemas de paro de emergencia.*

*c) Los dispositivos y sistemas de alivio de presión y de venteo.*

*d) Las protecciones del proceso, tales como controles, enlaces de protección, sensores y alarmas.*

*e) Los sistemas de bombeo y tuberías.*

*f) Las especificaciones de los materiales utilizados en las modificaciones o* 

*cambios del equipo.* 

Estrategia de la integridad mecánica:

- 1. Tener disponible y actualizada las bases de diseño.
- 2. Procedimientos de mantenimiento.
- 3. Capacitación y desempeño del personal de mantenimiento.
- 4. Inspecciones y pruebas.
- 5. Mantenimiento preventivo y predictivo.
- 6. Reparación, alteración o modificación.
- 7. Análisis de Riesgos e ingeniería de confiabilidad.
- 8. Evaluaciones de integridad mecánica.

Por otra parte la Administración del cambio es un proceso de evaluación y control de las modificaciones de diseño de la instalación, operación, organización o actividades para asegurarse de que no se introducen nuevos riesgos y que el riesgo existente para los empleados, el público, o el medio ambiente no se incremente sin saberlo (5).

Algunos de los cambios se producen cuando se introducen modificaciones en el funcionamiento o cuando el equipo de reemplazo no cumple con las especificaciones de diseño. Otros cambios más sutiles pueden ocurrir cuando se seleccionan nuevos proveedores de productos químicos, se modifican los procedimientos. Tales cambios, si no se controla cuidadosamente, pueden aumentar el riesgo de la operación del proceso y con por ende los incidentes (5).

La NOM-028 cubre los aspectos siguientes:

- *a) Las sustancias químicas peligrosas:* 
	- *1) Las materias primas.*
	- *2) Los cambios en catalizadores.*
	- *3) Los inhibidores utilizados.*

*4) El desarrollo de nuevos productos.* 

*b) La tecnología del proceso:* 

*1) Los procedimientos de operación.*

*2) La formulación durante las operaciones con sustancias químicas peligrosas.*

*3) Los productos derivados de las operaciones con sustancias químicas peligrosas.*

*4) Las condiciones de operación, considerando sus variables y rangos.*

- *c) El equipo y la instrumentación, por:* 
	- *1) Los materiales de construcción.*
	- *2) Las especificaciones del equipo.*
	- *3) Los arreglos previos de tuberías.*
	- *4) Los equipos experimentales.*
	- *5) Las adecuaciones en los controles del proceso y alarmas.*
- *d) Los nuevos equipos.*
- *e) Los equipos no disponibles en el mercado.*
- *f) Las energías empleadas.*
- *g) La experimentación.*

#### **2.3.2 Reglamento Federal de Seguridad y Salud en el Trabajo**

Este Reglamento tiene por objetivo establecer las disposiciones en materia de Seguridad y Salud en el Trabajo que deberán observarse en los Centros de Trabajo, a efecto de contar con las condiciones que permitan prevenir Riesgos y, de esta manera, garantizar a los trabajadores el derecho a desempeñar sus actividades en entornos que aseguren su vida y salud, con base en lo que señala la **Ley Federal del Trabajo** (3).

Son aplicables los siguientes artículos que a su cita refieren:

*Artículo 115. Se impondrá multa de 50 a 100 veces el salario mínimo general diario vigente en el Distrito Federal, al patrón que no acredite, ni exhiba dentro del plazo que al efecto fije la Secretaría, de conformidad con las especificaciones dispuestas en las Normas, las documentales siguientes:* 

*I. El Diagnóstico de Seguridad y Salud en el Trabajo, que comprenda los estudios y análisis de Riesgos requeridos por los artículos 7, fracción I; 19, fracción I; 20, fracción I; 22, fracción I; 24, fracción I; 25, fracción I; 26, fracciones I y II; 30, fracción I; 31, fracciones I y II; 36, fracción I; 39, fracción I; 40, fracción I; 41, fracción I; 42, fracción I; 43, fracciones I y II; 48, fracción I; 51, fracciones I y II; 53, fracción I; 54, fracción I, y 55, fracción III del presente Reglamento.* 

Para el *Artículo 54: El análisis al que se refiere la fracción I, se podrá acreditar mediante el estudio de riesgo ambiental que haya presentado conforme a lo dispuesto en el artículo 147 de la Ley General del Equilibrio Ecológico y la Protección al Ambiente y, en su caso, el programa para la prevención de accidentes, aprobado en los términos que señale dicho ordenamiento.* 

*Artículo 65. En los Centros de trabajo donde laboren trabajadores con Discapacidad, los patrones deberán:* 

*I. Realizar el análisis de riesgos para determinar la compatibilidad del puesto de trabajo a ocupar por trabajadores con Discapacidad.* 

#### **2.4 Normas de Referencia**

Para el cumplimiento de sus requerimientos PEMEX elaboro la NRF-018-PEMEX-2015, la cual tiene por objetivo establecer los requisitos técnicos y documentales para la contratación de servicios, para la elaboración o actualización de los Análisis de Riesgos en las instalaciones de Petróleos Mexicanos y Organismos Subsidiarios.

Esta Norma de Referencia, comprende el Análisis de Riesgos de proceso y ductos.

Esta Norma de Referencia no aplica para la elaboración y/o actualización de Análisis de Riesgos durante las actividades de exploración y explotación de hidrocarburos en en aguas profundas.

## **3 LOS ANÁLISIS DE RIESGOS Y SUS METODOLOGÍAS**

Para obtener una visión respecto al entorno del Análisis de Riesgos se proseguirá a tratar el tema de la Administración de Riesgos.

#### **3.1 Administración de Riesgos**

La Administración de Riesgos es el conjunto de actividades coordinadas para dirigir y controlar una organización respecto a los riesgos (6). Las actividades que contempla la Administración del Riesgo son: Planeación, Análisis, Control, Monitoreo y Comunicación (7).

A la Administración de Riesgos se le relaciona un ciclo que conjunta las actividades mencionadas; ver Figura 3.1. Cuyo ciclo es multifacético para abordar una serie de riesgos; se encuentra activo durante todo el ciclo de vida del proceso o proyecto y es de naturaleza dinámica debido a un entorno en constante cambio de la legislación, expectativas, tecnología y negocios (8).

En la Figura 3.1 se observa el ciclo de la Administración de Riesgo, la comunicación es el centro, presente en las demás actividades, ya que infiere a el intercambio de información del equipo que lleva a cabo la administración, la documentación de los resultados de forma comprensible, así como también resalta las hipótesis y limitaciones (7).

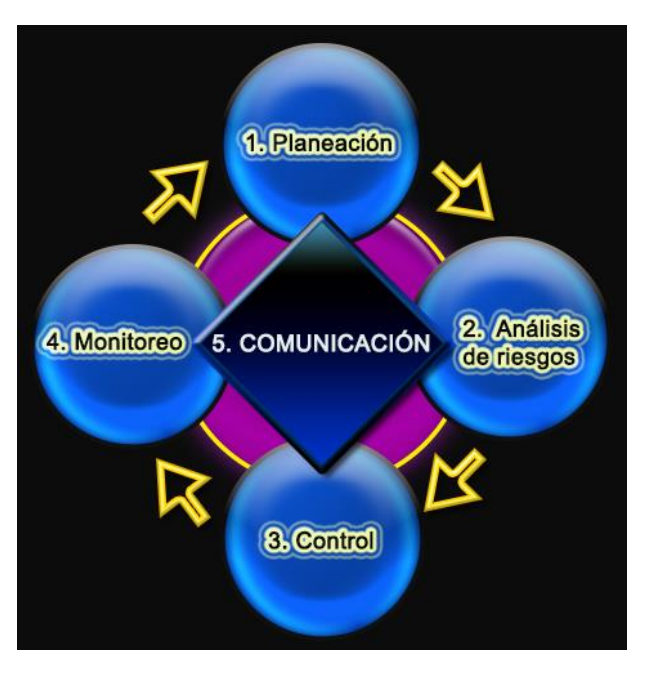

 **Figura 3.1 Administración de Riesgos** 

#### **3.2 Análisis de Riesgos en Procesos (ARP)**

El Análisis de Riesgo a menudo comienza con una pérdida de **evento** de contención (lo que puede resultar mal), utiliza modelos de **consecuencia** para estimar la severidad (¿qué "tan grandes" serían las consecuencias?), requiere de una estimación de la **probabilidad** (¿qué probabilidades hay de que ocurra el evento de contención?), y posteriormente calcula el riesgo (8).

El Análisis de Riesgos es el proceso de recopilación de datos y síntesis de la información para desarrollar la comprensión de los riesgos de una empresa o proceso en particular (7).

El esfuerzo necesario para desarrollar esta comprensión, variará dependiendo de la base de la información que se tenga y del nivel de detalle que se requiera.

Si se tiene una gran experiencia relacionada con la actividad que se desee conocer el riesgo, puede que se necesite muy poco análisis formal. Sin embargo, incluso pequeños cambios pueden aumentar radicalmente el riesgo de un accidente. La historia está repleta de ejemplos de "mejoras" de diseño o extrapolaciones mínimas que empujaron a un diseño probado más allá de los límites de la seguridad (7).

Si, por el contrario, no hay ninguna base de experiencia relevante, se tendrá que confiar en las técnicas del análisis y en su propia intuición para responder a las preguntas de Análisis de Riesgos. Sin embargo, no existe una técnica para el Análisis de Riesgos que pueda proporcionar resultados significativos si no se tiene conocimiento fundamental de los riesgos del proceso y por ende del proceso (7).

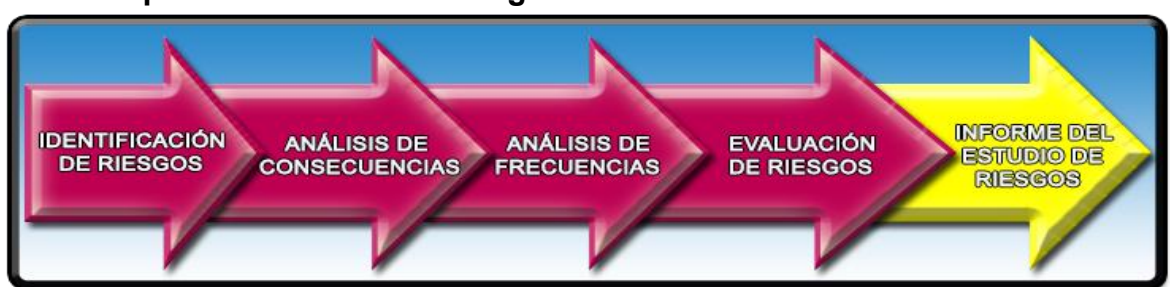

**3.2.1 Etapas del Análisis de Riesgos** 

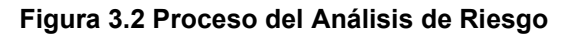

#### **3.2.1.1 IDENTIFICACIÓN DE RIESGO**

Para saber ¿Qué puede resultar mal?, se lleva a cabo la Identificación de los Riesgos, definido como el proceso por el cual se determinan los riesgos que pueden afectar de manera negativa, en este caso al proceso y se documentan sus características (9).

Se deben identificar todos los riesgos junto con las formas en las que estos puedan llegar a presentarse y, dar lugar a la ocurrencia de eventos no deseados. Esta identificación también incluye aquellos peligros registrados en el historial de incidentes/accidentes tanto propios como de instalaciones y/o procesos similares.

#### **3.2.1.2 ANÁLISIS DE CONSECUENCIAS DEL RIESGO**

Una vez que la etapa de identificación de riesgos está completa, la siguiente pregunta a contestar es: ¿qué "tan grandes" serían las consecuencias en caso de ocurrir el evento de riesgo?; para esto se realizara un análisis de consecuencias.

La técnica general para el análisis de consecuencias es modelar las tasas de liberación y la dispersión de materiales peligrosos, los incendios y las explosiones, para después estimar los efectos de estos eventos en los trabajadores, las personas ajenas a el proceso y/o a la empresa, las instalaciones propias y aledañas así como también a el medio ambiente (8).

Obteniendo así una técnica que consta de dos etapas dependientes:

1. Los efectos de los incidentes (liberación de materiales peligrosos, incendios, explosiones, impactos tóxicos). Estas son las consecuencias inmediatas del incidente.

2. La vulnerabilidad de los objetivos (para esto se utilizan los resultados de los efectos de los incidentes). Estos incluyen efectos en las personas expuestas, el efecto sobre la estructura de la planta industrial y equipo, y las consecuencias finales, tales como lesiones, fatalidad, daño a los activos, pérdida de producción, deterioro ambiental etc..

#### <span id="page-25-0"></span>**3.2.1.3 ANÁLISIS DE FRECUENCIAS DEL RIESGO**

Para la siguiente pregunta a responder ¿qué probabilidades hay de que ocurra el evento de contención?, Se recurre a lo que se denomina un Análisis de Frecuencias de Riesgo, dicho análisis implica estimar la probabilidad (generalmente Probabilidad Frecuentista o Probabilidad Subjetiva, ver [ANEXO C\)](#page-120-0) de ocurrencia de cada una de las situaciones no deseadas definidas en la etapa de identificación de riesgos.

Algunas veces se puede hacer esto a través de la comparación directa con datos históricos propios de la planta, pero en caso de que no se tengan datos disponibles se puede realizar la extrapolación de datos históricos de accidentes de otras plantas.

La síntesis de frecuencias de eventos implica la determinación de las combinaciones importantes de fracasos y circunstancias que pueden causar los accidentes de interés, el desarrollo del registro de fallas básicas de datos disponibles de la industria o de las plantas, y el uso de las matemáticas probabilísticas adecuadas para determinar las estimaciones de frecuencia (7).

Muchos métodos de análisis y programas de cómputo están disponibles para simular el Análisis de Frecuencia. Además, los Análisis de Frecuencia se pueden volver a ejecutar bajo diferentes conjuntos de supuestos para determinar la sensibilidad de los resultados a cambios importantes en las condiciones del entorno. Sin embargo, se debe tener cuidado con las incertidumbres que se pueden generar debido a la falta de datos, los supuestos del análisis de sensibilidad, etc. Para la mayoría de las decisiones, se tendrá que confiar en las mejores estimaciones, compensando cualquier incertidumbre con el buen juicio y la intuición (7).

El nivel de esfuerzo requerido para un Análisis de Frecuencia está en función de la complejidad del sistema o proceso a ser analizados y el nivel de detalle necesario para cumplir los objetivos de análisis.

#### **3.2.1.4 EVALUACIÓN DEL RIESGO**

La Evaluación del Riesgo es el resultado de la combinación del análisis de frecuencia y el análisis de consecuencias (por lo regular realizados en paralelo). Y tiene los siguientes objetivos (8):

- Para cada categoría de riesgo, los riesgos de incidentes pueden ser clasificados para identificar los principales factores de riesgo y proporcionar una base sólida para la Administración de Riesgos.
- Los niveles de riesgo calculados se pueden comparar con los objetivos de riesgo o criterios y / o el nivel de riesgo histórico de la industria, empresa u otras instalaciones.
- Los niveles de riesgo de las diferentes opciones de diseño / operación se pueden comparar.

La Evaluación del Riesgo implica un procedimiento sistemático de clasificar y ordenar los riesgos de acuerdo con su importancia relativa, lo que sugiere que el riesgo mayor requiere más atención y que el riesgo menor puede ser aceptado.

El riesgo puede ser evaluado con diferentes metodologías. Es esencial un formato de presentación que sea fácil de interpretar y utilizar. El formato de presentación que elija dependerá de la finalidad y la medida del riesgo de interés (7).

#### **3.2.1.5 INFORME DEL ESTUDIO DE RIESGO**

En general en el Informe del Estudio de Riesgo, se debe documentar la relación de riesgos mayores identificados o reevaluados, los escenarios de consecuencias altas y las frecuencias estimadas respectivas, así como las medidas de control recomendadas, con base en las premisas y metodologías aplicadas en el proceso de análisis y Evaluación de Riesgos.

### **3.3 Metodologías**

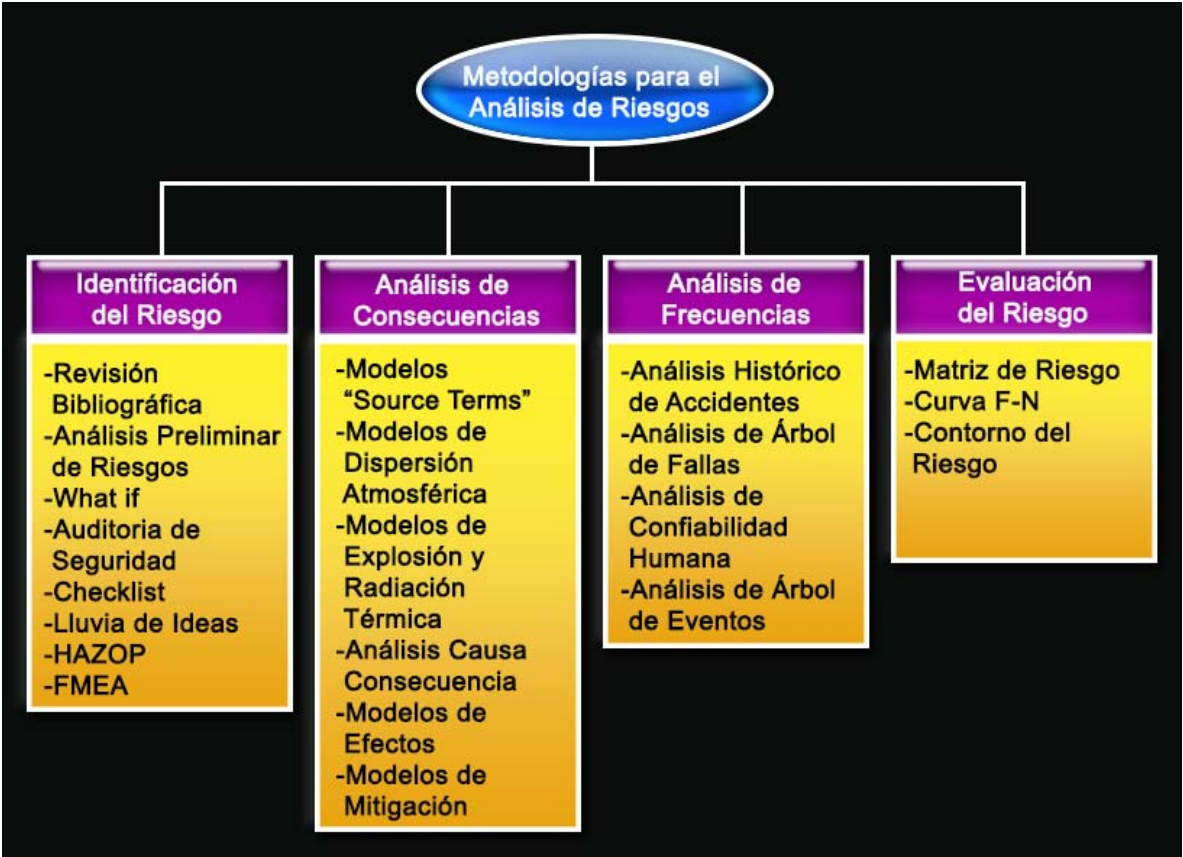

**Figura 3.3 Metodologías para el Análisis de Riesgos según la Etapa (7)**

La figura 3.3 Muestra algunas de las Metodologías comúnmente empleadas para cada etapa del Análisis de Riesgo.

### **3.3.1 Clasificación de las Metodologías**

Los Métodos para el Análisis de Riesgos se clasifican principalmente en tres tipos, de forma **cualitativa**, **semicuantitativa** y **cuantitativa**. Tal como se muestra en la Figura 3.4.

Cualquier evaluación debe comenzar con una evaluación cualitativa simple, incluida la consideración de que si alguna buena práctica pertinente es aplicable. En algunos casos será adecuado como complemento a la evaluación cualitativa una evaluación semicuantitativa o cualitativa más rigurosa, en función del nivel de riesgo identificado con posibilidad de llegar a una evaluación cuantitativa (10).

Independientemente de que el enfoque de la Evaluación de Riesgos sea cualitativa, semicuantitativa o cuantitativa, debe adoptarse un proceso lógico y sistemático. La profundidad del análisis debe ser proporcional a la naturaleza y magnitud de los riesgos involucrados y la complejidad de los sistemas que se están considerado (10).

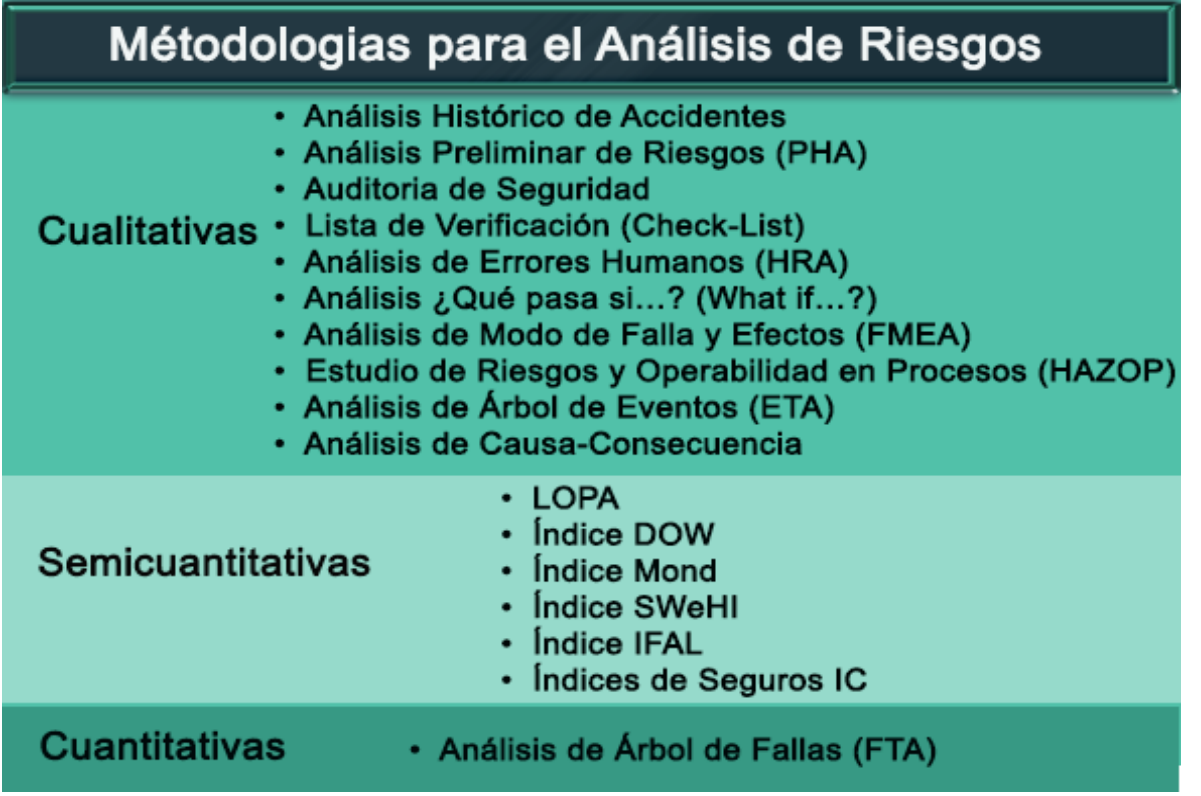

#### **Figura 3.4 Metodologías para el Análisis de Riesgo**

#### **3.3.1.1 MÉTODOS CUALITATIVOS**

Analizar cualitativamente el riesgo permite identificar, sin precisiones numéricas, la probabilidad de ocurrencia de cada evento de riesgo y la magnitud del impacto sobre el proceso.

Los métodos cualitativos son herramientas simples para calificar los impactos o la gravedad, así como la probabilidad de cada evento identificado o incidente en el sistema. El análisis cualitativo permite obtener el nivel general de riesgo (8).

- ❖ Beneficios
- No se requieren personas expertas en el manejo de matemáticas o estadística.
- Si los riesgos evaluados son insignificantes podrán ignorarse o agruparse, evitando estudios adicionales.
- Adicionalmente, el análisis cualitativo servirá de guía para el proceso de respuesta al riesgo.
- Su Análisis requiere de métodos sencillos.
	- Limitaciones
- Algunos procesos no se pueden analizar simplemente de forma cualitativa

#### **3.3.1.2 MÉTODOS SEMICUANTITATIVOS**

Los métodos semicuantitativos, son aquellos que, no llegan al detalle y rigor de una evaluación cuantitativa del riesgo, son métodos que dan como resultado una clasificación relativa del riesgo asociado a una planta química o a partes de la misma.

La forma semicuantitativa combina las ventajas de los métodos cualitativos y cuantitativos, por lo tanto, es ampliamente empleado.

#### **3.3.1.3 MÉTODOS CUANTITATIVOS**

Analizar cuantitativamente el riesgo, se calculan numéricamente la probabilidad de ocurrencia y la magnitud del impacto de los distintos riesgos del proceso.

La cuantificación del riesgo se realiza normalmente cuando los criterios de aceptación o tolerancia están disponibles para fines de comparación o de aceptación. Estos métodos son diseñados para ayudar a evaluar la seguridad global del proceso e identificar en un escenario en particular: áreas para la reducción de riesgo económico y entender el riesgo del comportamiento humano o fallas en el equipo. Los criterios cuantitativos a menudo están disponibles para los empleados. En este caso, los valores de riesgo que se calculan toman una variedad de formas que incluyen (8):

- a) Riesgo de muerte individual por año
- b) Riesgo de lesión individual por año cubriendo temas tales como:
	- Impactos de radiación térmica
	- Exposiciones tóxicas
	- Impactos de explosión
- c) Los riesgos sociales o de grupo que consideran el riesgo de muerte a más de una persona.
	- ❖ Beneficios :
	- Identificación de contribuyentes de riesgo significativos
	- Mayor capacidad para clasificar los riesgos y el establecimiento de prioridades para la reducción de riesgos.
	- Comparación de las opciones para la reducción de riesgos y alternativas de diseño
	- Verificación de diseño para cumplir con estándares de desempeño
	- Limitaciones de la estimación cuantitativa del riesgo

Hay una serie de limitaciones de un Análisis cuantitativo (por sus siglas en inglés QRA) que deben tenerse en cuenta:

- La demanda de recursos: Un QRA requiere una gran cantidad de esfuerzo en términos de tiempo, recursos y procesamiento de datos.
- Los modelos idealizados: Los modelos matemáticos utilizados para el análisis consecuencia contienen aproximaciones idealizadas. Esta es una parte necesaria de modelado, pero introduce incertidumbres.
- Calidad de las hipótesis: Una serie de hipótesis se requieren al postular escenarios hipotéticos a los modelos matemáticos de las consecuencias y de los efectos de los incidentes peligrosos. Estos se basan en datos validados y publicados cuando se conocen, y en muchos casos, el juicio basado en la experiencia. Es necesario enumerar todos los supuestos, y proporcionar una justificación para cada uno.
- Los problemas en la cuantificación de los factores humanos: Un estudio de Análisis de Riesgo incluye sólo parcialmente incidentes causados por errores humanos y fallas en el sistema de gestión y, por tanto, el riesgo estimado puede ser optimista.

### **3.3.2 Información Requerida**

#### INSTALACIÓN

- Descripción del tipo de instalación
- Diagramas de Tubería e Instrumentación (DTI´s) de servicios
- **Planos de Drenajes (Industrial, Sanitario y Pluvial)**
- Planos de Instalación Eléctrica
- Diagrama de Balances de Servicios

#### PROCESO

- Química del Proceso
- Planos de Construcción de Recipientes, Cambiadores y otros Equipos
- Sistemas de relevo y de venteo
- Diagramas de Flujo de Proceso (DFP´s).
- Diagramas de Tubería e Instrumentación (DTI´s).
- Planos Generales de Localización de Equipo (PGLE´s)
- Indice de Líneas (Line Index)
- Modalidades energéticas requeridas para el proceso, transporte y/o almacenamiento
- Balances de materia y energía, Materiales, Sustancias y Residuos Peligrosos
- Características físico-químicas, toxicidad, volatilidad, inflamabilidad y otros
- Determinar cantidad de materias en almacenamiento y generados, en proceso y/o transporte

#### MATERIALES, SUSTANCIAS Y RESIDUOS PELIGROSOS

- Características físico-químicas, toxicidad, volatilidad, inflamabilidad y otros.
- Cantidad de materiales y sustancias peligrosas.
- Determinar la cantidad de residuos peligrosos generados y/o almacenados

### INFORMACIÓN OPERATIVA DE LOS PROCESOS

- **Fugas y Derrames**
- Bitácora de Operación y Mantenimiento.
- Manual de Operación de la Planta.
- **Diagrama de Flechas de Paradas y Emergencias**

#### **Tabla 3-1 Información Requerida**

#### **3.3.3 Descripción de las Metodologías**

#### **3.3.3.1 ANÁLISIS HISTÓRICO DE ACCIDENTES**

Esta es una técnica cualitativa de identificación de riesgos que hace uso de los datos recopilados, sobre accidentes industriales. Permite realizar un análisis de Frecuencia, Ver Sección [3.2.1.3](#page-25-0) de este documento.

Las fuentes de información más usuales son (11):

- Informes redactados en la misma industria Suelen ser detallados y completos, permiten incluir accidentes o casi accidentes. Su empleo suele estar restringida a una industria o grupos de industrias
- Información pública Corresponde a los accidentes que aparecen publicados en la prensa.
- Seminarios Judiciales Tienen la ventaja de incluir causas y efectos.
- Investigaciones de la administración Es información muy completa, pero en muchos casos son secretas o de difusión restringida.
- Archivos de empresas aseguradoras Pueden contener información bastante completa pero su empleo es restringido.

Entre las bases de datos más importantes destacan las siguientes:

 MHIDAS: (Major Hazard Incident Data Service) fue creada por el SDR (Safety and Reliability Directorate) perteneciente al HSE (Health and Safety Executive). Se inició el trabajo de recopilación a principios de los años ochenta, aunque se registran accidentes incluso anteriores al año 1900. En la versión de Enero de 1999, recopilaba 9,876 referencias de sustancias que habían participado en 8,600 accidentes (12).

- FACTS: (Failure and Accidents Technical information System). Esta base de datos ha sido desarrollada y es mantenida y comercializada por TNO "Division of Technology for Society". Contiene aproximadamente 15,000 registros y está claramente enfocada al estudio de accidentes industriales con sustancias peligrosas. Su recopilación se inició en 1980 (12)
- MARS: (Major Accident Report System) ha sido desarrollada por el Institute for Systems Engineering and Informatics (ISEI) dependiente del Joint Research Centre, organismo público de la Comisión Europea ubicado en Ispra (Italia). En ella se han ido recopilando los informes aportados por los distintos estados miembros durante los años de vigencia de este procedimiento. Si bien no incluye un gran número de accidentes, la descripción de los mismos es exhaustiva y de calidad, ya que se nutre de los informes de investigación de los accidentes mayores elaborados por la autoridades de cada estado miembro (12).
- SONATA: 2,500 registros de accidentes, la mayoría ocurridos entre 1930 y 1980. Ha dejado de actualizarse. Incluye accidentes con sustancias peligrosas en instalaciones fijas y en transporte. Fuentes públicas de carácter general. Desarrollada en Italia por TEMA, en idioma inglés (12).
- CHAFINC: Datos sobre accidentes, fallos y riesgos en la industria química. Desarrollado en Gran Bretaña por Risk Management Ltd (12).
- OSIRIS 1: 3,000 accidentes registrados en el periodo 1970-1990. Incluye accidentes con sustancias peligrosas en instalaciones fijas y de transporte. Fuentes públicas de carácter general. Desarrollado en Italia, en idioma inglés (12).
- OSIRIS 2: 2,500 accidentes en el periodo 1977-1992. Incluye accidentes con hidrocarburos. Desarrollada en Italia, en idioma inglés. La información procede del Oil Spill Intelligence Report. Recopila accidentes acaecidos en todo el mundo (12).
- WOAD: Recopila datos de accidentes desde 1975, procedentes del banco Det Norske Veritas. Son accidentes en plataformas petrolíferas con carácter general. Se desarrolla en Noruega (12).

### **3.3.3.2 ANÁLISIS PRELIMINAR DE RIESGOS (PHA)**

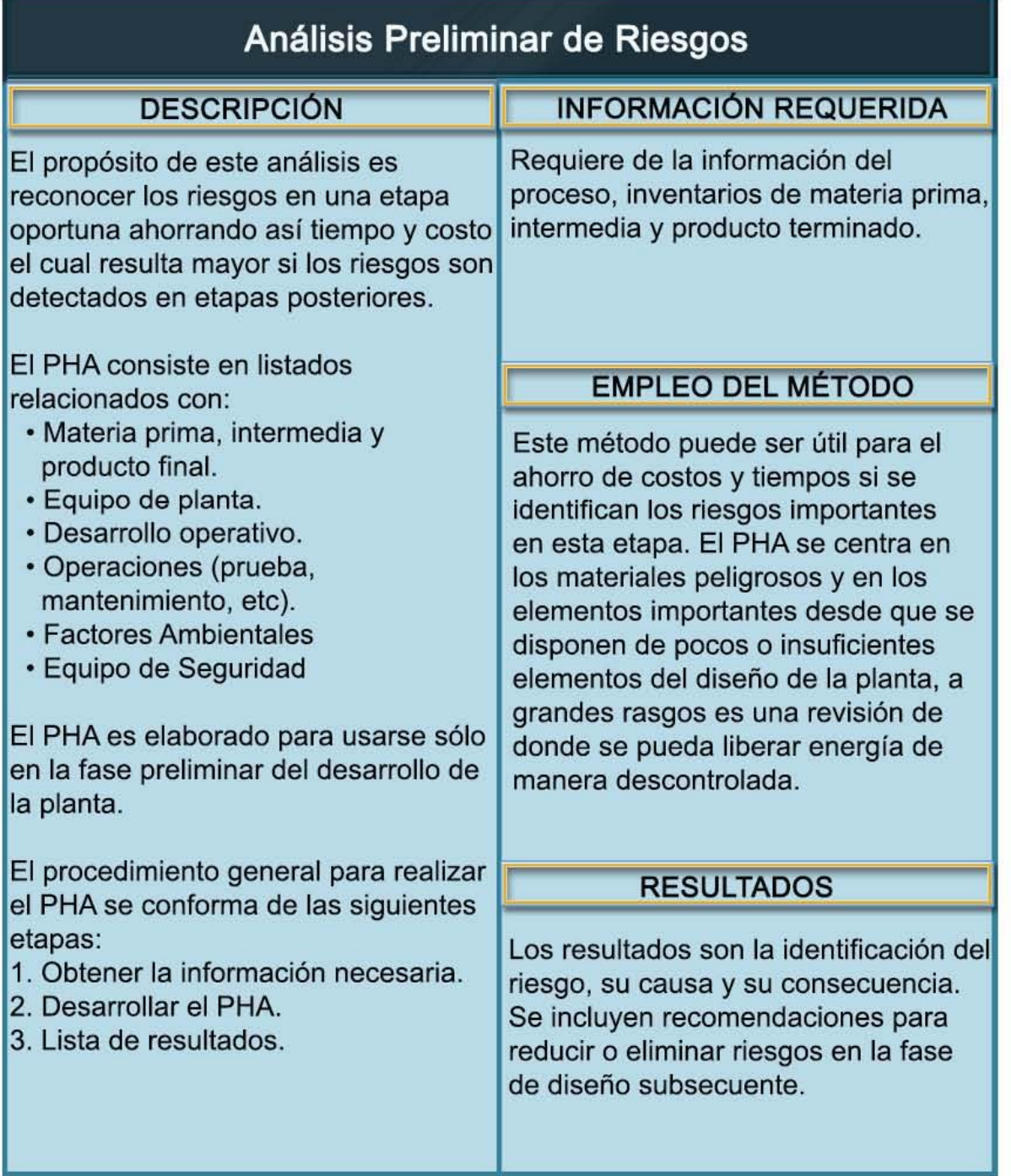

**Figura 3.5 Análisis Preliminar de Riesgos** 

#### **3.3.3.3 AUDITORIA DE SEGURIDAD**

| Auditoria de Seguridad                                                                                                    |                                                                                                    |
|----------------------------------------------------------------------------------------------------|----------------------------------------------------------------------------------------------------|
| <b>DESCRIPCIÓN</b>                                                                                                    | <b>INFORMACIÓN REQUERIDA</b>                                                                                                    |
| La auditoría de seguridad es una<br>evaluación detallada de los programas<br>de seguridad global de los servicios de                                                                                                    | Requiere de la información del<br>proceso e información operativa.                                                                                                    |
| una planta industrial, estos incluyen<br>inspecciones de equipo,                                                                                                    | <b>EMPLEO DEL MÉTODO</b>                                                                                                    |
| administración y organización de la<br>seguridad, trabajos permitidos,<br>capacitación del personal en<br>seguridad, etc. El propósito de la<br>auditoria es identificar condiciones o<br>procedimientos inseguros, verificar el                                                                                                    | Es de gran utilidad para una<br>instalación en operación o para la<br>revisión final de una planta nueva o<br>recientemente modificada.                                                                                    |
| cumplimiento de Códigos, Normas y                                                                                                    | <b>RESULTADOS</b>                                                                                                    |
| Reglamentos y la implementación del<br>Plan General de Seguridad.<br>En la realización de una auditoria de<br>seguridad se debe incluir lo siguiente:<br>· Inspección sistemática de seguridad<br>de las plantas de proceso.<br>· Inspección sistemática del equipo de<br>protección contra fuego.<br>· Revisión de los procedimientos de<br>operación, mantenimiento y | Un reporte detallado de las áreas que<br>están por debajo de las normas<br>deseadas y las recomendaciones.                                                                                                    |
|                                                                                                    | Conocer todos los equipos<br>Inspección física<br>Alcance<br>accesorios y documentos<br>de la instalación<br>especificos que deben<br>ser verificados<br>Lista de Verificación<br>de cada tipo de equipo<br>a inspeccionar |
| emergencia.<br>• Revisión sistemática de los<br>programas de adiestramiento de<br>seguridad.<br>• Entrevista con los empleados de la<br>compañía.                                                                                                    | Revisión de la operación,<br>Lista de los conceptos<br>mantenimiento y emergencia<br>especificos a verificar<br>antes, durante y después de<br>en cada punto<br>la inspección física.<br>Reporte de todos<br>los hallazgos |

**Figura 3.6 Auditoria de Seguridad**
# **3.3.3.4 ANÁLISIS DE ERRORES HUMANOS (HRA)**

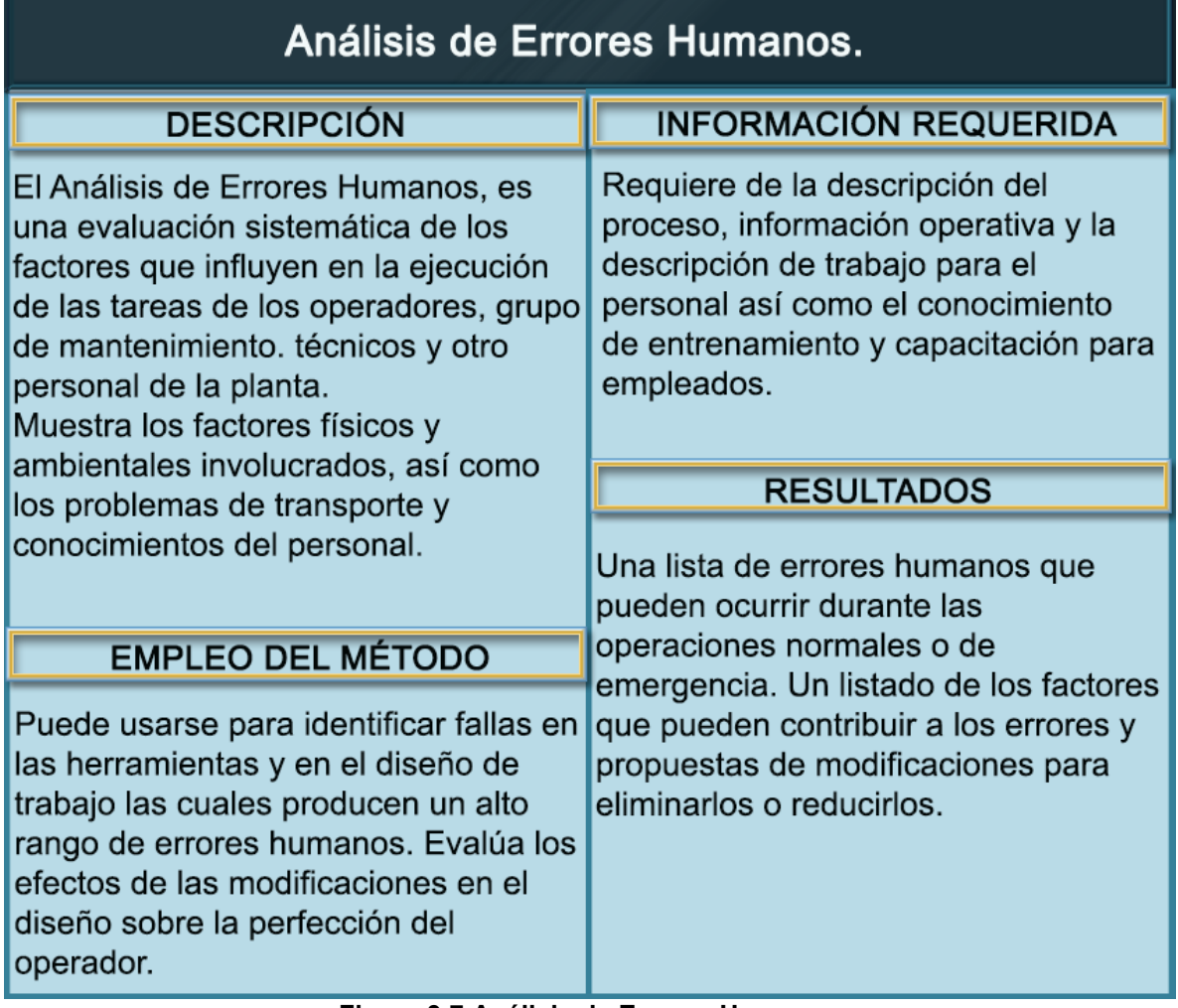

**Figura 3.7 Análisis de Errores Humanos** 

# **3.3.3.5 LISTA DE VERIFICACIÓN (CHECKLIST)**

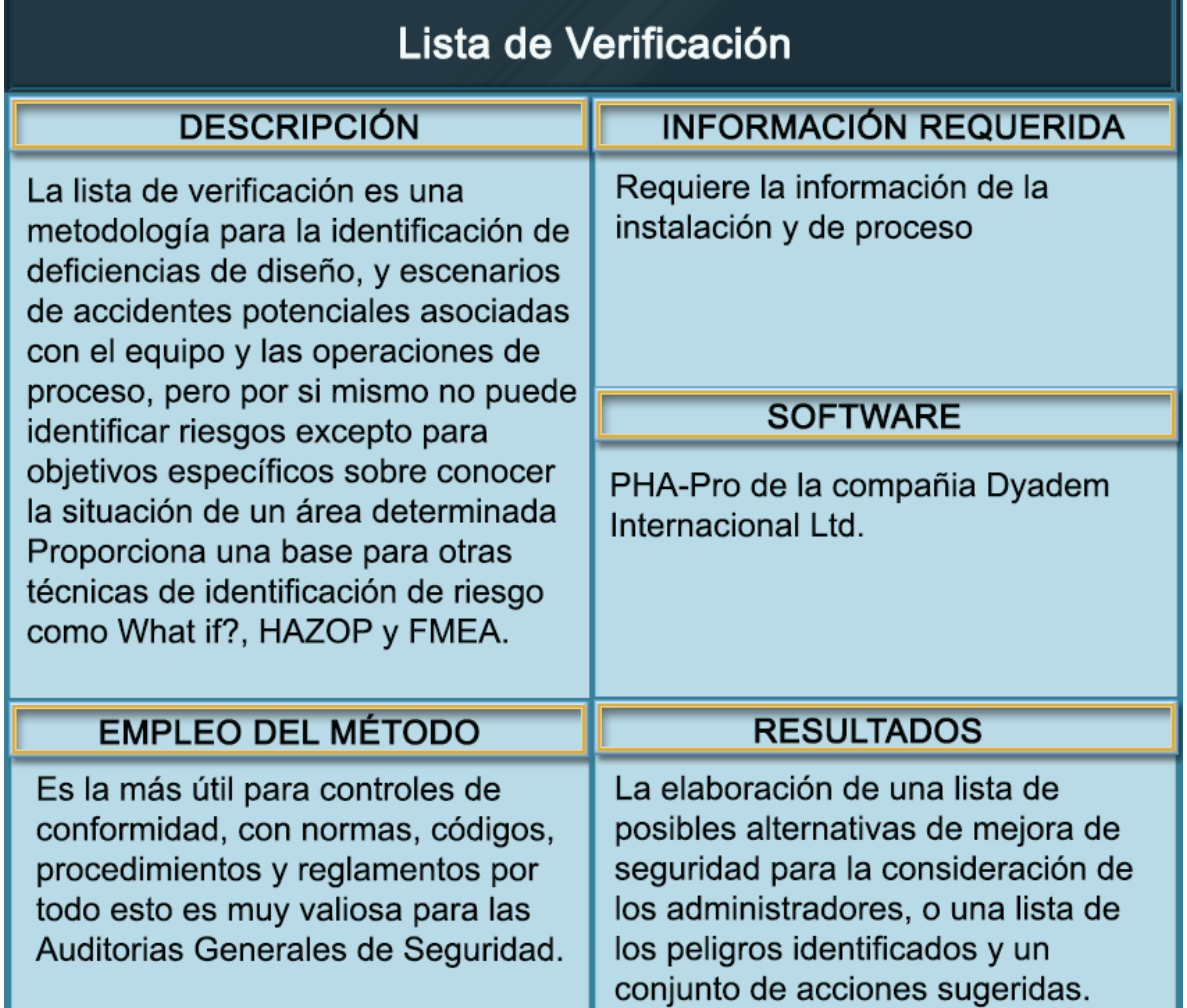

**Figura 3.8 Lista de Verificación** 

# **3.3.3.6 ANÁLISIS ¿QUÉ PASA SI? (WHAT IF?)**

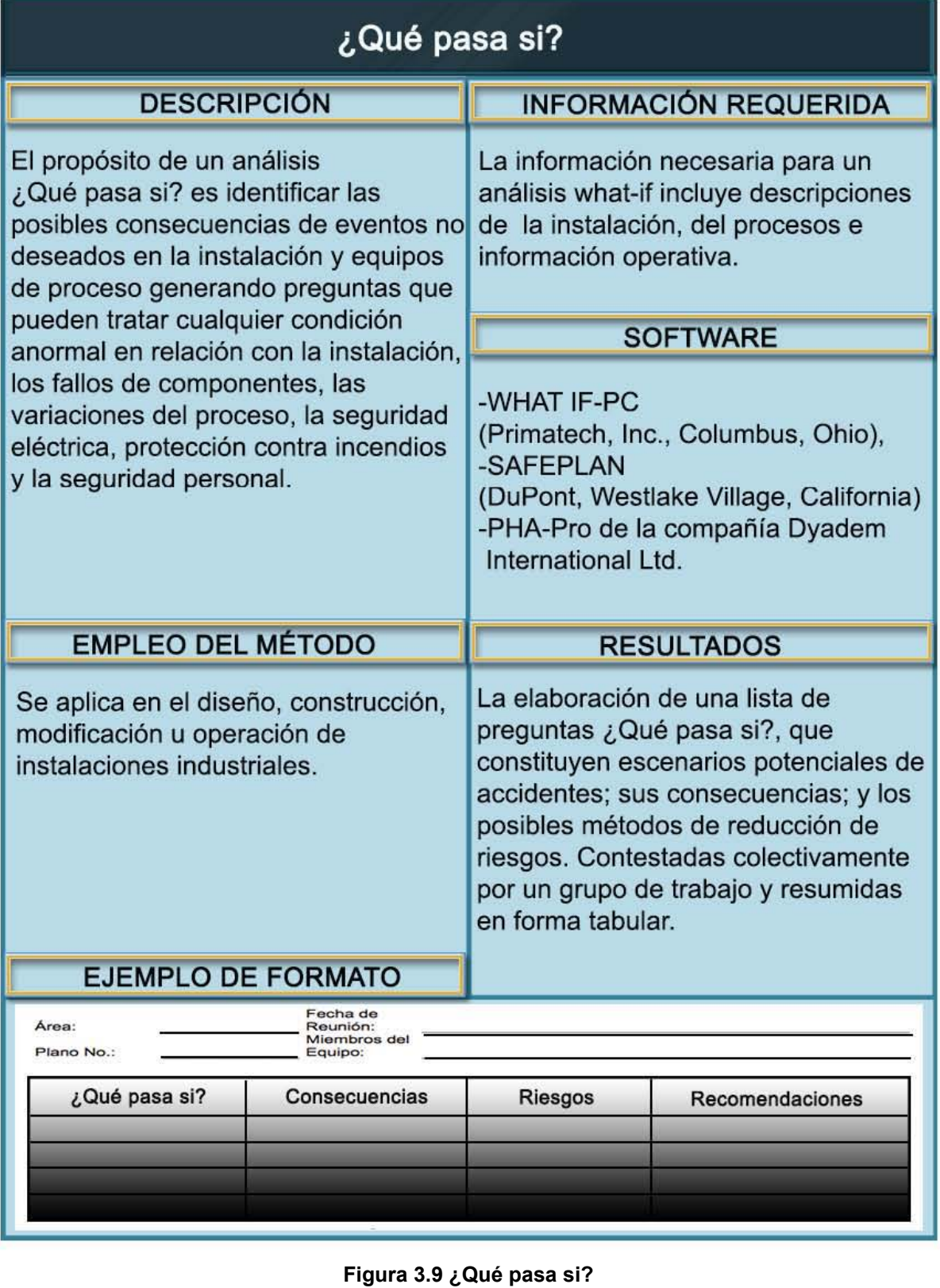

**Figura 3.9 ¿Qué pasa si?** 

# **3.3.3.7 ANÁLISIS DE FORMA DE FALLA Y EFECTOS (FMEA)**

| Análisis de Forma de Falla y Efectos                                                                                                    |                                                                                                    |  |
|----------------------------------------------------------------------------------------------------|----------------------------------------------------------------------------------------------------|--|
| <b>DESCRIPCIÓN</b>                                                                                                    | <b>INFORMACIÓN REQUERIDA</b>                                                                                                    |  |
| Un FMEA examina el potencial de<br>cada modo de fallo de un proceso y/o<br>equipo, sus causas y efectos en el<br>desempeño del sistema. Como<br>pueden ser condiciones fuera de<br>tolerancia, o una característica física<br>como una fuga.<br>Iniciar el FMEA<br>de un equipo<br>Seleccionar un componente<br>del equipo a análizar<br>Identificar Modos de Falla<br>del componenete seleccionado<br>Seleccionar un modo<br>de falla a análizar<br>Identificar efectos inmediatos<br>y efectos finales del método de falla<br>Determinar la severidad<br>de los efectos finales<br>Identificar causas potenciales<br>del modo de falla<br>Estimar la frecuencia o probabilidad de ocurrencia<br>del modo de falla durante un periódo de tiempo<br><b>NO</b><br>¿La severidad y/o probabilidad de<br>ocurrencia indican la necesidad de<br>tomar acciones?<br>$\perp$ SI<br>Proponer métodos de mitigación, acciones<br>correctivas o preventivas. Identificar las<br>acciones y el personal responsable<br>Documentar notas,<br>recomendaciones y comentarios | Requiere de la información del<br>proceso, inventarios de materiales,<br>sustancias y residuos peligrosos.                                                                                                    |  |
|                                                                                                    | <b>EMPLEO DEL MÉTODO</b>                                                                                                    |  |
|                                                                                                    | Se centran en los fracasos de eventos<br>individuales. No son eficientes para la<br>identificación de una lista exahustiva<br>de las combinaciones de fallas en los<br>equipos que llevan a accidentes.<br>Errores humanos de los operadores<br>no suelen ser examinados pero sus<br>efectos se señalan como un modo de<br>fallo del equipo |  |
|                                                                                                    | <b>RESULTADOS</b>                                                                                                    |  |
|                                                                                                    | Para cada elemento del equipo, los<br>modos de fallo y sus defecto de ese<br>elemento y, si se desea, la raíz de las<br>causas.<br>Para cada modo de fallo, se identifica<br>una estimación del peor caso de<br>consecuencia.<br>Sujerencias para mejorar la seguridad.<br>Ejemplo de Tabulación                                            |  |
|                                                                                                    | Rango de<br>Forma<br>Equipo Identificación Descripción<br>Efecto<br>Criticidad<br>de Falla                                                                                                    |  |
| NO <sub>L</sub><br>Hay más modos de falla en el<br>componente análizado?                                                                                                    | FMEA concluido. Establecer la<br><b>NO</b><br>Hay más componentes<br>siguiente fecha de revisión<br>por análizar?                                                                                                    |  |
| SI                                                                                                    | SI                                                                                                    |  |

**Figura 3.10 Análisis de Forma y Falla** 

# **3.3.3.8 ESTUDIO DE RIESGO Y OPERATIVIDAD EN PROCESOS (HAZOP)**

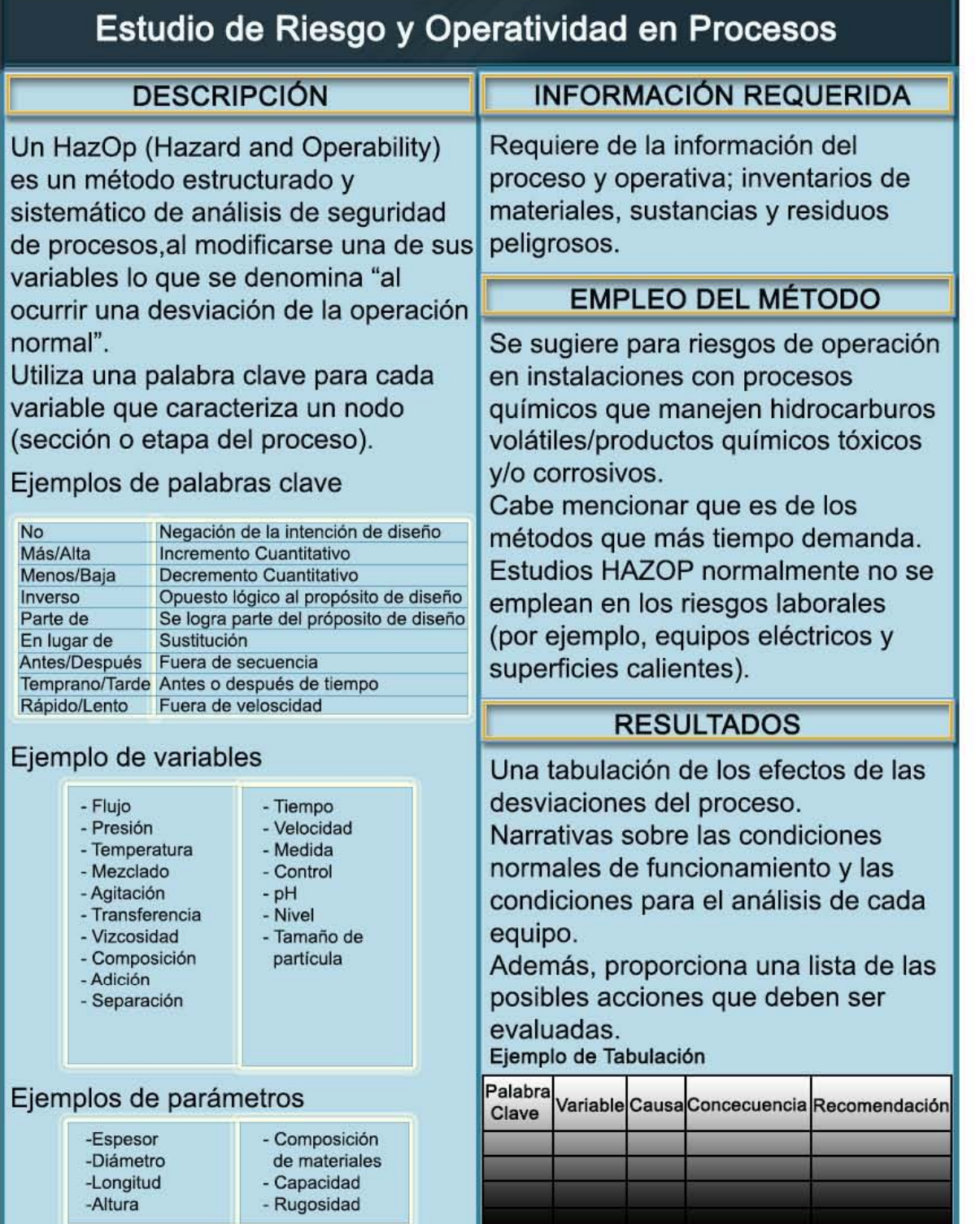

**Figura 3.11 Estudio de Riesgo y Operatividad** 

# **3.3.3.9 ANÁLISIS DE CAPAS DE PROTECCIÓN (LOPA)**

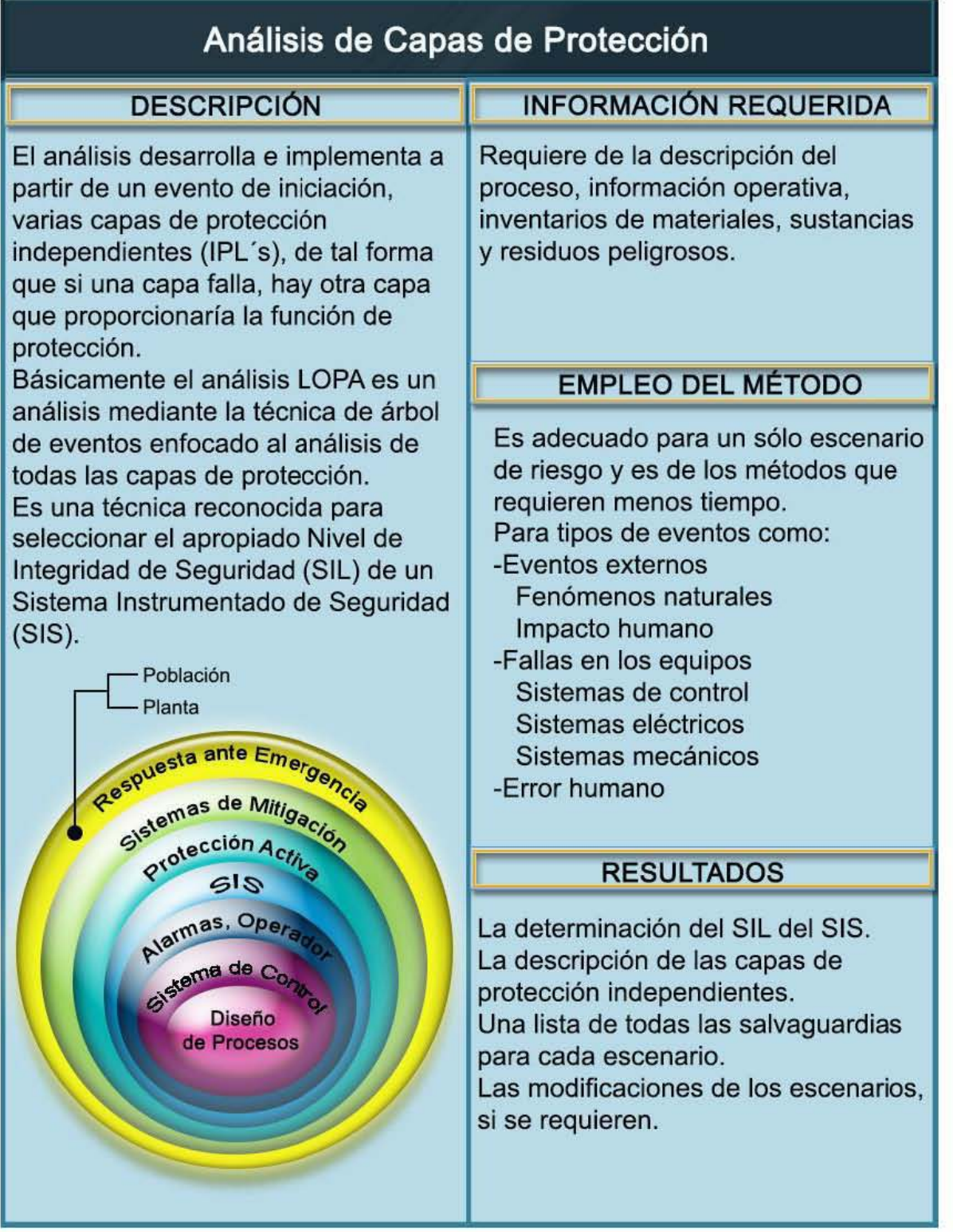

**Figura 3.12 Análisis de Capas de Protección** 

Ver [ANEXO D](#page-122-0) Descripción del SIL y SIS

# **3.3.3.10 ÍNDICES**

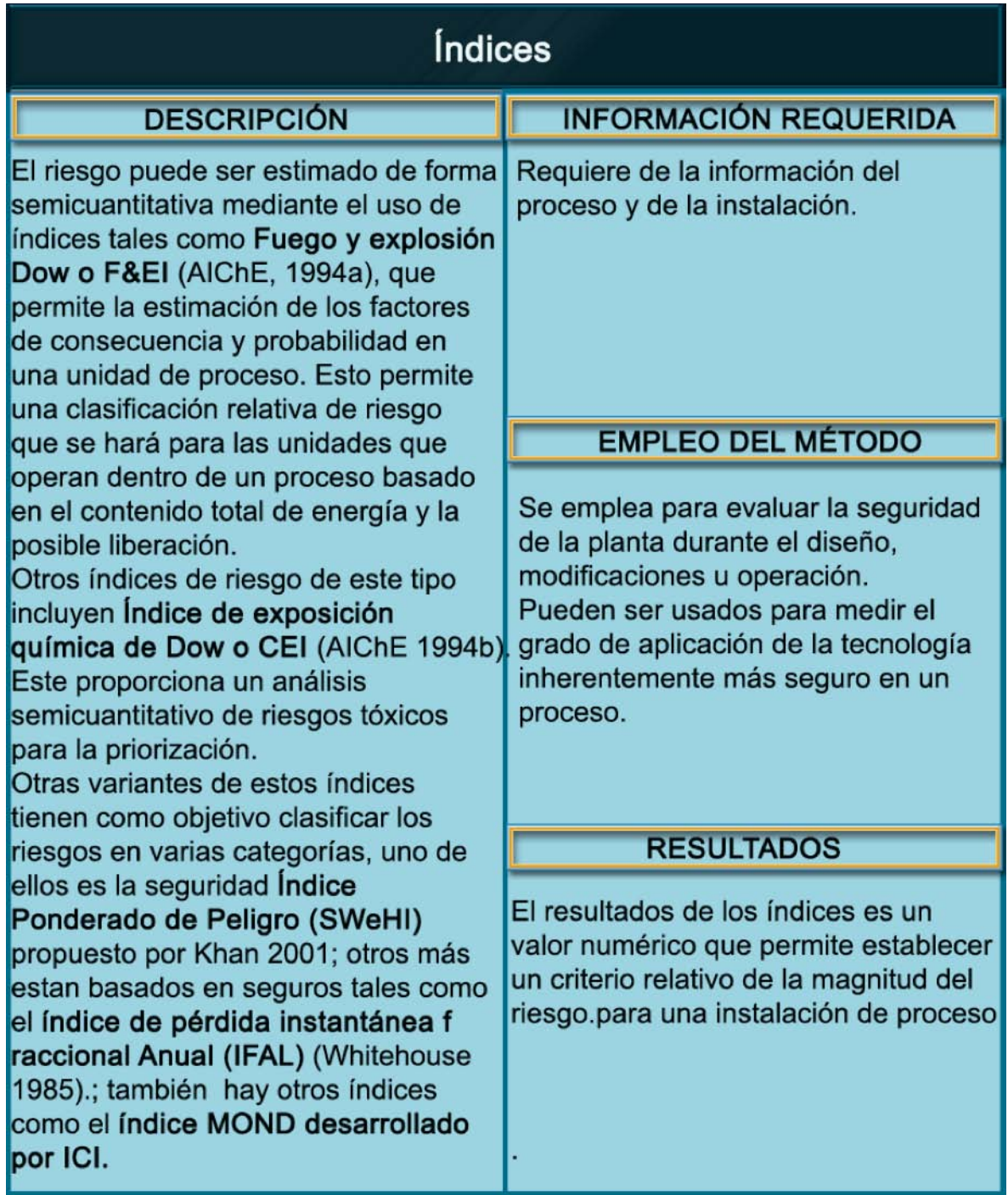

**Figura 3.13 Índices** 

# **3.3.3.11 ANÁLISIS DE ÁRBOL DE EVENTOS (ETA)**

| Análisis de Árbol de Eventos.                                                                                                    |                                                                                                    |  |
|----------------------------------------------------------------------------------------------------|----------------------------------------------------------------------------------------------------|--|
| <b>DESCRIPCIÓN</b>                                                                                                    | <b>INFORMACIÓN REQUERIDA</b>                                                                                                    |  |
| Los Árboles de Eventos son<br>diagramas que muestran el desarrollo<br>de secuencias de accidentes que<br>comienzan con la ocurrencia de un<br>evento iniciador y progresan según<br>las respuestas de las acciones de                                                                                                    | Requiere de la descripción del<br>proceso, información operativa,<br>inventarios de materiales, sustancias<br>y residuos peligrosos.                                                                                                    |  |
| mitigación, principalmente de los                                                                                                    | <b>EMPLEO DEL MÉTODO</b>                                                                                                    |  |
| sistemas de seguridad.<br>El procedimiento general para realizar<br>el Análisis de Árboles de Eventos se<br>conforma de los siguientes pasos:<br>1. Identificación del (los) evento(s)<br>iniciador(es) de interés.                                                                                                    | Para sucesos potenciales que pueden<br>resultar de fallas específicas de<br>equipos o errores humanos, estos<br>análisis consideran la responsabilidad<br>del personal y sistemas de seguridad<br>relacionados con la falla.                                                                                                    |  |
| 2. Selección de un evento iniciador.<br>3. Recolección de información                                                                                                    | <b>RESULTADOS</b>                                                                                                    |  |
| específica.<br>4. Identificación de las funciones de<br>seguridad diseñadas para mitigar<br>el evento iniciador y de los<br>fenómenos que afectan la<br>progresión física del evento.<br>5. Construcción/Modificación del árbol<br>de eventos.<br>6. Evaluación cualitativa del árbol de<br>eventos<br>7. Evaluación cuantitativa del árbol de<br>eventos.<br>8. Análisis de Sensibilidad.<br>9. Documentación. | El resultados es un esquema de las<br>secuencias de eventos en las que<br>se consideran el éxito o la falla de los<br>sistemas de seguridad que llevan a un<br>resultado cualitativo pero puede ser<br>cuantitativo si las probabilidades de<br>los eventos se conocen.<br>Éxito<br><b>Resultado Seguro</b><br>Éxito<br>Evento<br>Resultado indeseable<br>Inicial<br>pero tolerable<br><b>Éxito</b><br>Resultado indeseable<br>Fracaso<br>pero tolerable<br>Fracaso<br>Consecuencia que<br>Fracaso exede los criterios |  |

**Figura 3.14 Análisis de Árbol de Eventos** 

# **3.3.3.12 ANÁLISIS DE ÁRBOL DE FALLAS (FTA)**

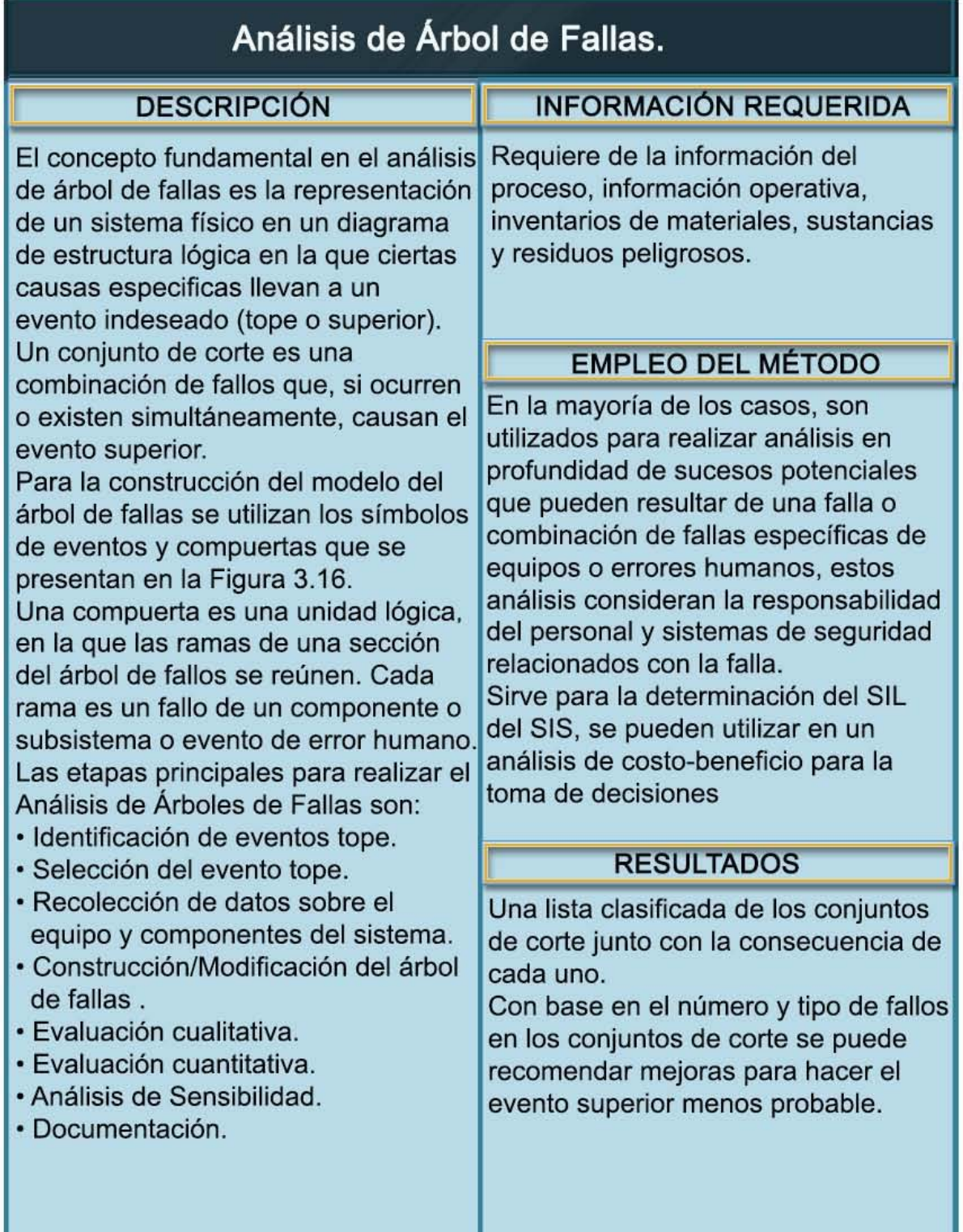

#### **CAPÍTULO 3. LOS ANÁLISIS DE RIESGOS Y SUS METODOLOGÍAS 38**

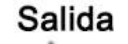

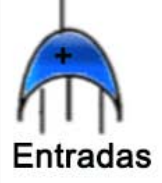

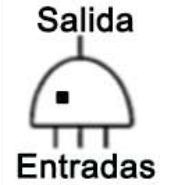

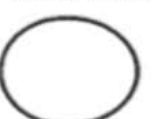

**COMPUERTA "Y" Para eventos coincidentes** El evento de salida se produce si y sólo si se producen todos los eventos de entrada.

**COMPUERTA "O"** Para eventos independientes El evento de salida se produce si presenta cualquiera

de los eventos de entrada.

EVENTO BASE Un evento de fallo representa un fallo de un componente o un error humano que no requiere un mayor desarrollo. Un evento básico es el nivel más bajo de la resolución en un árbol de fallos.

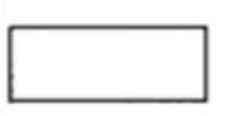

EVENTO INTERMEDIO Un evento de fallo que resulta de las interacciones de otros eventos de fallo que se desarrollan a través de puertas lógicas.

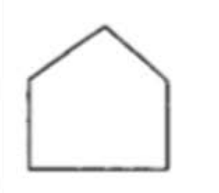

EVENTO EXTERNO Un evento de fallo que representa una condición o evento que se supone que existe ya sea como una condición de contorno para el árbol de fallos o porque el evento siempre se produce a menos que un fallo se lleva a cabo.

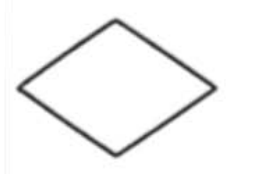

EVENTO NO DESARROLLADO Un evento de fallo representa un fracaso o error que no se examinó adicionalmente porque la información no está disponible o porque un mayor desarrollo está más allá del alcance del estudio.

Entrada Salida

SÍMBOLOS DE TRANSFERENCIA Se utilizan para cambiar de hoja de trabajo, o para evitar la repetición de la lógica idéntica (con eventos idénticos) en varios lugares en un árbol de fallos.

**Figura 3.16 Eventos y compuertas del Análisis del Árbol de Fallas (13)**

# **3.3.3.13 ANÁLISIS CAUSA-CONSECUENCIA (CCA)**

| Análisis Causa-Consecuencia.                                                                                                    |                                                                                                    |  |
|----------------------------------------------------------------------------------------------------|----------------------------------------------------------------------------------------------------|--|
| <b>DESCRIPCIÓN</b>                                                                                                    | <b>INFORMACIÓN REQUERIDA</b>                                                                                                    |  |
| El Análisis Causa-Consecuencia<br>combina las caracteristicas del<br>análisis del árbol de eventos con el<br>análisis de árbol de fallas.<br>Su ventaja para el análisis es que usa<br>un método gráfico que puede<br>proceder en ambas direcciones:<br>siguiendo la consecuencia anterior del<br>evento y la causa básica.<br>El procedimiento general para realizar<br>el Análisis se conforma de los<br>siguientes pasos:<br>1. Seleccionar un evento para ser<br>evaluado.<br>2. Identificar las funciones de<br>seguridad que influencian el curso<br>del accidente.<br>3. Desarrollar la trayectoria del<br>accidente que resulte del evento<br>(Análisis de Árbol de Eventos).<br>4. Desarrollar el evento y la función de<br>seguridad del evento falla para<br>determinar sus causas básicas.<br>5. Determinar el conjunto minimo de la<br>secuencia del accidente.<br>6. Evaluar los resultados del análisis. | Requiere de la descripción del<br>proceso, información operativa,<br>inventarios de materiales, sustancias<br>y residuos peligrosos.<br><b>EMPLEO DEL MÉTODO</b><br>Para sucesos potenciales que pueden<br>resultar de fallas específicas de<br>equipos o errores humanos.<br>Es una buena herramienta de<br>comunicación del riesgo.<br><b>RESULTADOS</b>                                                                                       |  |
|                                                                                                    | El resultado es una técnica que<br>relaciona las consecuencias de<br>accidentes específicos con sus<br>posibles causas básicas.<br>Simbología del Análisis<br>Causa-Consecuencia<br><b>Salidas</b><br><b>NO</b><br>SI<br>Simbolo punto<br>de ramificación<br>Descripción de la<br>función de seguridad<br>Entrada<br>Descripción de la<br>Simbolo punto<br>secuencia del accidente<br>de consecuencia<br>Figura 3.17 Análisis Causa Consecuencia |  |

**Figura 3.17 Análisis Causa Consecuencia** 

#### **3.3.4 Criterios para la elección de las metodologías de riesgo**

Para la elección de las metodologías de riesgo se deben tomar en cuenta los criterios respecto: el tipo de procesos, la etapa del proyecto, el tiempo destinado para la metodología, así como el presupuesto y el nivel de estudio requerido. La Figura 3.18 y la Tabla 3.2 muestran algunos ejemplos que son de utilidad para la elección de las metodologías empleadas con más frecuencia.

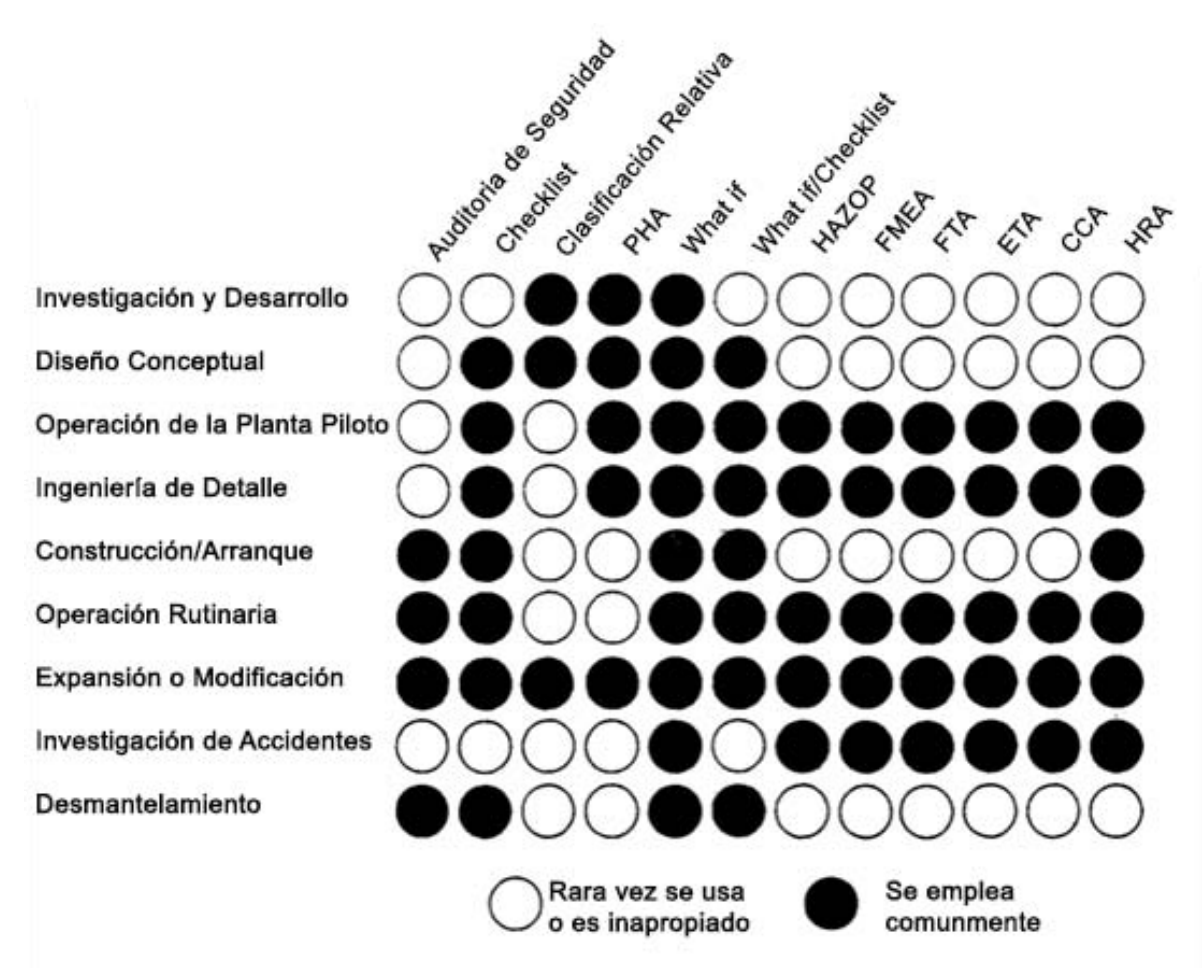

**Figura 3.18 Metodologías para el Análisis de Riesgos en las etapas de proyectos (14)**

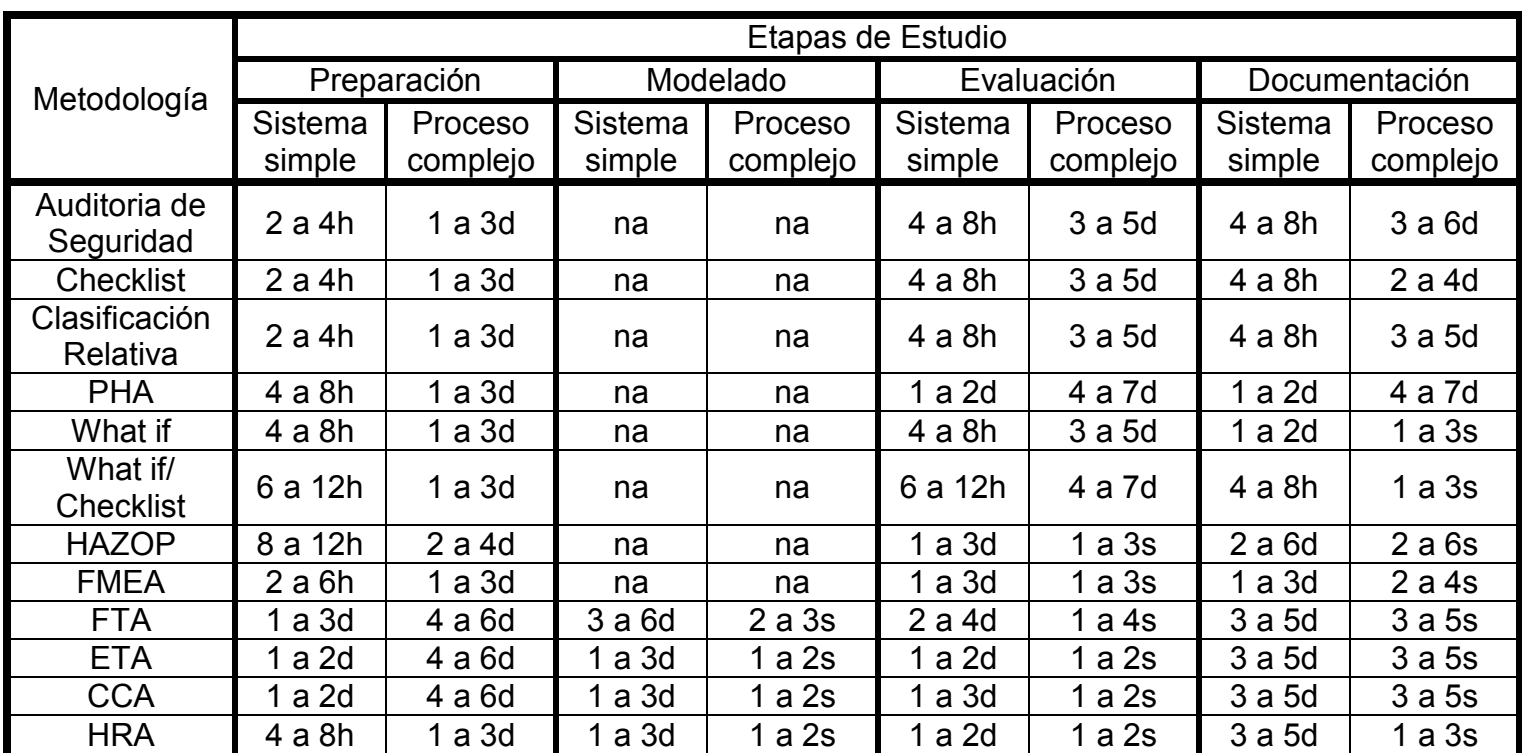

**Tabla 3-2 Tiempos estimados para las Metodologías para el Análisis de Riesgos (14)**

Donde h=horas, d=días y s=semanas

# **4 LAS MATRICES DE RIESGO**

#### **4.1 Definición de la Matriz de Riesgo**

Una Matriz de Riesgos es una herramienta visual empleada en la fase de Evaluación de Riesgo para comparar un conjunto de riesgos identificados, asignándoles una clase o índice de riesgo y de acuerdo a esto poder clasificarlos. De esta manera se justifican acciones o propuestas para la toma de decisiones en el tratamiento de los riesgos. Para corroborar la efectividad de las acciones empleadas, se evalúa el riesgo residual (10).

#### **4.2 Marco de Aplicación de la Matriz de Riesgo**

Las Matrices de riesgo tienen un gran campo de aplicación en diferentes industrias y sectores empresariales, incluyendo; medicina; construcción; aeroespacial; ferrocarriles; agricultura; minería, salud y la seguridad, etc. (15).

#### **4.3 Descripción de la Matriz de Riesgo**

La matriz de riesgos es básicamente una tabla con categorías de probabilidad o frecuencia en sus filas (o columnas) y categorías de gravedad de las consecuencias en sus columnas (o filas). Obteniendo así un conjunto de celdas a las cuales se asocia a cada una, un nivel o una clase de riesgo. Las celdas que llegan a presentar un riesgo similar lo cual no significa necesariamente que son equivalentes, se agrupan y por lo general se les asigna un color dependiendo del nivel de riesgo, generalmente para el nivel de riesgo más bajo son de color verde, intermedio amarillo y el más alto rojo.

Las celdas que representan niveles de riesgo bajos se encuentran en la parte inferior izquierda (cerca del origen) y conforme se van posicionando hacia arriba y a la derecha va aumentando el nivel de riesgo como se muestra en la Figura 4.1. Los puntos negros representan los riesgos identificados colocados en la matriz según su probabilidad y consecuencia predicha (10) (16).

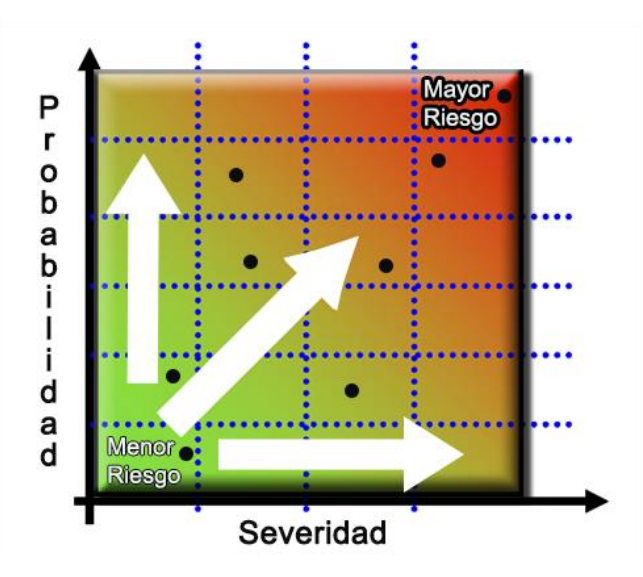

**Figura 4.1 Descripción de la Matriz de Riesgo** 

#### **4.4 Riesgo**

En la literatura podemos encontrarnos con varias definiciones de riesgo por ejemplo: Rosenbloom (1972) define el riesgo como la incertidumbre de la pérdida. Williams y Heins (1985) definen el riesgo como la alteración de los resultados futuros bajo una circunstancia determinada en un período específico. Wang (2003) define el riesgo como los resultados desfavorables que llegasen a presentarse y la consecuente pérdida de un plan de decisión elegido debido a diversas incertidumbres en el proceso de toma de decisiones**.**

El riesgo en general se considera que se deriva de una estimación de la probabilidad o la frecuencia y la consecuencia o la gravedad (Cagno, Di Giulio y Trucco 2000; de Salud y Seguridad de 2001; Middleton y francos 2001; Bender 2004; Cox 2008). Viner (1996) propone que el riesgo es una función de la frecuencia (probabilidad de exposición) y la consecuencia (el resultado no deseado negativo o adverso del evento).

La definición estándar de riesgo en el presente documento se considera como una función de probabilidad y consecuencia. En específico el Riesgo = Probabilidad x Consecuencia.

Los riesgos siempre están presentes en todas las instalaciones industriales, tienen consecuencias indeseables, y su probabilidad de ocurrencia es siempre finita. Uno puede tratar, tolerar, transferir o terminar el riesgo (regla de las 4 T's), pero nunca se podrá eliminar incluso con el mayor esfuerzo, teniendo así riesgos residuales.

#### **4.4.1 Tipos de Riesgo**

Como ya revisamos en la sección anterior la palabra "riesgo" tiene una amplia gama de significados. En el contexto de la administración de plantas de proceso, y de la estructura de este documento, el riesgo se puede clasificar en tres tipos:

- El primer tipo de riesgo tiene que ver con los acontecimientos catastróficos. Aunque este tipo de eventos son raros, su impacto puede ser muy grande. A menudo conducen a una pérdida inaceptable de la vida, los principales problemas ambientales, enormes déficits económicos, muy malas relaciones públicas, litigios civiles, e incluso la persecución penal. Estos eventos también con frecuencia tienen un impacto importante en el desarrollo de sistemas y normas de gestión.
- El segundo tipo de riesgo de proceso tiene que ver con la solución de problemas. En tales situaciones, la instalación sufre de problemas de funcionamiento en curso que impactan a las ganancias y ocupan el tiempo del personal clave. Las causas del problema son a menudo difíciles de identificar. Por ejemplo: Una bomba crítica se descompone en numerosas ocasiones.

El riesgo asociado a situaciones de resolución de problemas es principalmente económico. Sin embargo, si este tipo de situaciones no son atendidos con rapidez, pueden desarrollar condiciones inseguras, entre otras cosas porque el mantenimiento adicional pone a los trabajadores en situación de riesgo.

 El tercer tipo se relaciona con la solución de problemas, pero implica un mayor grado de previsibilidad. Con base en los registros históricos, las tasas de fracaso y tiempos de reparación de artículos de equipo se pueden predecir y los programas de mantenimiento se pueden configurar con miras a combatir preventivamente problemas potenciales. Lo que se conoce como sistemas de gestión de riesgo basados en Mantenimiento e Inspección.

#### **4.4.2 Principales Causas de Accidentes en Procesos**

- Problemas con los sistemas de servicios que se utilizan normalmente en toda la instalación como energía eléctrica, agua, vapor y aire de la planta.
- Procedimientos inadecuados u obsoletos
- Programas inadecuados de inspecciones
- Equipo e instrumentación.
- Eventos externos como terremotos, inundaciones, huracanes y clima.
- Mantenimiento y disponibilidad
- Error Humanos / Personal no capacitado. El error humano es a menudo la fuente de problemas de causa común. También es muy difícil de cuantificar.

## **4.5 Grafico del Riesgo**

Partiendo de la definición estándar de riesgo tenemos que el Riesgo es una función de la Probabilidad y la Consecuencia:

$$
R = f(P, C)
$$

Donde R = Riesgo

P = Probabilidad

C = Consecuencia

En específico:

$$
R = P \times C
$$

Así el Riesgo puede visualizarse en un espacio bidimensional tal como se muestra en el Grafico 4.1.

Para C=C (0.1, 0.2, 0.3…1)

P=P (0.1, 0.2, 0.3…1)

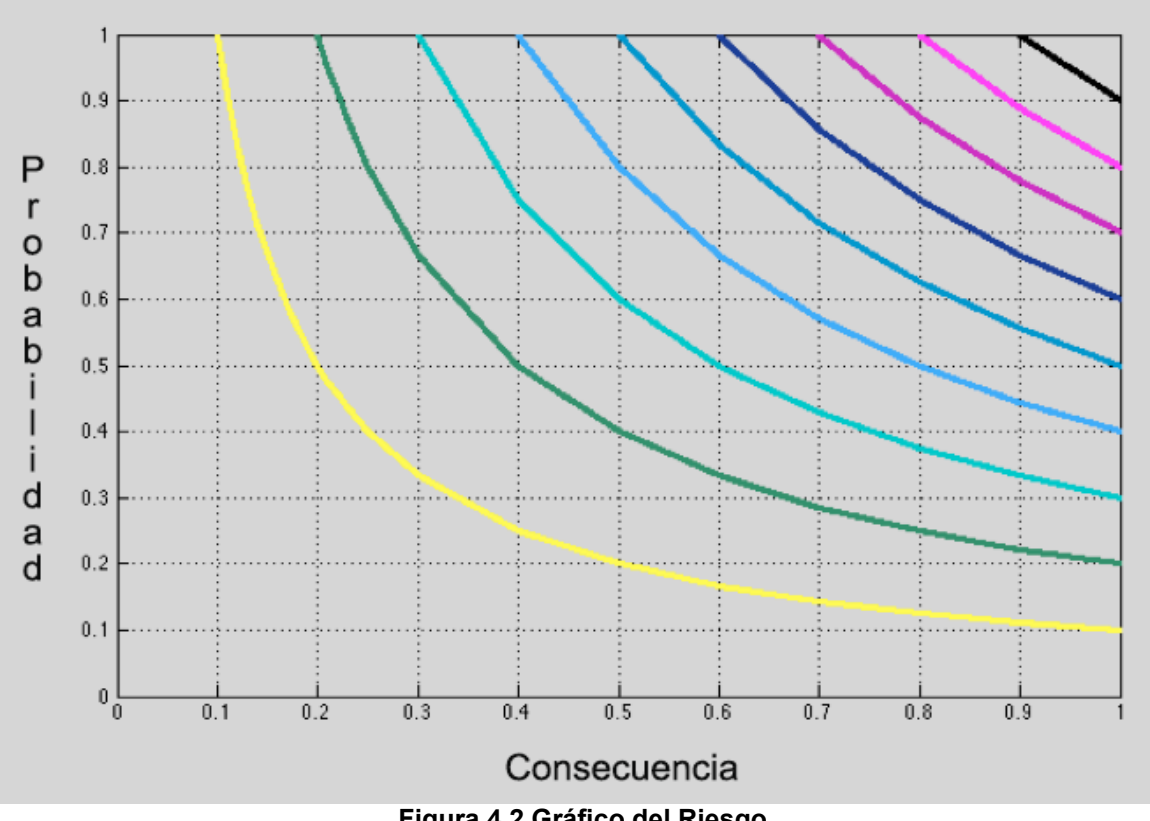

**Figura 4.2 Gráfico del Riesgo** 

Como podemos observar en la Figura 4.2 tenemos como resultado una hipérbola para cada nivel de riesgo en el cuadrante I dado que tanto C como P son positivos. El riesgo aumenta de abajo hacia arriba, de izquierda a derecha y en general a medida que se aleje del origen.

# **4.6 La Matriz de Riesgos desde una Perspectiva Algebraica**

#### **4.6.1 Definición**

Una matriz es un ordenamiento rectangular o cuadrado de números o de elementos arreglados en renglones y en columnas. Con más precisión, una matriz de orden, o de dimensión, M por N, es un conjunto de M × N elementos ordenados en M renglones y N columnas. Por tanto, una matriz R de  $(M \times N)$  se expresa como:

$$
\underline{\underline{R}} = (r_{ij}) = \begin{pmatrix} r_{11} & r_{12} & r_{1N} \\ r_{21} & r_{22} & r_{2N} \\ \vdots & \vdots & \vdots \\ r_{M1} & r_{M2} & r_{MN} \end{pmatrix}
$$

$$
r_{ij} \qquad i = 1, 2 \dots M \text{ (renglones)}
$$
\n
$$
j = 1, 2 \dots N \text{ (columns)}
$$

Donde *ri j* es el elemento que aparece en el *i*-ésimo renglón y la *j*-ésima columna de  $\underline{\underline{R}}$ , y donde  $(r_{ij})$  es una expresión abreviada para la matriz  $\underline{\underline{R}}$  cuyo elemento característico es  $r_{ij}$ . El orden o dimensión de una matriz, es decir, el número de filas y columnas es *MxN*.

En general  $M = N$  corresponde a una matriz cuadrada

 $M \neq N$  corresponde a una matriz rectangular

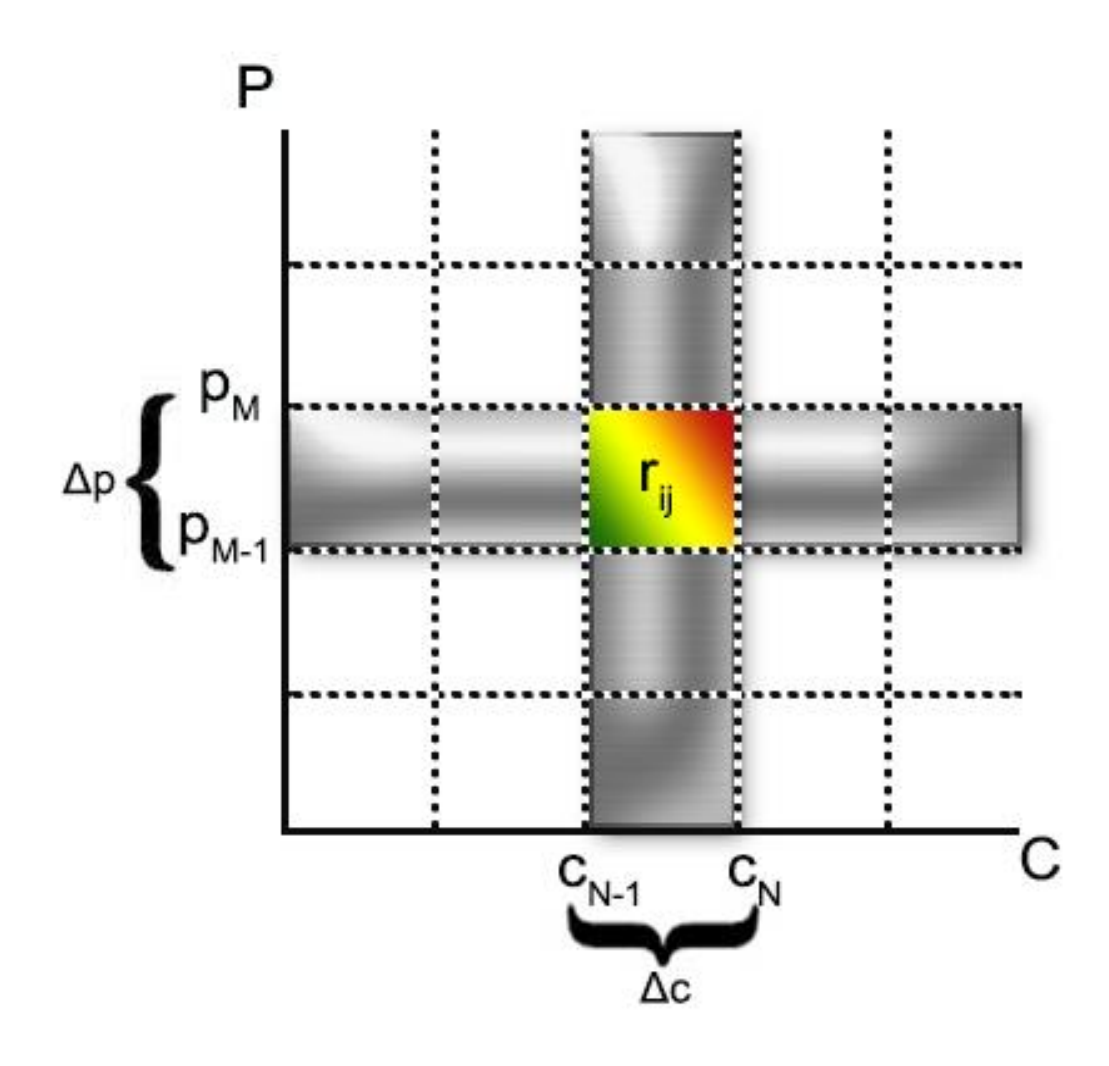

**Figura 4.3 Matriz de Riesgos (Algebraica)**

# **4.7 Descripción de la Técnica para la Evaluación de Riesgo**

Esta técnica consiste en la construcción y la aplicación de una matriz basándose en la definición estándar de riesgo como una combinación de la gravedad o del impacto de las consecuencias que se producen en un escenario de cierto accidente y la probabilidad o frecuencia del evento no deseado.

La información resultante de esta técnica sirve para tomar decisiones acerca de cómo administrar los riesgos de manera informada, racional y estructurada.

# **4.8 Reglas Básicas para la Construcción de la Matriz de Riesgo**

Para generar una matriz de riesgo, se deben seguir algunas reglas básicas.

- (I) Al partir de la definición estándar de riesgo se establece que sólo hay dos variables de entrada (probabilidad y consecuencia) para expresar el objetivo a ser evaluado (índice de riesgo).
- (II) Todas las variables, incluyendo la variable independiente y la variable dependiente, se pueden dividir en varios niveles con diferente número de intervalos.
- (III) Los resultados se diferencian entre sí por sus ubicaciones dentro de la matriz de riesgos.

Además de estos fundamentos, hay que considerar también el seguimiento del riesgo y en esencial que la presentación sea fácil de interpretar y utilizar como se vio en la sección [3.2.1.4](#page-26-0) de este documento.

# **4.9 Tipos de Matrices de Riesgo**

Hay tres tipos de matrices de riesgo que se emplean comúnmente para la clasificación de riesgo: Cualitativa, Semicualitativa y Cuantitativa.

A grandes rasgos, una matriz de riesgo puramente cualitativa tendrá sus bloques definidos en términos descriptivos o cualitativos tales como Bajo, Alto. Medio, etc. Una matriz de riesgo puramente cuantitativa tiene sus bloques definidos en términos mensurables o cuantitativos. Escalas numéricas relativas o absolutas se utilizan en matrices cuantitativas, mientras que las escalas en matrices cualitativas son relativas, pero no numéricas. El tercer tipo de matriz de riesgos es un híbrido: una matriz semicuantitativa con una escala (por lo general la frecuencia) definida cuantitativamente, mientras que la otra escala se define cualitativamente.

## **4.10 Variaciones del Tamaño de las Matrices de Riesgo**

Las Matrices de riesgo pueden variar desde matrices simples de 2 x 2 (Figura 4.4) que sólo se utilizan para clasificar un único riesgo en alta, media o baja hasta matrices enormemente complejas de 14 x 14 (Figura 4.5), que están tratando de trazar una gama de diferentes gravedades ( impactos / pérdidas) (10).

Existen muchas variedades de la matriz de riesgo, sin embargo el diseño y el tamaño se debe adaptar a las necesidades que se presenten, teniendo como restricciones el tiempo y el presupuesto.

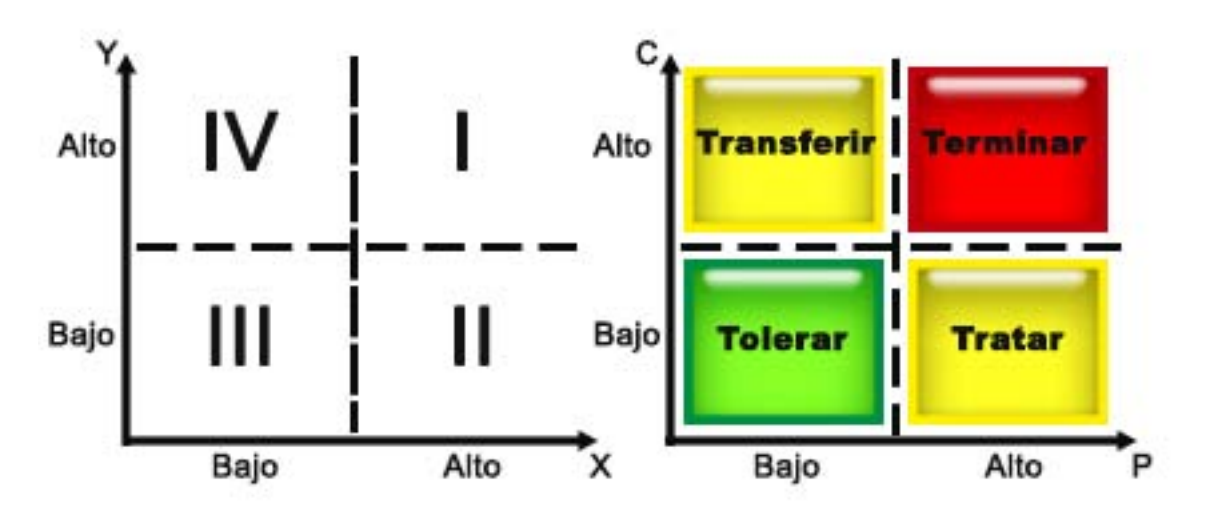

**Figura 4.4 Matriz de 2x2** 

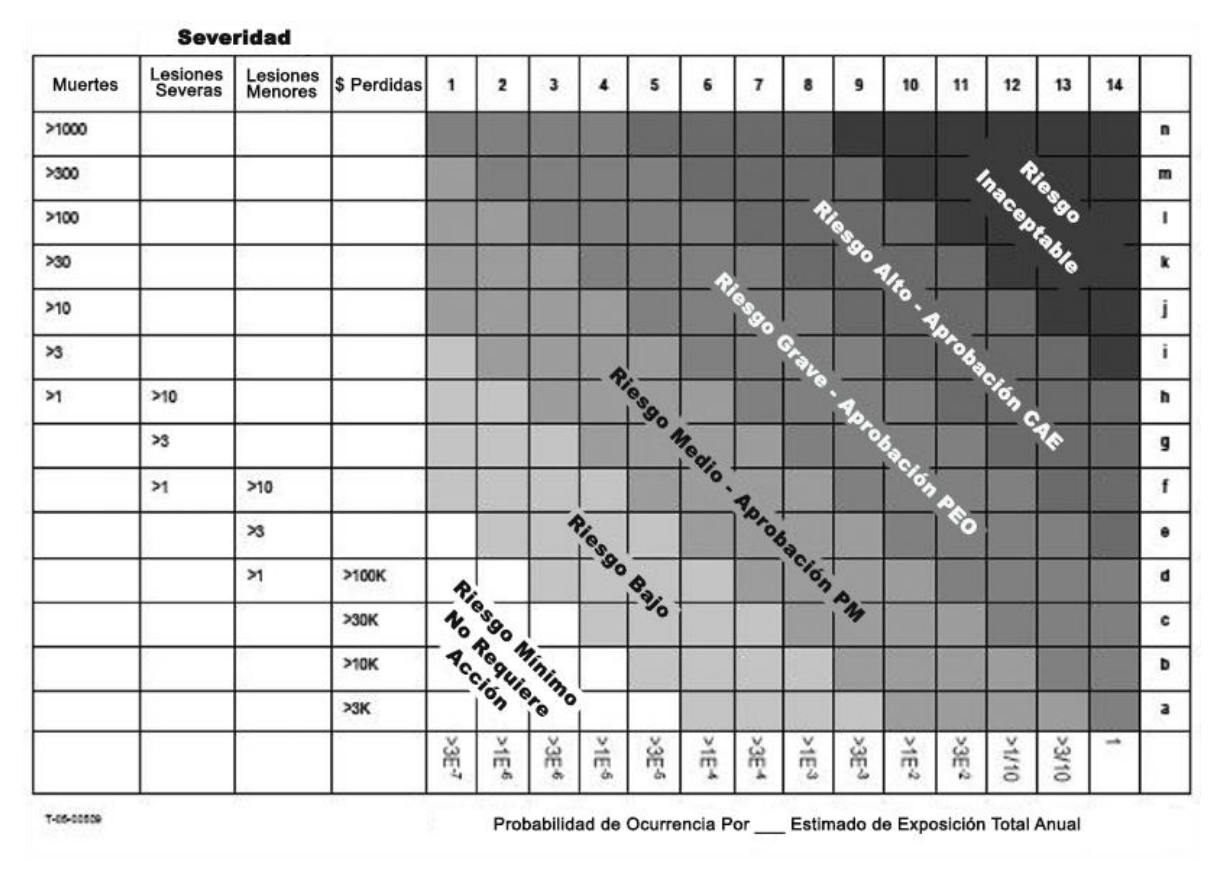

**Figura 4.5 Matriz de 14x14** 

# **4.11 Escalas de Riesgo**

Es lógico que las categorías deben ser colocados en orden en la matriz de riesgos, es decir, categorías de consecuencia y probabilidad deben clasificarse de menor a mayor. Dicha clasificación es necesario para un carácter monótono de la cartografía de riesgos (el riesgo aumenta si las consecuencias y/o la probabilidad aumenta) debe ser intuitivamente visible desde la matriz. En las Matrices de Riesgo se toman principalmente dos escalas descritas a continuación.

#### **4.11.1 Escalas Lineales**

Cuando los límites entre todas las categorías, tanto para la probabilidad y consecuencia, son equidistantes (0-0.2, 0.2-0.4, 0.4-0.6, 0.6-0.8, 0.8-1.), es nombrada '' lineal '' aunque no se trata de una escala estrictamente lineal, debido a la variación en los límites cuantitativos de las categorías, o la imprecisión introducida.

Por lo general, la probabilidad se escala de 0-1, pero la consecuencia puede hacerse a escalas diferentes (16).

#### **4.11.2 Escalas Logarítmicas**

Las matrices de riesgo pueden usar escalas en donde cada categoría se diferencia por un orden de magnitud de la anterior, es decir, la relación entre los límites de las categorías subsiguientes son constantes. Este enfoque se ve favorecido por los estudios relacionados con la seguridad, en donde la probabilidad se expresa como frecuencia esperada (número de acontecimientos esperados por unidad de tiempo), y estas frecuencias pueden variar en muchos órdenes de magnitud. Por lo tanto, la frecuencia se representa en una escala logarítmica ver Figura 4.5.

Categorías de consecuencia también pueden ser expresadas en escalas de naturaleza logarítmica, aunque esto puede no ser tan evidente cuando se utilizan descripciones verbales. En muchas matrices de riesgo relacionado con la seguridad se utilizan categorías de diferente ''métrica'', de tal manera que oculta la naturaleza de la escala, por ejemplo: lesiones leves, lesiones moderadas, lesiones graves y muertes. La comparación de la gravedad de este tipo de métricas es principalmente subjetiva. Sin embargo, hay algunos indicios de que van de menores a mayores consecuencias, y se puede considerar un incremento logarítmico. Por otra parte, a este tipo de relaciones logarítmicas de consecuencias podrán inferirse frecuencias observadas empíricamente, ejemplo: la frecuencia observada de ocurrencia de: 10 víctimas mortales; 100 víctimas mortales, varía aproximadamente en un factor de 10 de una categoría a la siguiente. Por tanto, tal escalado se hace referencia como '' básicamente logarítmica ''.

#### **4.12 Las Consecuencias en la Matriz de Riesgo**

La mayoría de las Matrices de Riesgo suelen considerar consecuencias dirigidas hacia distintos receptores como lo son: los trabajadores, la población, el medio ambiente, y las pérdidas económicas; por lo cual se trata de asegurar a dichos receptores (17).

## **4.12.1 Seguridad de los Trabajadores**

El empleado, recibe la mayor atención durante el análisis de riesgos.

#### **4.12.2 Seguridad Pública y de la Salud**

Los incidentes que afectan a los miembros del público atraen generalmente una buena parte de la atención. Por lo tanto los valores de la seguridad pública, con regularidad son de un orden de magnitud mayor que el de la seguridad del trabajador. (Se podría argumentar que todas las personas tienen el mismo valor, y que un miembro del público no es "más valioso" que un trabajador. Sin embargo, ya que el riesgo es fundamentalmente un tema subjetivo, incidentes que afectan al público se perciben peor que los que implican sólo a los trabajadores. Estos incidentes se vuelven aún menos aceptables si afectan a los niños.)

En relación con la seguridad pública y la salud es el tema de la publicidad negativa, en particular los principales acontecimientos que "hacen los periódicos".

## **4.12.3 Impacto Ambiental**

En la práctica, las cuestiones ambientales son normalmente controladas por las normas y reglamentos de SEMARNAT.

## **4.12.4 Pérdida Económica**

Los incidentes de procesos generan pérdidas por ejemplo:

- Los equipos dañados o destruidos
- La pérdida de producción
- Productos fuera del nivel de calidad
- Litigaciones

# **4.13 ALARP (As Low As Reasonably Practicable)**

Existen normas que incluyen el deber general de todos los empleados y del patrón para reducir los riesgos. Pero para realizar una mayor reducción de estos riesgos surge el principio ALARP, el cual hace referencia a que se mantengan las instalaciones y sus sistemas seguros y sin riesgo a la salud hasta donde sea razonablemente práctico.

Mientras que la situación jurídica del principio ALARP puede variar de un país a

otro, el Tribunal Europeo de Justicia estipuló recientemente que la viabilidad razonable "debe interpretarse de acuerdo con la especificación del Reino Unido" que es donde se originó el principio ALARP y por lo tanto este será el enfoque principal y el punto de partida que se tomara de referencia.

Como tal, el principio implica el reconocimiento del hecho de que la reducción de la mayoría de los riesgo, más allá de un cierto punto implica una inversión extra de tiempo y costo. Entonces estas son algunas formas de argumentar que los riesgos se han reducido a ALARP (10):

- "Buenas Prácticas": En la mayoría de situaciones ALARP se argumenta por una comparación entre las medidas de control que el titular ha puesto en marcha y las medidas normativas que se esperaría ver en tales circunstancias
- Principios Cualitativos: Aplicando el sentido común y/o el ejercicio de su juicio profesional, o experiencia.
- Principios Cuantitativos: Con un Análisis Costo Beneficio (ACB) se emplean cuando se trata de reducir aún más el nivel de un riesgo, pero ya no resulta ser costeable o cuando existe una nueva tecnología con posibles consecuencias graves.

Si el Riesgo a Tratar se encuentra por encima del nivel máximo tolerable (Ver Figura 4.4) entonces el riesgo deberá reducirse cueste lo que cueste. Por lo tanto ALARP sólo se puede aplicar cuando un riesgo individual se situé en la región tolerable.

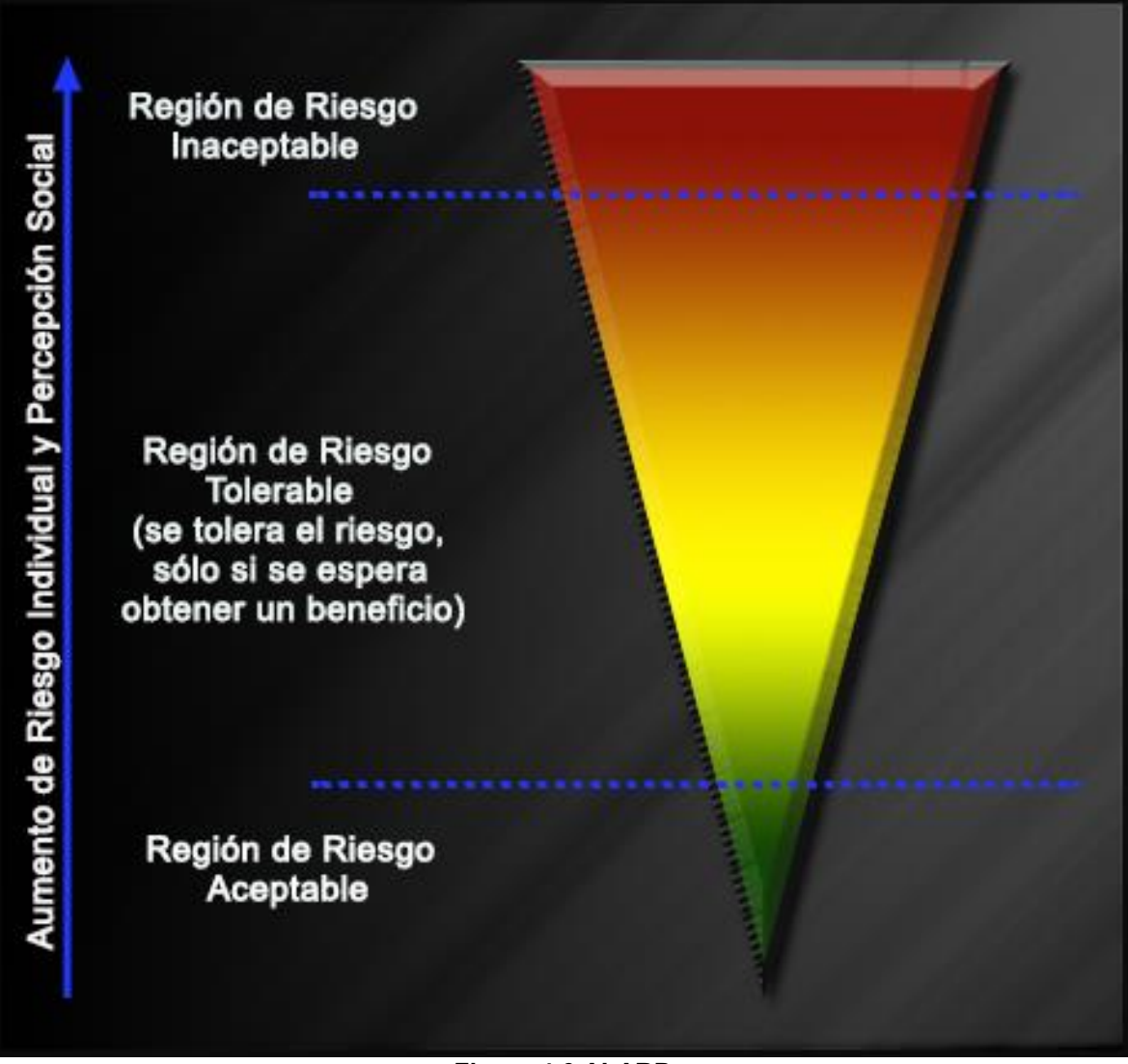

**Figura 4.6 ALARP** 

## **4.13.1 Riesgo Tolerable**

Como podemos interpretar, el principio ALARP es un enfoque para el establecimiento de niveles de riesgo tolerables, particularmente adecuados para los propósitos de regulación (18) .Pero entonces surge la cuestión ¿Qué es un riesgo Tolerable? Pues bien, en este contexto, tolerable no significa aceptable. Se refiere en cambio a una voluntad por la sociedad en conjunto a vivir con un riesgo a fin de asegurar ciertos beneficios, con la confianza de que vale la pena tomar ese riesgo y que está siendo controlado adecuadamente.

El concepto de tolerancia implica que las medidas de control existentes deben ser revisadas periódicamente para asegurarse que están correctamente aplicadas y que todavía son apropiadas. Si siguen siendo apropiadas dependerá de cuestiones como la disponibilidad de nuevas opciones para reducir o eliminar los riesgos debido a los avances tecnológicos, los cambios en la percepción social de los riesgos particulares, los cambios en nuestra comprensión del análisis de riesgos, la incertidumbre asociada a estimaciones de riesgo, y las nuevas lecciones de los accidentes e incidentes etc. Tales revisiones deberían ocupar un lugar destacado en las actualizaciones de las evaluaciones de riesgo (por ejemplo, los informes de casos de seguridad) (10).

#### **4.14 Percepción del Riesgo**

La colocación de los riesgos en la matriz conlleva aspectos subjetivos o sociales de la percepción de riesgo, por ejemplo a eventos de baja probabilidad pero con grandes consecuencias se les asigna un mayor índice de riesgo que los eventos con pequeñas consecuencias y probabilidad alta (19).

Hay muchos factores que intervienen en la percepción del riesgo. Estos incluyen:

- Las posibles consecuencias en caso de accidente.
- La incertidumbre en la estimación de la consecuencia y/o probabilidad.
- Percibir las consecuencias como obvias o reducir la probabilidad de ocurrencia de las consecuencias, o ambas.
- La familiaridad con el concepto del riesgo.
- El nivel de conocimiento y comprensión del concepto del riesgo o las consecuencias, o ambos.
- La interacción política, social y personal.

El conocimiento y la comprensión de las cuestiones del riesgo por parte de los individuos y la sociedad en general, implica la existencia de la comunicación del riesgo, que se utiliza para transmitir información significativa y que existe la capacidad para comprender la información que se transmite y cuestionarlo. Tal vez el problema más crítico es la disponibilidad real de la información relevante y precisa.

## **4.15 Ventajas de la Matriz de Riesgo**

Las Matrices de riesgo son métodos simples y eficaces para la gestión del riesgo. Proporcionan un marco claro para la revisión sistemática de los riesgos y el establecimiento de prioridades para la toma de decisiones.

Es una herramienta relativamente económica.

## **4.16 Desventajas de la Matriz de Riesgos:**

Las estimaciones de la frecuencia y las consecuencias suelen ser poco fiables y subjetivas. El valor que las personas asignan a la probabilidad de que ocurra un evento varía enormemente y depende particularmente de si en realidad han experimentado tal evento.

Tanto los usuarios como los diseñadores de matrices de riesgo deben ser conscientes de estas deficiencias de las matrices de riesgo y se deben asegurar de que las se utilicen de tal manera que se obtengan conclusiones correctas.

La matriz de riesgos tiene una falta precisión para la localización y reubicación de los riesgos evaluados subjetivamente (16).

Regiones de riesgo son a menudo asignadas arbitrariamente (o asignados sobre la base de simetría). Esto presenta el problema de que si los bloques de la matriz de riesgo se agrupan incorrectamente, entonces se emitirán conclusiones incorrectas.

# **4.17 Otras Técnicas para la Evaluación de Riesgo**

Existen otros métodos para representar gráficamente los resultados de la evaluación del riesgo, los más empleados son las curvas F-N y el contorno de riesgo; las cuales se describen a continuación.

Normalmente se opta por utilizar más de uno de estos métodos en la estimación de riesgo para la toma de decisiones.

## **4.17.1 Curva F-N**

La curva F-N representa gráficamente el riesgo total (riesgo social); en el eje de la ordenada a el origen se encuentra la frecuencia acumulada (F) de las muertes u otros eventos serios, y en el eje de la abscisa se representa el término consecuencia (generalmente se expresa como número de muertes). La Figura 4.7 muestra un ejemplo de una curva F-N; interpretando esta curva tenemos que el proceso tendrá una fatalidad cada 50 años aproximadamente, mientras que un gran evento (digamos más de 10 víctimas mortales) se producirá cada 1000 años más o menos.

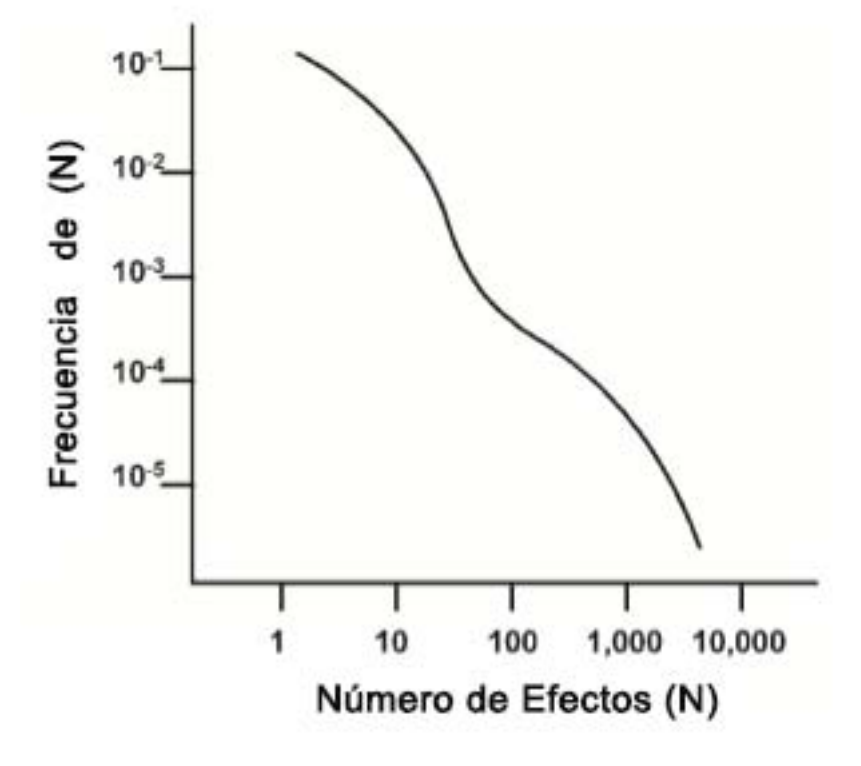

**Figura 4.7 Curva F-N (7)**

#### **4.17.2 Contorno de Riesgo o Curva Isoriesgo**

Un método para mostrar gráficamente los resultados individuales de riesgo es el uso del contorno de riesgo, o curva isoriesgo. Si el riesgo individual se define como la probabilidad de alguien que sufre una lesión o pérdida especificado, entonces el riesgo individual se puede calcular en ubicaciones geográficas particulares alrededor de la vecindad de una instalación u operación. Si el riesgo individual se calcula en muchos puntos alrededor de la instalación, a continuación, los puntos de igual riesgo pueden ser conectados a crear un mapa de contorno de riesgo que muestra la distribución geográfica del riesgo individual. En la figura 4.8 se observan varios contornos que muestran la probabilidad de un impacto particular en un individuo.

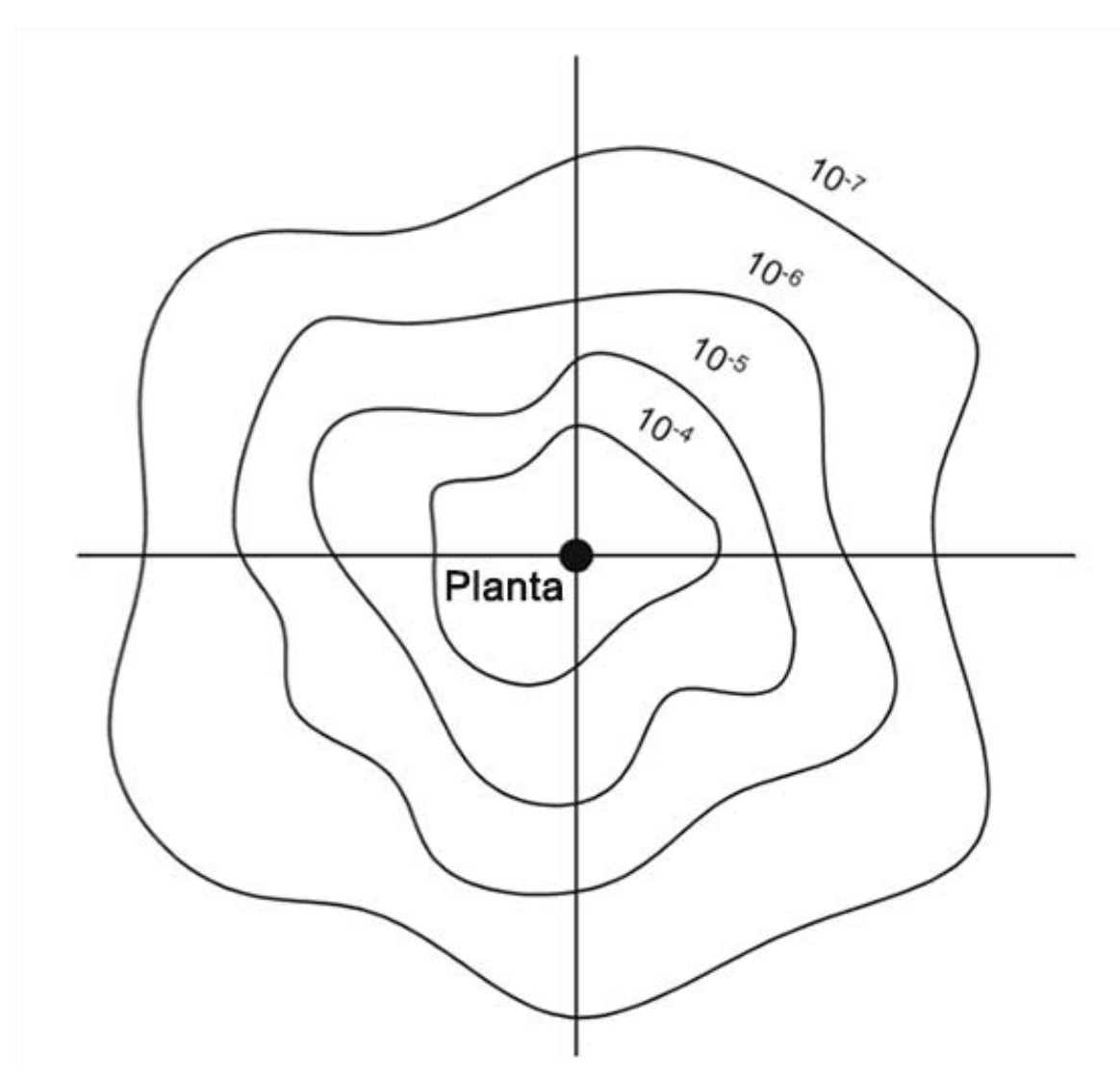

**Figura 4.8 Contorno del Riesgo (7)**

El cálculo de las curvas isoriesgo es relativamente laborioso y normalmente se recurre al uso de un software.

Son numerosos software que permiten realizar estos cálculos, entre los cuales se pueden citar: RlSK CURVES, ISORIESGO, etc.

# **5 APLICACIÓN DE LAS MATRICES DE RIESGO EN EL COMERI 144 DE PEMEX**

**5.1 COMERI 144 Rev. 3 "Lineamientos para Realizar el Análisis de Riesgos de Proceso, de Ductos, de Seguridad Física y durante las Actividades de Exploración y Explotación de Hidrocarburos en Aguas Profundas, en Petróleos Mexicanos y Organismos Subsidiarios"** 

En el caso de México a nivel nacional en la industria del petróleo y gas, hay criterios explícitos de aceptación de riesgo. El documento COMERI 144 de Pemex indica las principales implicaciones del análisis de riesgos. Para el cual establece que se debe contar con una relación y clasificación, de los riesgos potenciales identificados, analizados y evaluados mediante los análisis de riesgos de proceso.

En esta etapa, se deben calificar los riesgos identificados con base en sus características de frecuencia de ocurrencia y severidad de consecuencias, para posteriormente determinar su ubicación en las Matrices de Riesgos, contenidas en las GUÍAS TÉCNICAS PARA REALIZAR ANÁLISIS DE RIESGOS DE PROCESO, vigentes }, que en este caso son las Guías Técnicas ARP-PEMEX SSPA 2015 REV 0.

Los riesgos de proceso identificados como no tolerables de acuerdo a los criterios establecidos en las Matrices de Riesgos, deben ser administrados hasta alcanzar niveles ALARP o tolerables.

En función de la ubicación de los riesgos en los cuadrantes de las Matrices de Riesgos, se establece el nivel de importancia de estos. Esta jerarquización de los riesgos determinará la toma de decisiones y acciones para llevarlos a niveles ALARP o tolerables.

Las Matrices de Riesgos, deben tener áreas definidas para los siguientes tipos de riesgo:

Riesgo no tolerable: Los riesgos de este tipo deben provocar acciones para implantar las recomendaciones generadas en el Análisis de Riesgos. El costo no debe ser una limitación y el hacer nada no es una opción aceptable. Estos riesgos representan situaciones de emergencia y deben establecerse controles temporales inmediatos. Las acciones deben reducirlos a una región de Riesgo ALARP y en el mejor de los casos, hasta riesgo tolerable.

Riesgo ALARP: Los riesgos que se ubiquen en esta región deben estudiarse a detalle mediante análisis de costo beneficio para que pueda tomarse una decisión en cuanto a que se tolere el riesgo o se implanten recomendaciones que permitan reducirlos a la región de riesgo tolerable.

Riesgo tolerable: El riesgo es de bajo impacto y es tolerado, aunque pudieran tomarse acciones para reducirlo.

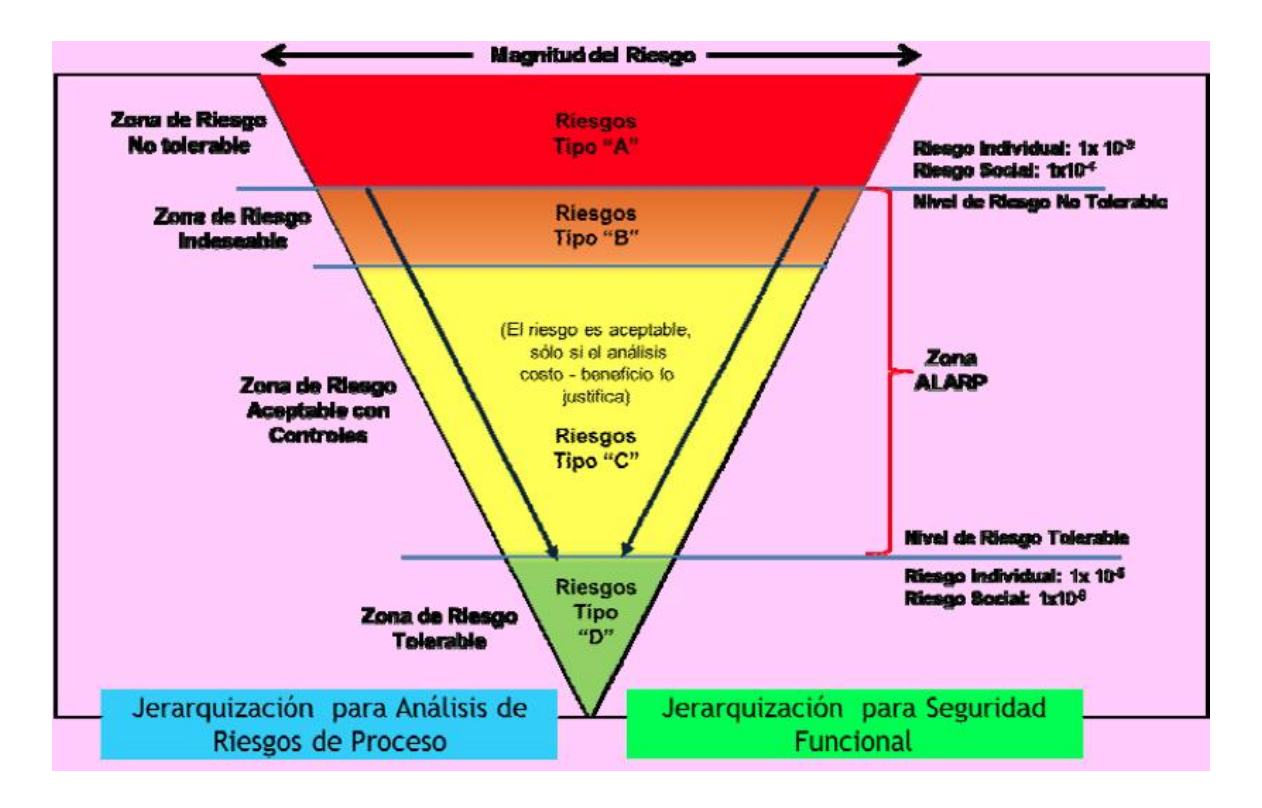

**Figura 5.1 Triángulo ALARP de la Guía Técnica ARP-PEMEX SSPA 2015 REV 0** 

El COMERI 144 define a la Matriz de Riesgos como la representación gráfica de criterios para jerarquizar los riesgos identificados en los procesos, en función de su probabilidad de ocurrencia y sus posibles consecuencias hacia el personal, la población, el medio ambiente, la instalación, producción, bienes de terceros o de la nación. Entendiendo por jerarquización al ordenamiento realizado, con base en criterios de prioridad, valor, riesgo y relevancia, el cual se realiza con el propósito de identificar las actividades riesgosas por manejo de sustancias peligrosas de mayor importancia, que puedan resultar en consecuencias.

# **5.2 Guías Técnicas para Realizar Análisis de Riesgos de Procesos.**

El propósito de estas guías es establecer una matriz de riesgo para aplicar en el ARP.

La matriz de clasificación de riesgos está diseñada para uso cotidiano en los centros de trabajo. El Anexo F de la Guía del ARP de PEMEX SSPA se aplica considerando al equipo funcionando normalmente y determinando su probabilidad de falla (F1 a F6) según historial o tablas.

Asimismo algunas instalaciones lo aplican para el análisis de riesgos de administración del cambio y en el diferimiento de una reparación institucional, determinando las consecuencias de continuar trabajando con un equipo que comienza a fallar o con deterioro considerable. Ejemplos: Una tubería o recipiente fuera del límite de retiro, o que no han sido inspeccionados según programa; un sistema contra incendio fuera de operación; una VAR puesta a operación manual; un detector de gases o fuego sin operar o sin calibrar; un equipo de aire autónomo fuera de servicio; UPS fuera de servicio; falla de integridad eléctrica; un cuarto de control sin presurización; un compresor sin protecciones; un sello a punto de fugar o con sus controles fuera de operación; un equipo rotatorio con vibración considerable; una PSV con calibración vencida; un by-pass de una alarma crítica o del PLC/SCD; etc. Estos se consideran cuasi-accidentes. El análisis sugiere que para equipos que ya estén fallando: a) se tome la máxima frecuencia; b) se considere la consecuencia de daños mayores a las instalaciones a partir de los registros históricos; y c) se tomen acciones de mitigación en los plazos de tiempo establecido.

NOTA: Los Tipos "A" y "B", deben escalarse para obtener apoyo de la línea de mando. Continuar operando en situación solo la pueden autorizar la Subdirección de la Línea de Negocio y la Máxima Autoridad de la Instalación.

## **5.2.1 Matriz de Riesgo (Anexo F) Guía Técnica ARP-PEMEX SSPA (800- 16400-DCO-GT-75) 2015 Rev 0.**

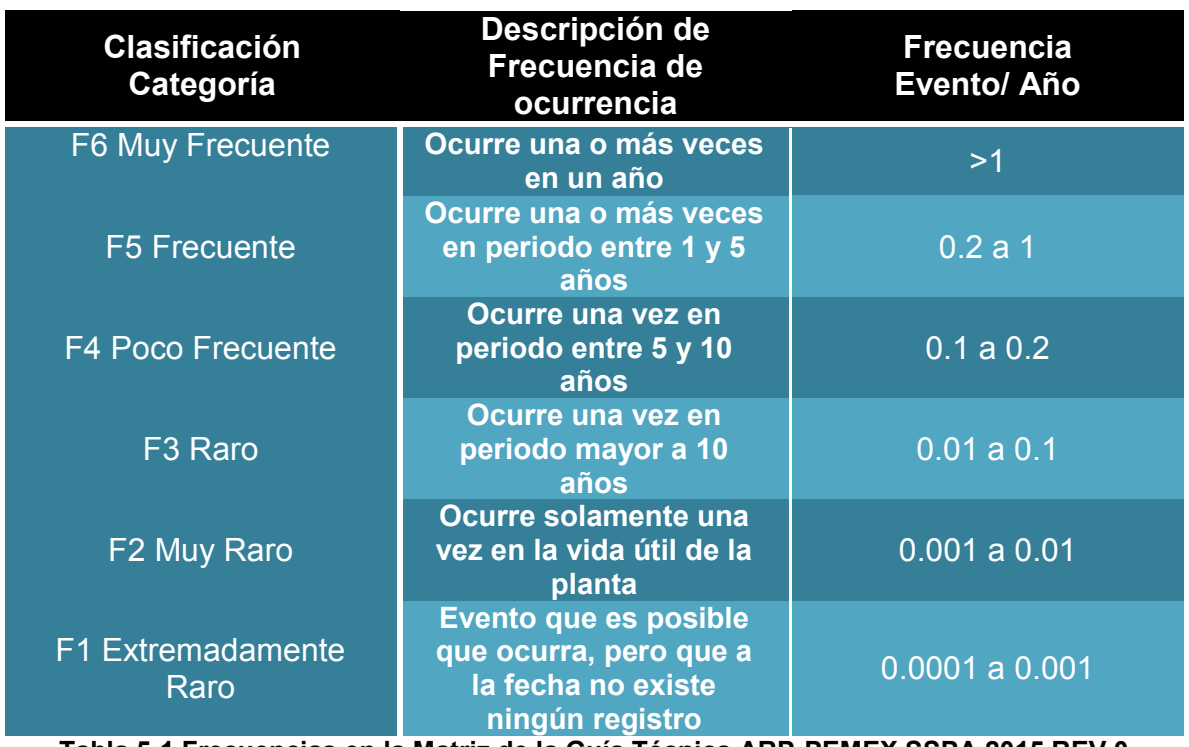

**Frecuencia** 

**Tabla 5-1 Frecuencias en la Matriz de la Guía Técnica ARP-PEMEX SSPA 2015 REV 0** 

Como podemos observar en la tabla 5.3 las frecuencias se expresan en una escala ordinal a la cual se le asocia una escala logarítmica.

#### **Consecuencias**

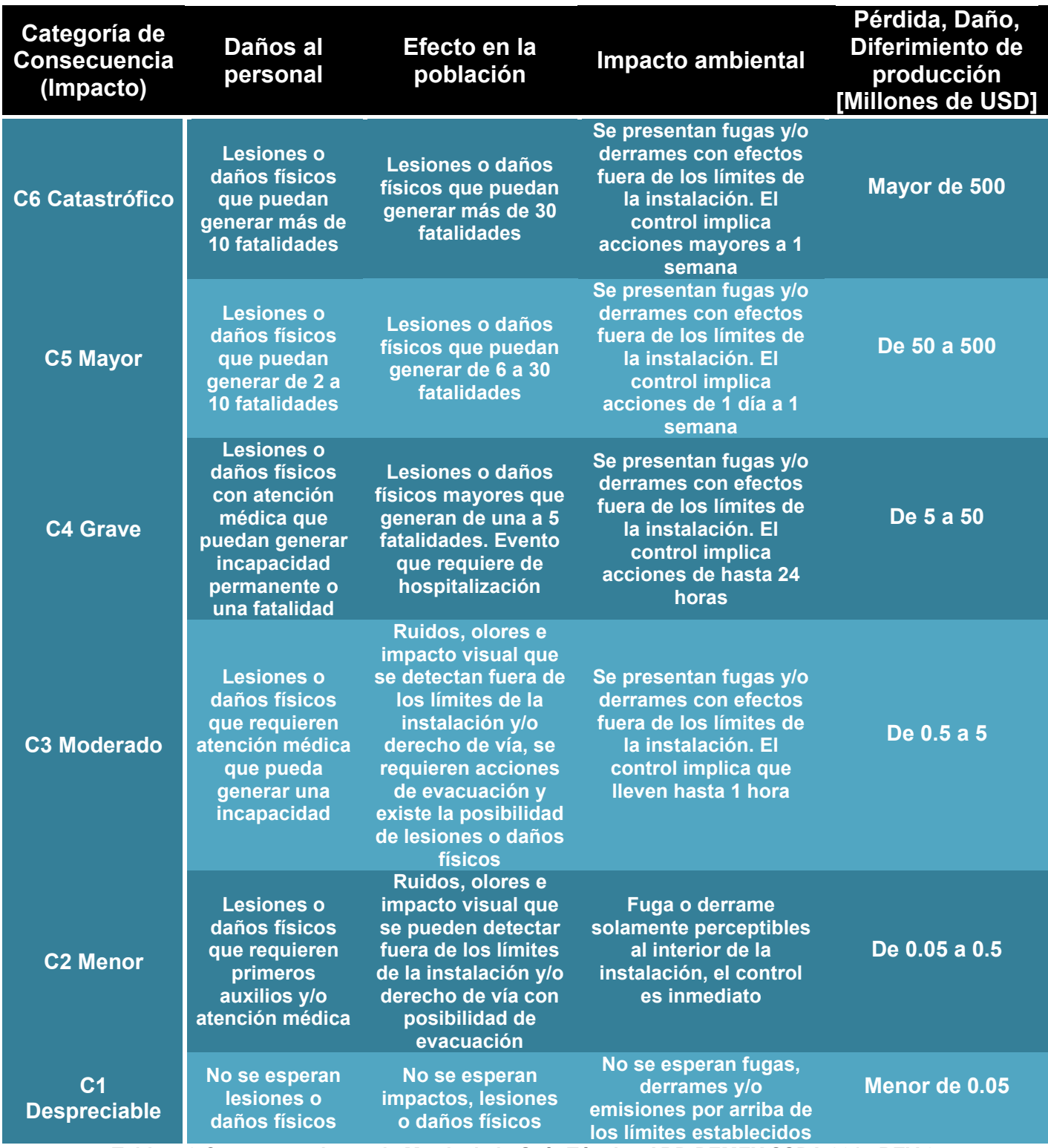

**Tabla 5-2 Consecuencias en la Matriz de la Guía Técnica ARP-PEMEX SSPA 2015 REV 0** 

Respecto a la definición de los tipos de riesgos es expresada en la siguiente escala nominal:

**Tipo A – Riesgo No tolerable:** Emplazar en 7 días y aplicar acciones correctivas para disminuir a Tipo "C". Temporales a 30 días y Permanentes a 90 días. Máxima Autoridad de CT y Subdirección de Línea de Negocio autorizan continuar en operación.

**Tipo B – Riesgo Indeseable:** Emplazar en 15 días y aplicar acciones correctivas para disminuir a Tipo "C o D". Temporales a 30 días y Permanentes a 180 días. Máxima Autoridad de CT y Subdirección de Línea de Negocio autorizan continuar en operación.

**Tipo C – Riesgo Aceptable con Controles:** Gestionar controles administrativos en menos de 180 días.

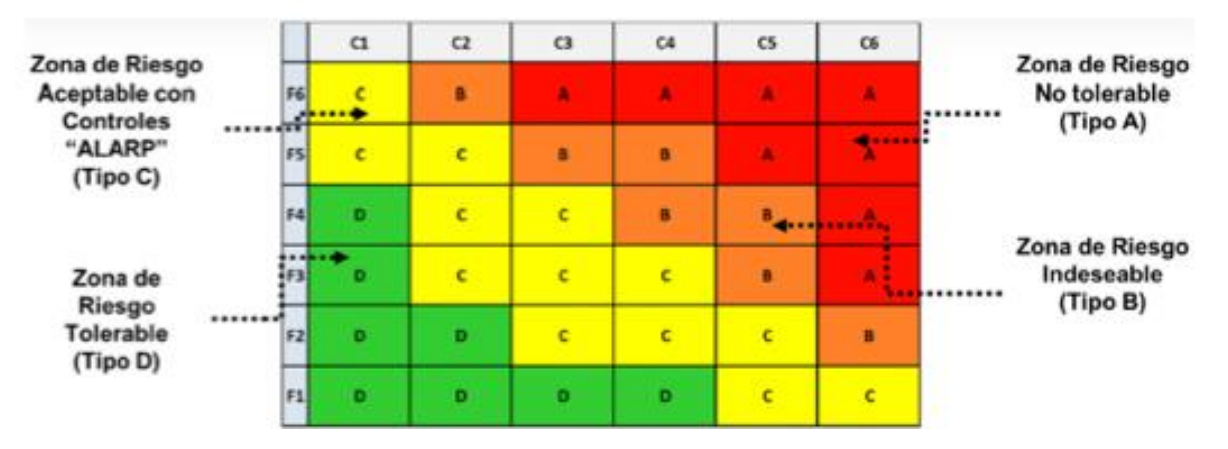

**Tipo D – Riesgo Tolerable:** No requiere acciones.

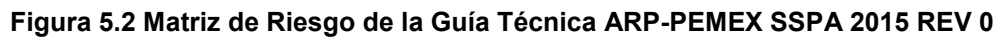

Aunque las matrices de riesgo en la industria de petróleo y gas de México, se basan en el estándar corporativo de PEMEX, no es una diferencia significativa en los estudios matrices de riesgo aplicados en otras partes.
En general la Matriz de Riesgos descrita en esta guía presenta consistencia en sus colores en el sentido de que el riesgo bajo es verde, el riesgo medio amarillo, el riesgo alto naranja y el riesgo muy alto es rojo. Así mismo su lectura es fácil de interpretar cartográficamente.

La matriz se emplea para medir una amplia gama de impactos vinculados, tales como:

- 1. Daños al personal
- 2. Efecto a la población
- 3. Impacto Ambiental
- 4. Daños a la instalación, producción, bienes de terceros y de la nación.

En la figura 5.2 tenemos una sola matriz para los distintos tipos de riesgos lo cual implica una equivalencia en su significado. Esto resulta ser controversial al tratar por igual una pérdida humana y una perdida monetaria, rompiendo la lógica del aseguramiento que se encuentra descrita en capítulo [4.12](#page-58-0) de este documento.

También se puede observar una simetría muy notable entre las zonas de color verde y rojo. Además por su coloración de la matriz podemos deducir que tiene un costo intermedio relacionado.

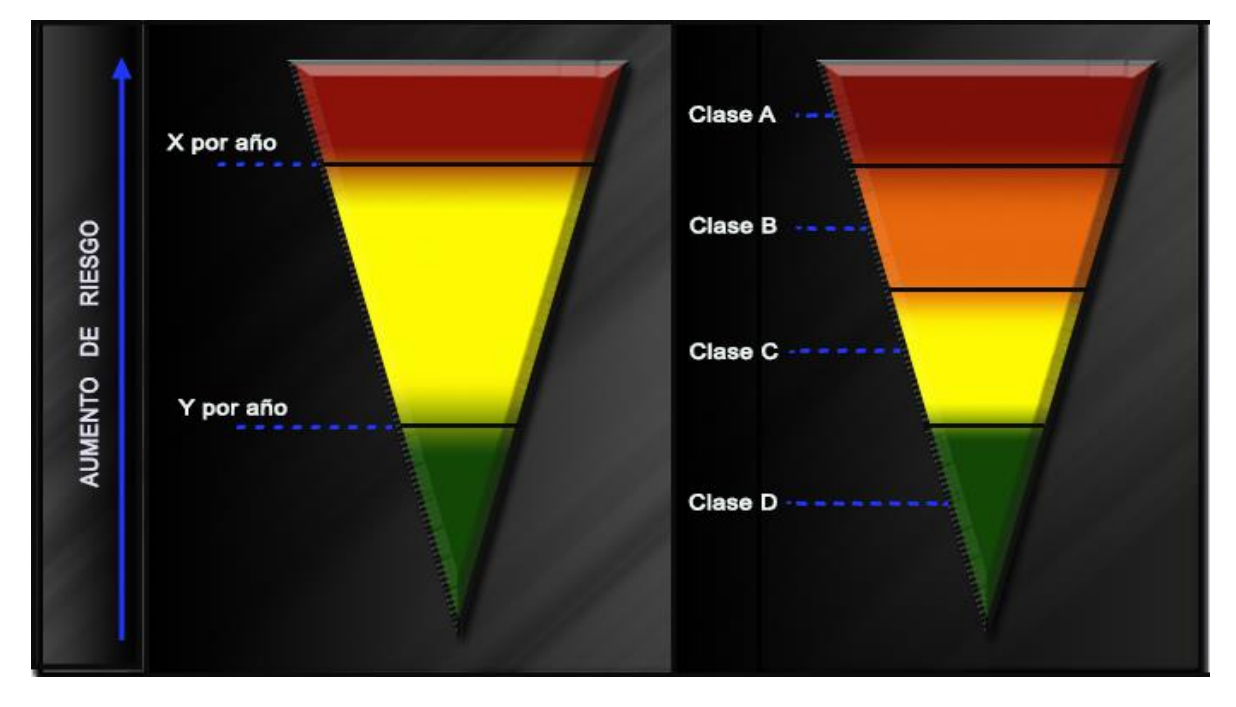

**Figura 5.3 Región Alarp Vs Clases de Riesgo** 

#### **CAPÍTULO 5. APLICACIÓN DE LAS MATRICES DE RIESGO EN EL COMERI 144 DE 66 PEMEX**

En cuanto a el triángulo ALARP en general ejemplificado a la izquierda de la Figura 5.3, los límites de tolerabilidad, muestran niveles objetivos de riesgo que tienen unidades de medida de riesgo de fatalidad individual de todos los riesgos que se presentan por año, mientras que los límites de la Clase de Riesgo a la derecha tiene cifras independientes de las unidades del proyecto ha considerado son los más adecuados y sólo se aplica en un riesgo individual. Además de ser subjetivo.

Es evidente que los dos triángulos no están midiendo lo mismo y por lo tanto no se pueden comparar como se deduce de la figura 5.3. Efectivamente el triángulo de la izquierda establece los límites para los niveles tolerables de la persona hipotética de los riesgos acumulativos, que son de todos los sistemas y actividades a los que están expuestos en un año típico. El triángulo de la derecha es en realidad sólo lo que indica es el nivel de un riesgo individual, y desde un único sistema o actividad, lo que podría afectar a muchas personas de diferente forma.

## **5.3 GUÍA DE EMPLAZAMIENTOS (Guía: GO-SS-TS-0003-2015) 2015 Rev 0.**

Con riesgos no tolerables (instalaciones, equipos, o capas de protección vulneradas):

- Notificar de inmediato a Máxima Autoridad de Instalación (MAUI) y Subdirección de Línea de Negocio para tramitar recursos.
- Se emplaza a paro seguro.
- Se elabora Plan de Mitigación (PM) y Programa de Acciones Correctivas y Preventivas para administrar riesgos (PACP) para reducirlo a ALARP o tolerable.
- MAUI formula PM (Anexo 9.2) presenta a ASIPA en máx. 7 días y ejecuta acciones temporales de mitigación en máx. 30 días.
- MAUI elabora PACP (Anexo 9.3) de acciones permanentes definitivas y ejecuta en máx. 90 días.
- PM y PACP enviados a ASIPA en 30 días para seguimiento, registro en sistema y en equipos en falla (PESF).
- Acciones permanentes de desarrollo mayor a 30 días requieren:
- **1.** ADC y su ARP, con sistemas, equipos, nodos afectados.
- **2.** PACP firmado por Subdirección de Línea de Negocio.
- **3.** Oficio solicitando a ASIPA ampliación(es) por 90 días para acciones permanentes con medidas de mitigación y autorización del Director del O.S.
	- ◆ Concluido el plazo ASIPA verifica.
	- Si falta alguno de los siguientes, antes de 30 días proceder a paro seguro:
- NO presentar PM a la ASIPA en 7 días.
- NO presentar PACP a la ASIPA en 30 Días.
- NO cumplir plazos programados en PACP.
- NO tener autorización firmada por Subdirección de Línea de Negocio y validación de ASIPA.
	- Contratistas: Aplican similar (PC y PACP) con aviso de ASIPA a administrador de contrato.
	- Al Concluir 100% de acciones de PM y PACP, MAUI envía comunicado a ASIPA, registra en sistema y en PESF. SI continúan deficiencias hacer un nuevo PACP.

# **6 EJEMPLO DE APLICACIÓN DE UNA MATRIZ DE RIESGO**

**Análisis de Riesgo: Perforación de pozos con equipo básico de perforación terrestre** 

## **6.1 Descripción de las instalaciones por proceso para sistemas básicos del equipo de perforación**

#### **6.1.1 Sistema de Potencia**

La potencia de la planta debe ser suficiente para satisfacer las exigencias del sistema de izaje, del sistema rotatorio y del sistema de circulación del fluido de perforación.

El motor cotidianamente más empleado hoy en día es el motor Diesel. Estos motores le dan energía a los generadores eléctricos. Los generadores a su vez producen electricidad que se transmite a través de cables al engranaje eléctrico de conmutadores y controles. De este punto, la electricidad fluye a través de la cablería adicional hasta motores eléctricos que están directamente conectados al diverso equipo como es el malacate, las bombas de lodo y la mesa rotatoria.

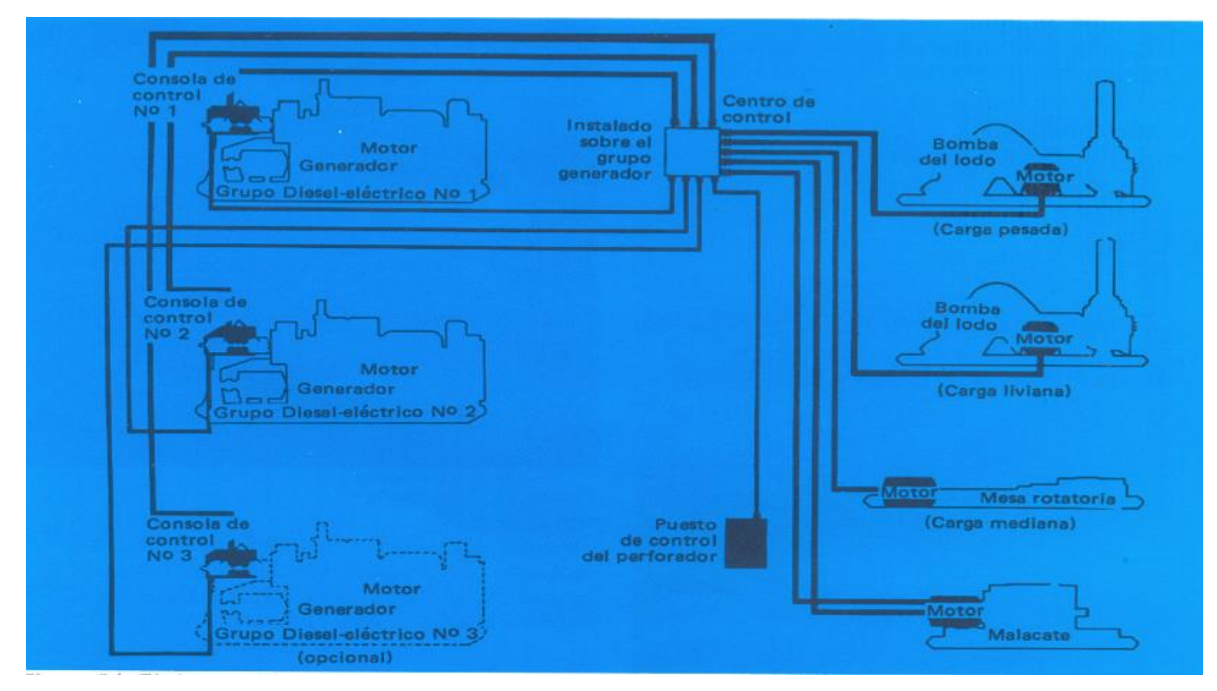

**Figura 6.1 Sistema Diesel- Eléctrico (20)**

#### **6.1.2 Sistema de Levantamiento o Izaje de Cargas**

### **6.1.2.1 ESTRUCTURA SOPORTANTE**

La estructura soportante se compone de:

- Mástil o cabria
- El piso del Equipo de Perforación
- La Sub-Estructura

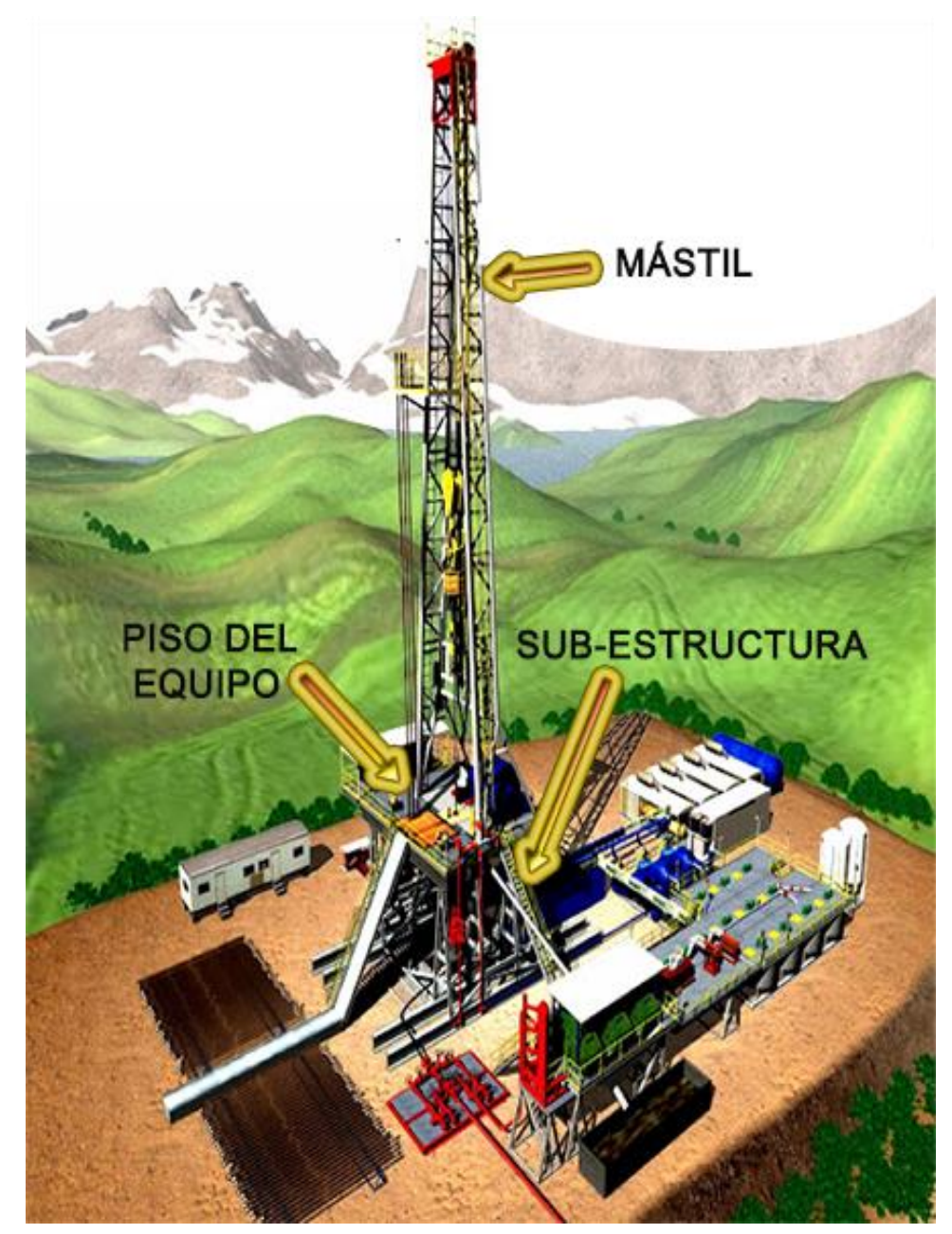

**Figura 6.2 Estructura soportante** 

#### **6.1.2.2 SISTEMA DE IZAJE**

Los principales componentes son:

- Malacate (Ver Figura 6.5) Carrete (tambor) Freno
- Bloque de Corona o Corona de Roldanas
- Cable de Perforación

Línea muerta y línea viva

Construido de acero al carbón, estirado en frío.

Partes del cable de acero:

- a. Alambres ó hebras que forman los torones (wires)
- b. Cordones ó torones (strands)
- c. Núcleo ó alma (core)

d. Trama. Describe la dirección en la que los alambres y torones se encuentran enrollados.

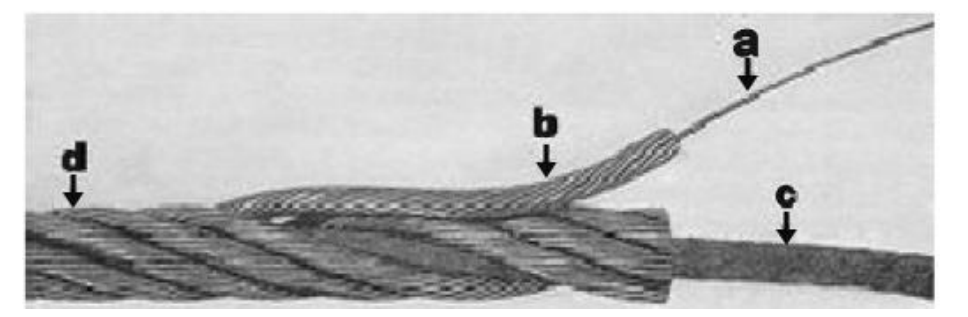

**Figura 6.3 Partes del Cable de Acero**

Ejemplo de un cable 6x7 es decir de 6 torones (strands) cada uno de 7 alambres (wires to strands).

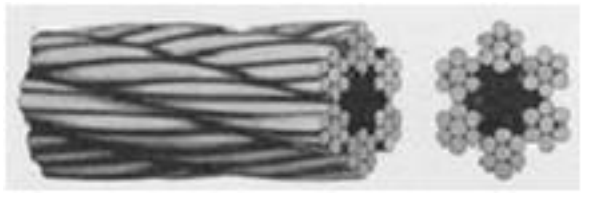

**Figura 6.4 Cable de 6x7** 

- Bloque Viajero
- Gancho

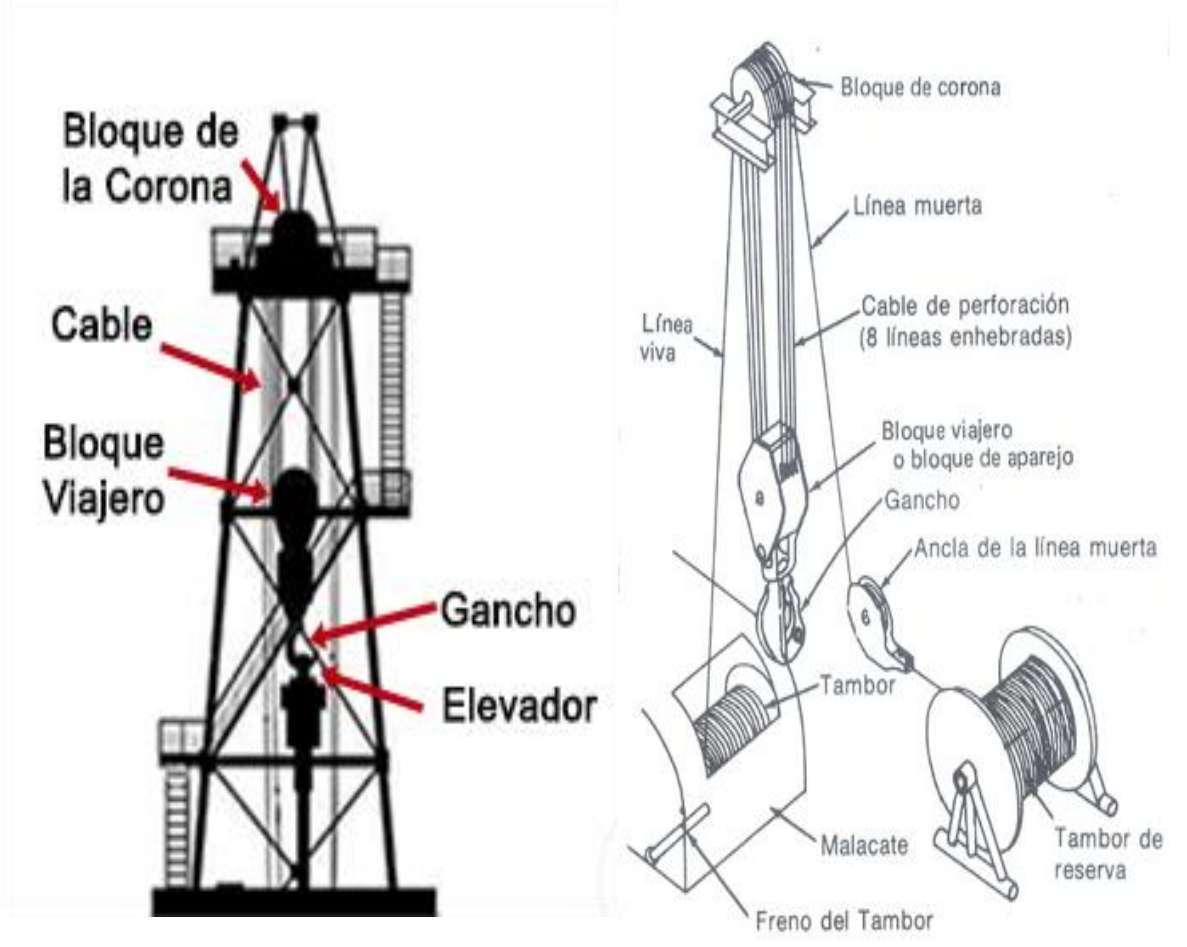

**Figura 6.5 Sistema de izaje** 

#### **6.1.3 Sistema de rotación**

Por medio de los componentes del sistema de rotación se hace el agujero hasta la profundidad donde se encuentra el yacimiento petrolífero.

#### **6.1.3.1 MESA ROTATORIA O COLISA**

La mesa rotatoria va instalada en el centro del piso de la torre y tiene como funciones principales: impartir el movimiento rotatorio a la sarta de perforación, además tiene que aguantar cargas muy pesadas durante el proceso de meter y sacar la sarta de revestimiento en el agujero así como sostenerla.

A la mesa rotatoria se le puede impartir potencia de manera exclusiva acoplándole una unidad motriz independiente. Pero generalmente su fuerza de rotación se la imparte la planta motriz del taladro, a través del malacate, por medio de transmisiones, acoplamientos y mandos apropiados.

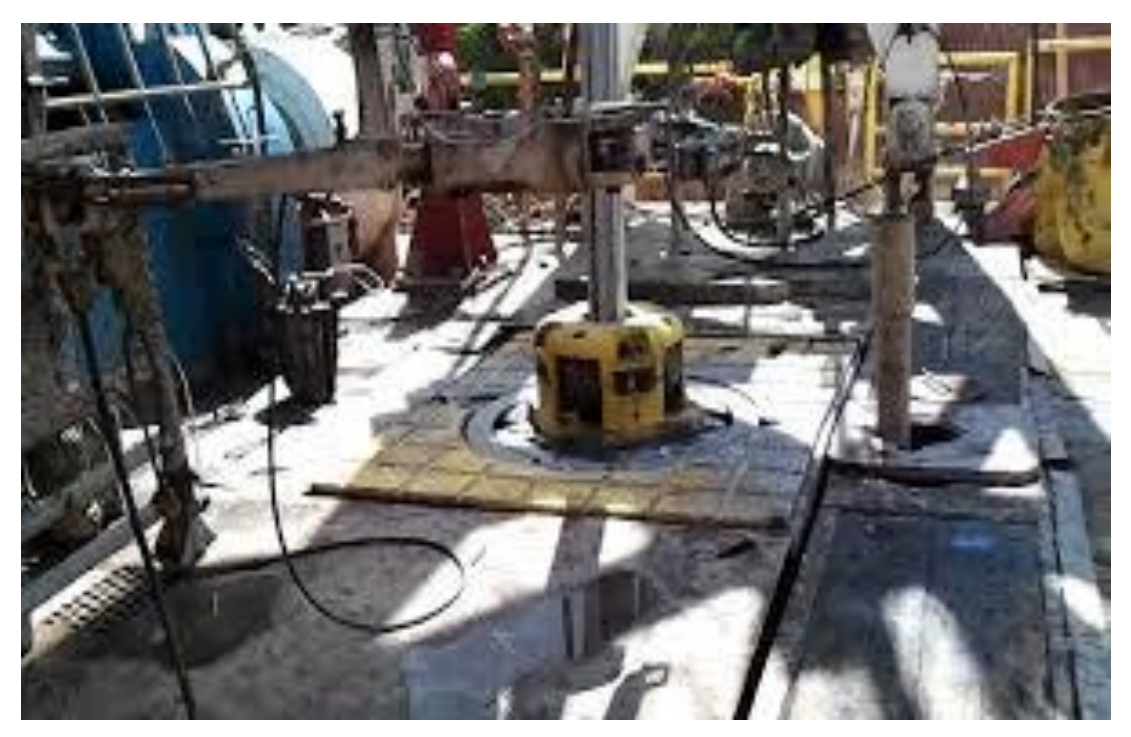

**Figura 6.6 Mesa rotatoria (20)**

#### **6.1.3.2 CABEZAL DE INYECCIÓN O UNIÓN GIRATORIA**

La cabeza de inyección cumple las siguientes funciones:

- Sostiene el peso de la sarta de perforación.
- Permite que la sarta gire.
- Provee un medio de rotación, una forma de sellar el lodo dentro del sistema de perforación y un pasadizo para bombear el lodo por el interior de la sarta de perforación.

La cabeza de inyección, por medio de su asa, cuelga del gancho del bloque viajero. Por medio del tubo conector encorvado (cuello de cisne o ganso), que lleva en su parte superior, se une a la manguera del fluido de perforación, y por medio del tubo conector que se proyecta de su base se enrosca a la junta Kelly.

La selección de su robustez depende de la capacidad máxima de perforación del taladro. La junta por sí sola puede pesar entre 0,5 y 3,3 toneladas.

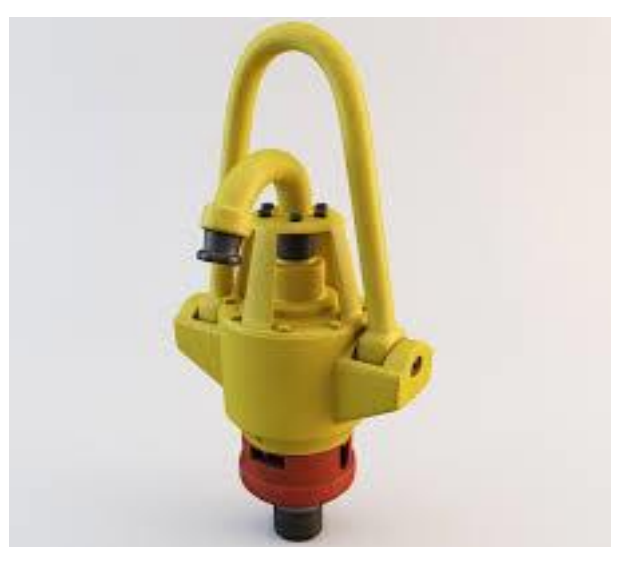

**Figura 6.7 Cabezal de inyección** 

#### **6.1.3.3 JUNTA KELLY**

Generalmente tiene configuración cuadrada, hexagonal, o redonda y acanalada. Su longitud puede ser de 12, 14 ó 16,5 metros. Su diámetro nominal tiene rangos que van de 6 cm hasta 15 cm, y diámetro interno de 4 cm a 9 cm. Esta pieza se conoce por el nombre propio de su inventor, Kelly. La mayoría de las veces tiene forma cuadrada; motivo por el cual le llaman "el cuadrante".

La junta Kelly se encuentra debajo de la cabeza de inyección. Al igual que la cabeza de inyección la junta Kelly es una unidad a través de la cual se bombea el lodo. Su configuración tiene el propósito de transferir el movimiento giratorio de la mesa rotatoria a la sarta de perforación. La junta Kelly entra en la apertura de una pieza llamada buje de transmisión que va sentado dentro de otro buje llamado buje maestro o buje de rotación. Luego mientras el buje maestro gira el buje de transmisión gira con él, así dándole rotación a la sarta de perforación. La mayoría de las juntas Kelly mide aproximadamente 40 pies (12.2 m).

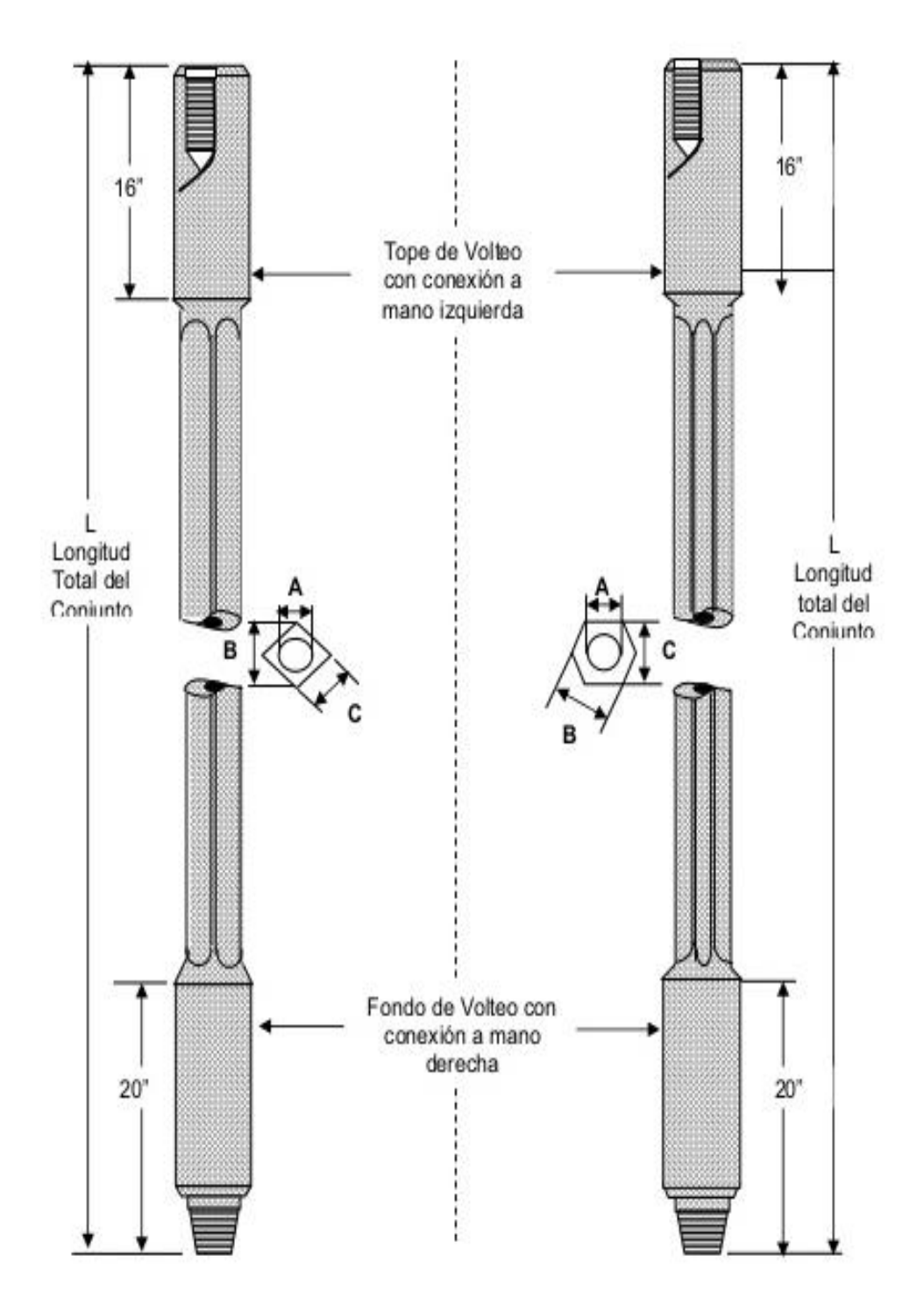

**Figura 6.8 Junta Kelly** 

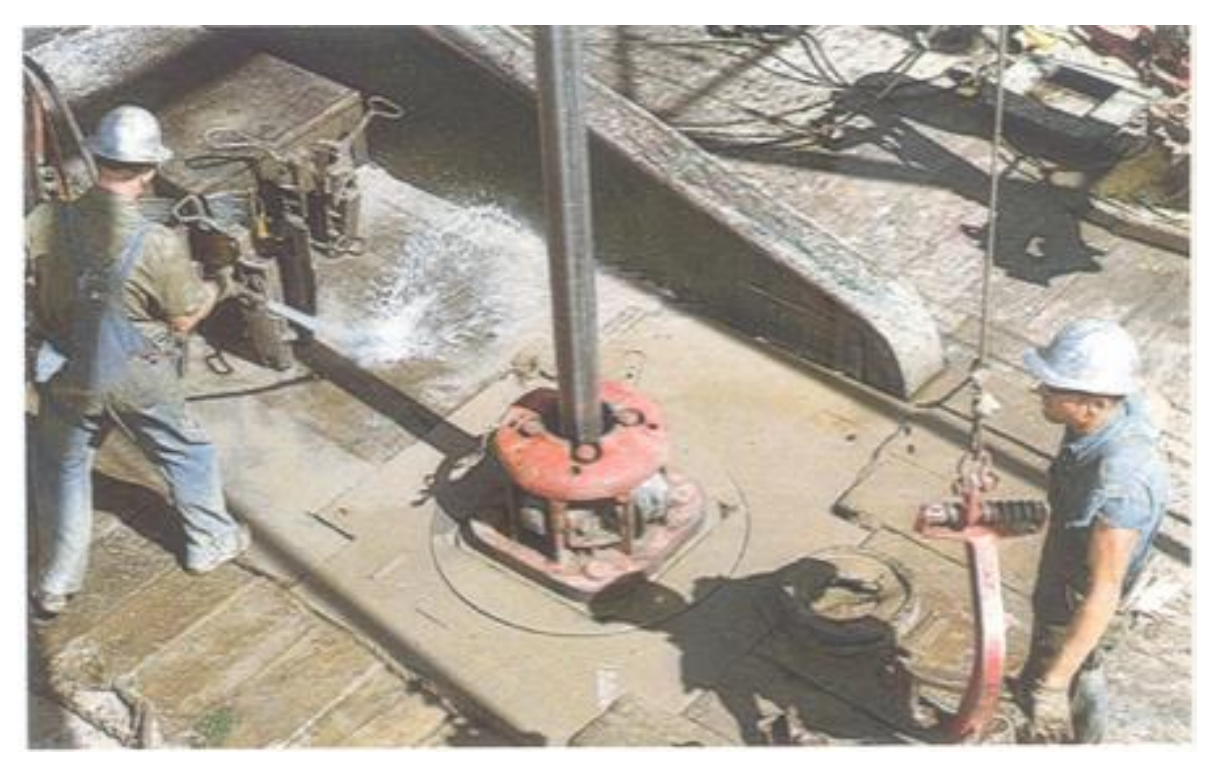

**Figura 6.9 Este cuadrante de cuatro lados pasa a través del buje del cuadrante que esta sentado dentro del buje maestro (20)**

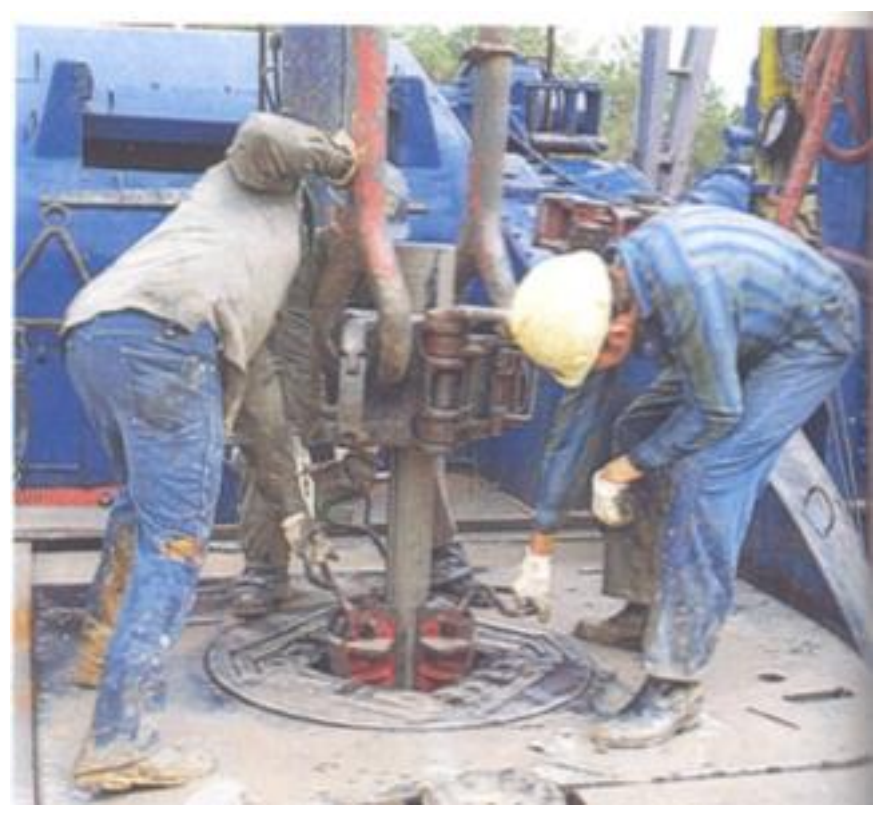

**Figura 6.10 Los ayudantes del perforador meten las cuñas alrededor de una sección de tubo. Las cuñas mantiene el tubo suspendido en el agujero (20).**

#### **6.1.3.4 LA SARTA DE PERFORACIÓN**

La sarta de perforación es una columna de tubos de perforación y una tubería especial de paredes gruesas conocida como portabarrenas o portamechas. El lodo circula a través de los portabarrenas y de los tubos de perforación. Los portabarrenas son más pesados que la tubería de perforación y se utilizan en la parte más profunda del agujero para darle peso a la barrena para perforar.

La tubería de perforación está expuesta a fuertes fuerzas de rotación, de tensión, de compresión, de flexión y pandeo, de torsión, de aprisionamiento por derrumbe del hoyo, de roce, de fatiga, de rebote y desgaste general.

La longitud de cada tubo varía según el rango API. El rango 1 abarca una longitud de 5,5 a 6,7 metros; el rango 2, de 8,2 a 9,1 metros y el rango 3, de 11,6 a 13,7 metros.

Cuando se requiere una sarta de perforación debe pensarse en las características deseadas: longitud total de la sarta y rango de longitud de los tubos; diámetro nominal e interno del tubo; grado del material (D, E u otro especial); punto cedente en tensión (carga); punto cedente en torsión (momento); peso por metro de longitud; tipo de conexión; longitud, diámetro externo e interno, recalcado interior o exterior o ambos; punto cedente de tensión y en torsión, y momento necesario de torsión de enrosque.

De igual manera, merece atención si en el área de la perforación existe la presencia de sulfuro de hidrógeno  $(H_2S)$ , que por su acción corrosiva puede someter a la sarta a severo debilitamiento de sus características metalúrgicas.

La inspección, la protección de las roscas, el adecuado transporte, el manejo de la sarta, y lubricación apropiada de las conexiones cada vez que cada tubo se mete en el hoyo son tareas importantes para conservar la sarta en buen estado.

En la Figura 6.11 se muestra en la parte de en frente 5 portabarrenas y detrás de estos se encuentran los tubos de perforación.

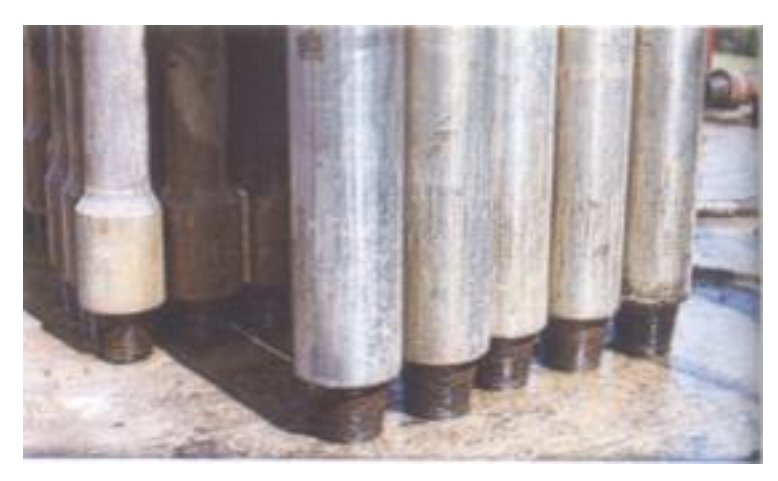

**Figura 6.11 Portabarrenas y tubos de perforación** 

#### **6.1.3.5 LA BARRENA DE PERFORACIÓN**

El trépano, barrena o mecha de rodillos tiene piezas coniformes insertadas o cortadas en los mismos rodillos. La mayoría de las barrenas tiene tres rodillos (tricónicas) aunque algunas tienen dos y otras cuatro. Cuando los dientes son insertados, muchas veces se emplea carburo de tungsteno para ellos. Estos dientes de los conos son los que cortan y raspan la formación mientras la barrena gira. Todas las barrenas tienen pasadizos que las atraviesan y permiten la circulación del fluido de perforación.

Barrenas de tobera tienen boquillas que dirigen un chorro de fluido de perforación hacia los lados y puntas de los conos que arrastran los desperdicios hacia la superficie a medida que se va perforando.

Las barrenas de diamante no tienen conos ni dientes. En lugar de dientes tienen varios diamantes incrustados en la punta y en los lados. Las barrenas de diamantes son muy efectivas para perforar formaciones duras pero también sirven para cualquier formación por blanda que sea.

Originalmente, en los primeros años de utilización de la perforación rotatoria, el tipo común de barrena fue la de arrastre, fricción o aletas, compuesta por dos o tres aletas. La base afilada de las aletas, hechas de acero duro, se reforzaba con aleaciones metálicas más resistentes para darle mayor durabilidad. Algunos tipos eran de aletas reemplazables.

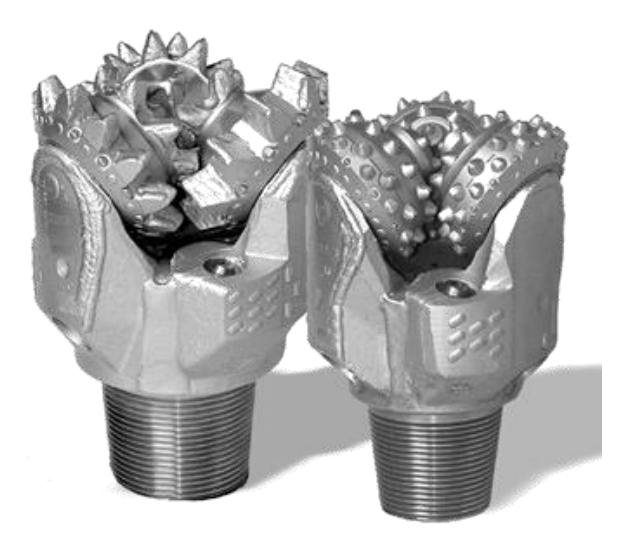

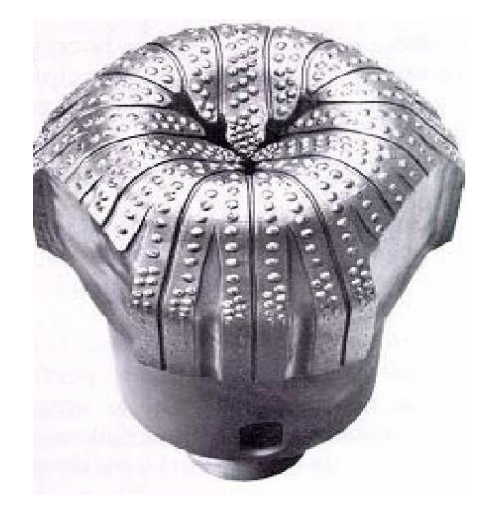

**Figura 6.12 Barrena de Tricónica Figura 6.13 Barrena de Diamantes Incrustados** 

#### **6.1.4 Sistema Circulante de Fluidos**

El sistema de circulación del fluido de perforación es parte esencial del taladro. Sus dos componentes principales son: el equipo que forma el circuito de circulación y el fluido propiamente.

## **6.1.4.1 FLUIDO DE PERFORACIÓN**

El fluido de perforación (lodo) es una mezcla de agua, barro (para obtener desperdicios en suspensión), material para darle peso a la mezcla (baritina o barita) y agentes químicos. A veces se emplea aceite (derivados de petróleo) en vez de agua o se le añade un poco de aceite a el agua.

- $\triangleright$  Principales funciones del fluido de perforación
	- Controlar la presión de formación.
	- Mantener los recortes en suspensión y liberarlos en la superficie.
	- Sellar formaciones permeables.
	- Mantener la estabilidad del agujero.
	- Minimizar el daño al yacimiento.
	- Enfriar, lubricar y soportar parte de la sarta de perforación.
	- Transmitir potencia hidráulica a la barrena y demás herramientas.
	- Controlar la corrosión.

#### $\triangleright$  Tipos de fluidos

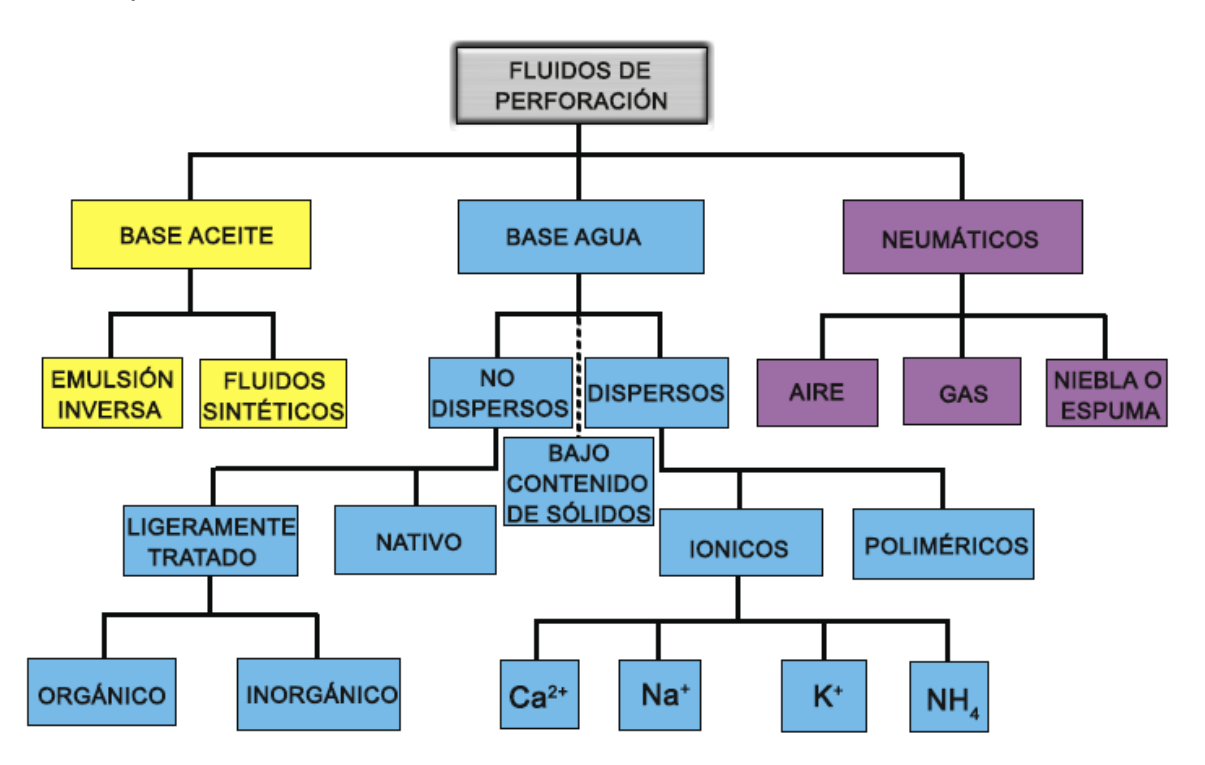

**Figura 6.14 Clasificación General de los Fluidos de Perforación** 

Fluido base agua

El lodo bentónico o lodo de perforación es una mezcla de agua con bentonita, una arcilla que no pierde consistencia ni estabilidad aunque se le añada una gran cantidad de agua. También puede tener otros aditivos como el Sulfato de Bario (baritina o barita), Carbonato de Calcio o la Hematita. Además de adelgazadores como goma xantana, goma guar, diol, almidón y otros.

Los fluidos no dispersos incluyen lodos naturales (nativos) y otros sistemas ligeramente tratados; es empleado para limpiar el agujero en pozos poco profundos o bien en la etapa inicial del pozo.

Los fluidos dispersos son fluidos que utilizan dispersantes para tratar sólidos y partículas de arcillas incorporadas por el efecto de la perforación. Ayuda a estabilizar el fluido a mayores profundidades.

Los cationes divalentes como  $Ca^{2+}$  y Ma<sup>2+</sup> se adicionan a los fluidos base agua, para inhibir la hidratación de lutitas reactivas. Para favorecer la estabilidad de la arcilla se utilizan niveles elevados de calcio soluble, con lo que se evita el agrandamiento de agujero y se previene el daño a la formación. CaO (óxido de calcio hidratado), Ca(OH)<sub>2</sub> (hidróxido de calcio, cal), CaSO<sub>4</sub> (yeso) y CaCl<sub>2</sub> son los ingredientes principales de los sistemas tratados con calcio.

Los lodos tratados con calcio resisten la contaminación con sal y anhidrita , pero son susceptibles a solidificarse por efecto de temperatura.

Para contribuir a la estabilidad de las arcillas se incluyen sales como Cloruro de Sodio (NaCl) y Cloruro de Potasio (KCl).

Los fluidos poliméricos incluyen polímeros de cadena larga de alto peso molecular, incorporados para:

- Encapsular sólidos perforados y prevenir su dispersión.

- Recubrir las arcillas promoviendo su inhibición.
- Incrementar la viscosidad.
- Reducir la pérdida por filtrado.

Generalmente se emplean polímeros de acrilamida, polímeros de celulosa y gomas naturales.

Los sistemas poliméricos generalmente presentan una cantidad mínima de bentonita y son sensibles a los cationes divalentes como  $Ca^{2+}$  y Ma<sup>2+</sup> que interfieren con su hidratación.

Los fluidos de bajo contenido de sólidos son fluidos no dispersados que emplean polímeros como aditivos viscosificantes; tienen la ventaja de mejorar la velocidad de penetración (ROP).

• Fluido base aceite

Los lodos base aceite fueron diseñados para mejorar la terminación de los pozos con reservorios muy sensibles al agua y para perforar lutitas muy activas, tiene contenido de agua es del 1 al 15% y emulsión inversa cuando el contenido de agua es de 1 al 50%. Los lodos de emulsión inversa se refieren a una emulsión de agua en aceite en donde la fase continua es el aceite y la discontinua es el agua en forma de gotas.

El lodo de perforación tiene como funciones arrastrar los desperdicios hasta la superficie para desecharlos; mantener la presión de las formaciones bajo control, mientras más pesado sea el lodo más presión ejerce.

Otras funciones son enfriar y lubricar la barrena, y depositar sobre la pared del hoyo un recubrimiento delgado y flexible.

Los fluidos sintéticos se diseñan como alternativas a los fluidos base aceite y de emulsión inversa, proporcionan el mismo desempeño pero sin efectos al medio ambiente, siendo biodegradables.

Existen cuatro tipos de fluidos sintéticos:

- Esteres
- Éteres
- Poli-alfa olefinas lineales (LAO)
- Alfa olefinas isomerizadas (IO)
- Fluidos neumáticos

Aire: Involucra la inyección de aire seco o corrientes de gas al pozo, con el propósito de conseguir velocidades anulares que puedan transportar los recortes conforme estos se generan en el fondo del pozo.

Espuma: Utiliza agua, surfactantes y polímeros que junto con las arcillas generan una espuma de alta capacidad de acarreo.

Niebla: Comprende la inyección de agentes espumantes junto con la corriente de aire.

## **6.1.4.2 EQUIPO DE CIRCULACIÓN**

La bomba de lodo recoge el lodo de los tanques y lo envía a través de una línea de descarga hasta un tubo. Este tuvo va conectado verticalmente a una pata del mástil. El lodo sube por este tubo y pasa por una manguera conocida como manguera del cuadrante o manguera de inyección. La manguera de lodo está conectada a la cabeza de inyección y los portabarrenas, y sale por la barrena. Cuando llega al fondo del agujero, vira y sube hacia la superficie por el espacio que queda entre el agujero y la sarta de perforación conocido como espacio anular.

Finalmente el lodo sale a la superficie a través de la línea de descarga y cae sobre el tamiz separador o vibratoria. Esta zaranda deposita los desperdicios en una fosa de reserva. Después el lodo vuelve a los tanques de lodo y repite el ciclo de circulación; de vez en cuando se le añade agua, barro u otros agentes químicos para remplazar el lodo perdido o para ajustar las cualidades del lodo.

Podemos encontrar también equipos auxiliares como son los agitadores instalados a los tanques de lodo para mantener una mezcla uniforme de los líquidos y sólidos del lodo. Si se perfora arena o aluvión se emplea un desarenador o un desaluviador.

Otro equipo auxiliar es el desgasificador ya que en ocasiones pequeñas cantidades de gas entran al lodo mientras que se está perforando, si no es removido este gas puede llegar a ocasionar una erupción o un reventón.

El sistema circulatorio también incluye una tolva que se emplea para añadir materiales sólidos como el barro seco y la barita.

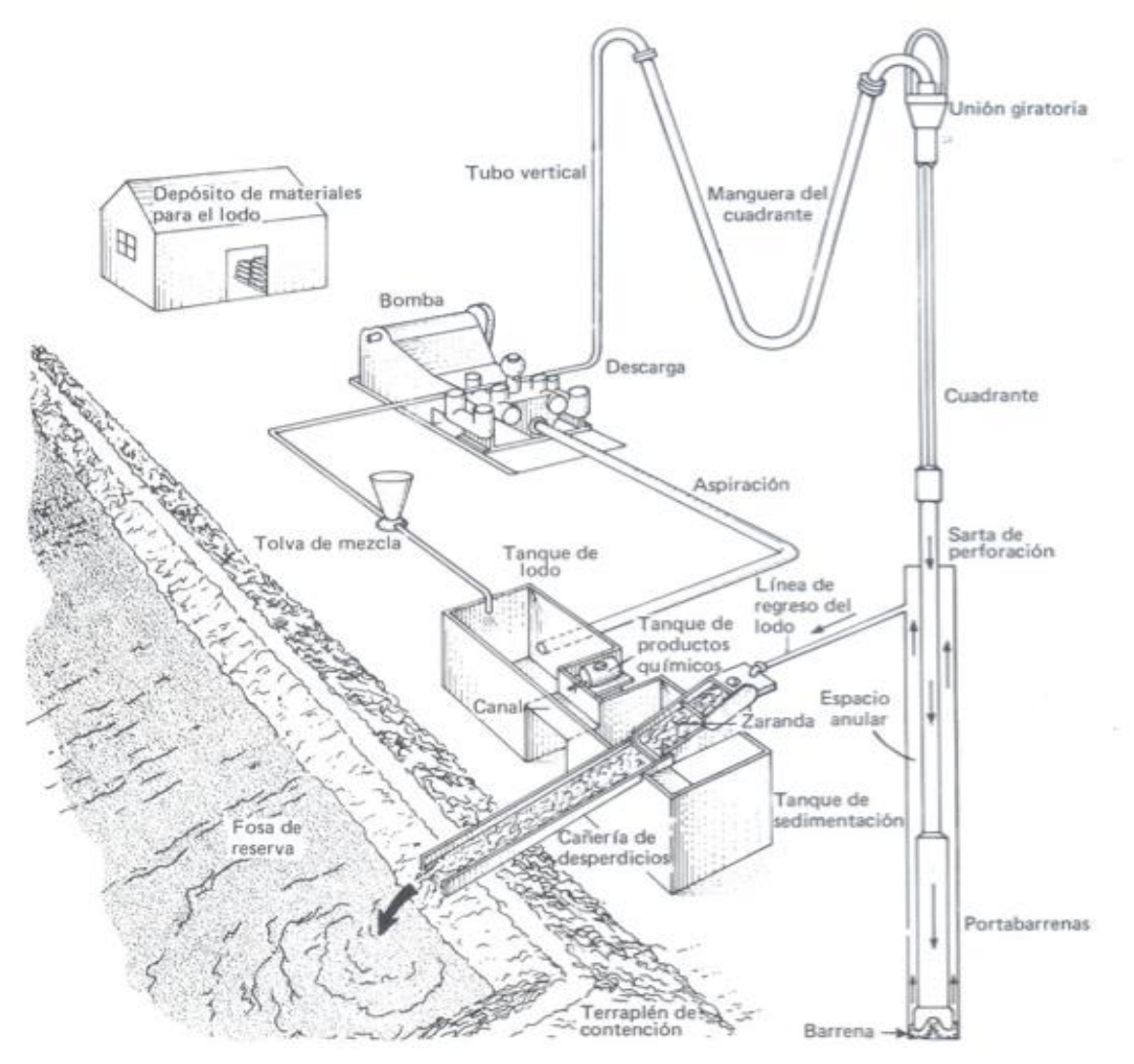

**Figura 6.15 Equipo de Circulación (20)**

#### **6.1.5 Sistema de Prevención de Reventones**

Un reventón es un flujo incontrolado de fluidos de la formación a la superficie; si hay gas presente, es muy probable que se encienda.

Comienza con un "brote" o "cabeceo" que es un flujo imprevisto de fluidos de la formación adentro del pozo el cual, si no se maneja apropiadamente se convierte en un Reventón. Cuando ocurre un cabeceo se puede identificar por los cambios que genera en el sistema de circulación; por ejemplo el nivel de lodo en los tanques sube sobre lo normal o el lodo puede salir del agujero aun cuando se suspende el bombeo. Después sigue una segunda defensa del pozo la cual corresponde a los preventores de reventones.

Estos preventores se conectan encima del pozo debajo del piso de la torre. Los preventores son válvulas gigantescas para contener presión, capaces de ser abiertas o cerradas por controles localizados en un lugar separado de la torre. Cuando se cierran forman un sello alrededor del pozo. Hay dos tipos básicos de preventores: anulares y de ariete. El preventor anular usualmente se monta por encima de todos los otros preventores de erupción empleados. Se le llama anular ya que cierra el espacio anular entre la tubería de perforación o el cuadrante y las paredes del agujero. Debajo del preventor anular típicamente se encuentran dos, tres o hasta cuatro preventores de tipo ariete. Un preventor de tipo ariete se compone de dos bloques de acero que tienen caras de gomas y se aprietan uno contra el otro para formar un sello. Están los preventores de ariete ciego que se hallan al agujero abierto y los preventores de ariete de tubería que sellan al agujero cuando se está utilizando la sarta de perforación. Usualmente solo se cerrara el preventor anular cuando hay cabeceo, pero si este falla o si se necesitan técnicas especiales, los preventores de ariete se utilizaran para esfuerzo.

Cerrar un pozo con uno o más de los preventores es el primer paso que se toma. Para comenzar la perforación nuevamente, hay que circular el fluido para sacar el cabeceo y remplazarlo por el peso apropiado. Para esto se utiliza una serie de válvulas cuya apertura puede ser cerrada. Puede abrirse o cerrarse completamente y hay varias posiciones entre los dos extremos. Para circular el cabeceo hacia fuera y bombear lodo nuevo hacia adentro, el estrangulador se abre completamente y se inicia el bombeo de lodo. A medida que el cabeceo va saliendo del agujero, la apertura del estrangulador va reduciéndose a posiciones que mantienen la suficiente presión para permitir que salga el cabeceo y lodo pero no permite que salga más fluido de la formación. Una vez que sale el cabeceo y entra el lodo más pesado, se hacen varias pruebas y se comienzan nuevamente las operaciones de perforación.

Con sus graves consecuencias de posibles daños personales, destrucción segura de equipos y hasta posible pérdida del hoyo o del pozo. Si el reventón se incendia, los daños físicos serán mayores y más difíciles y por lo tanto más costosos serán también los esfuerzos para contenerlo.

Para el yacimiento, el reventón se convierte en un punto de drenaje sin control, cuya producción durante días o meses ocasiona daños a la formación, con gran pérdida de fluidos y abatimiento de la presión natural.

El riesgo de contaminación del ambiente puede tornarse muy serio y los daños podrían sumar pérdidas irreparables y costosísimas.

Como las erupciones son espectaculares, a veces se pierden vidas humanas, a las cuales se les da mucha publicidad las veces que ocurren.

## **6.2 Descripción del Proceso**

## **6.2.1 Recepción de la Localización**

Contar con el área necesaria y debidamente acondicionada para los asentamientos de equipos programados, así como contar en caso de requerirse, de áreas y construcciones necesarias para ejecutar intervenciones u operaciones no contempladas en el proyecto original o contingencias.

Las actividades a realizar en esta parte del proceso son:

- Verificar Ubicación.
- Verificar camino de acceso.
- Verificar condiciones, dimensiones y orientación.
- Nivelación del terreno.
- Compactación del terreno.
- Construcción del contrapozo.
- Construcción de la presa metálica.
- Cercado perimetral con alambre de púas.
- Construcción del acceso a la localización.
- Señalamientos de acceso y de la localización.

### **6.2.2 Transporte e Instalación de Equipo**

Establecer y organizar la logística adecuada y oportuna para aplicar un orden de: Concentración, transporte, acomodo y ensamblaje de equipo de perforación y herramientas.

Las actividades a realizar en esta parte del proceso son:

- Seleccionar apoyo logístico en base al tipo de equipo de intervención.
- Transportar equipo.
- Instalar equipo.
- Perforar agujeros auxiliares.
- Verificar condiciones de seguridad (lista de verificación).
- Nivelar mástil.
- Instalación de equipo al 100 %.

#### **6.2.3 Perforación del Pozo**

Realizar las operaciones propias de perforación de acuerdo al programa establecido, se divide en 4 etapas dependiendo de los diámetros a perforar

#### **6.2.3.1 1A ETAPA**

Las actividades que comprenden esta etapa son:

- Seleccionar, medir, calibrar y armar barrena y ensamble de fondo.
- Perforar intervalo programado con fluido base agua.
- Circular limpiando agujero.
- Sacar barrena a la superficie.
- Introducir y cementar tubo conductor.
- Acondicionar tubo conductor.
- Fijación.
- Línea de flote.
- Llenadora de 2".
- Tapón de 4".

#### **6.2.3.2 2A ETAPA**

Las actividades a realizar en esta parte del proceso son:

- Seleccionar, medir, calibrar y armar barrena y ensamble de fondo.
- Perforar intervalo programado con fluido base agua.
- Circular limpiando agujero.
- Sacar barrena a la superficie.
- Tomar registros eléctricos.
- Introducir y cementar tubería de revestimiento.
- Instalación y pruebas hidráulicas de conexiones superficiales de control.
- Instalación de charola ecológica.
- Instalación de buje de desgaste.

#### **6.2.3.3 3A ETAPA**

- Las actividades a realizar en esta parte del proceso son:
- Seleccionar, medir calibrar y armar barrena y ensamble de fondo.
- Meter barrena y herramientas hasta tocar tapones de desplazamiento.
- Efectuar cambio de fluido base agua por base aceite.
- Efectuar primera prueba de tubería de revestimiento (TR).
- Moler tapones, rebajar accesorios y cemento hasta 5 metros arriba de la zapata.
- Efectuar segunda prueba de TR.
- Rebajar cemento y zapata.
- Perforar etapa según programa.
- Circular limpiando agujero.
- Efectuar viaje corto a la zapata para medir pozo.
- Circular y acondicionar lodo.
- Sacar barrena a la superficie.
- Tomar registros eléctricos.
- Efectuar viaje de reconocimiento.
- Circular.
- Sacar TP a la superficie, aflojando juntas.
- Recuperar buje de desgaste.
- Efectuar cambio y pruebas de RAMS.
- Introducir y cementar TR.
- Esperar fraguado de cemento.
- Trabajos complementarios.
- Recuperar tubo ancla.
- Instalar y probar buje empacador.
- Cambiar y probar RAMS y Conexiones superficiales de Control (CSC).
- Desconectar TP y herramienta. Instalar buje de desgaste.

### **6.2.3.4 4A ETAPA**

- Las actividades a realizar en esta parte del proceso son:
- Seleccionar, medir, calibrar y armar barrena y ensamble de fondo.
- Meter barrena y herramienta armando Tubería de Perforación (TP) HD-533 tramo por tramo hasta tocar tapones de desplazamiento.
- Circular.
- Efectuar primera prueba de TR.
- Moler tapones, rebajar accesorios hasta 5 metros arriba de la zapata.
- Efectuar segunda prueba de TR.
- Rebajar cemento y zapata.
- Perforar etapa según programa.
- Circular limpiando agujero.
- Efectuar viaje corto a la zapata para medir pozo.
- Circular, desgasificar y acondicionar lodo con la densidad requerida.
- Sacar barrena a la superficie, aflojando juntas de la herramienta.
- Tomar registros eléctricos.
- Recuperación de buje de desgaste y eliminar charola ecológica.
- Introducir y cementar tubing less con la bola colgadora instalada.
- **Desplazar lechada de cemento con salmuera sódica de 1,03 gr/c<sup>3</sup>.**
- Esperar fraguado de cemento a preventor cerrado.

### **6.2.4 Terminación del Pozo**

Las actividades a realizar en esta parte del proceso son:

- Recuperar cabeza de cementar.
- Eliminar conjunto de preventores.
- Conectar tubo ancla y levantar bola colgadora.
- Instalar empaquetadura a la bola colgadora y alojarla en su nido.
- Instalar medio árbol.
- Efectuar pruebas a conexiones superficiales de control definitivas.
- Efectuar disparos.
- Efectuar fracturas.
- Instalar desarenador y quemador ecológico.
- Efectuar ensayos.

## **6.2.5 Desmantelación del Equipo**

Las actividades a realizar en esta parte del proceso son:

- **Desarticular y desvestir equipo.**
- **Apoyo logístico.**
- Despejar frente y efectuar preparativos para abatir mástil.
- Abatir subestructura con malacate principal (según diseño de equipo).
- Abatir mástil.
- **Desmantelar equipo en general.**

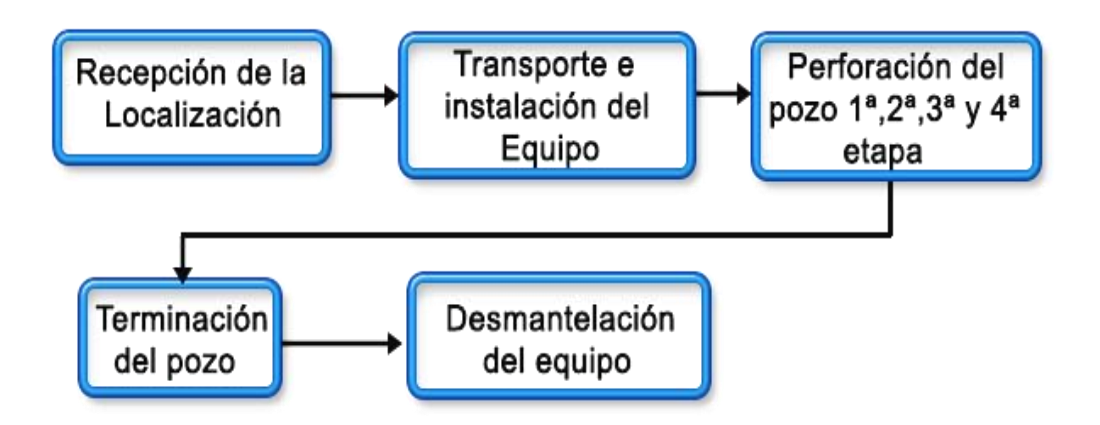

**Figura 6.16 Diagrama de flujo del proceso de perforación** 

## **6.3 Equipo de Proceso y Auxiliar**

Ejemplo de equipo de básico de perforación

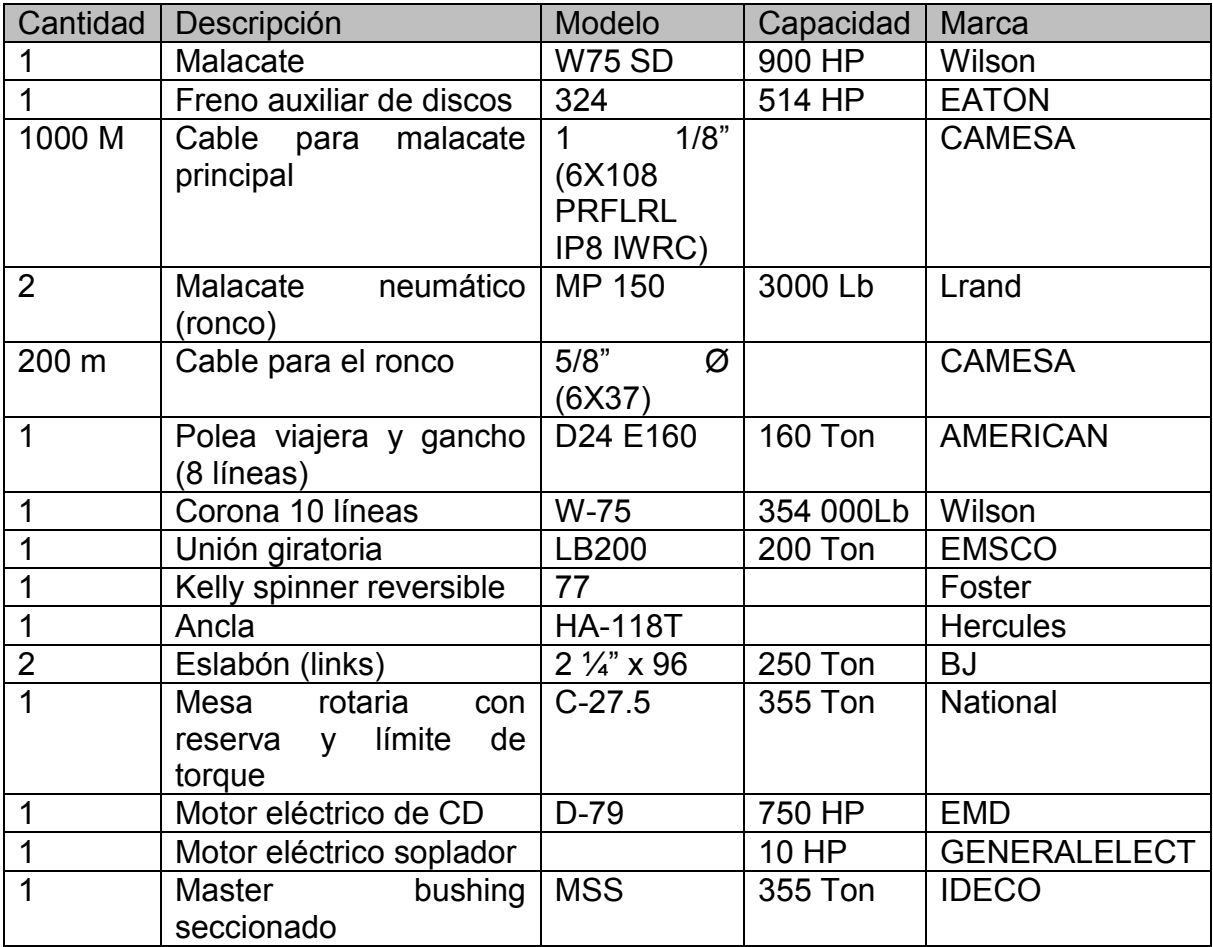

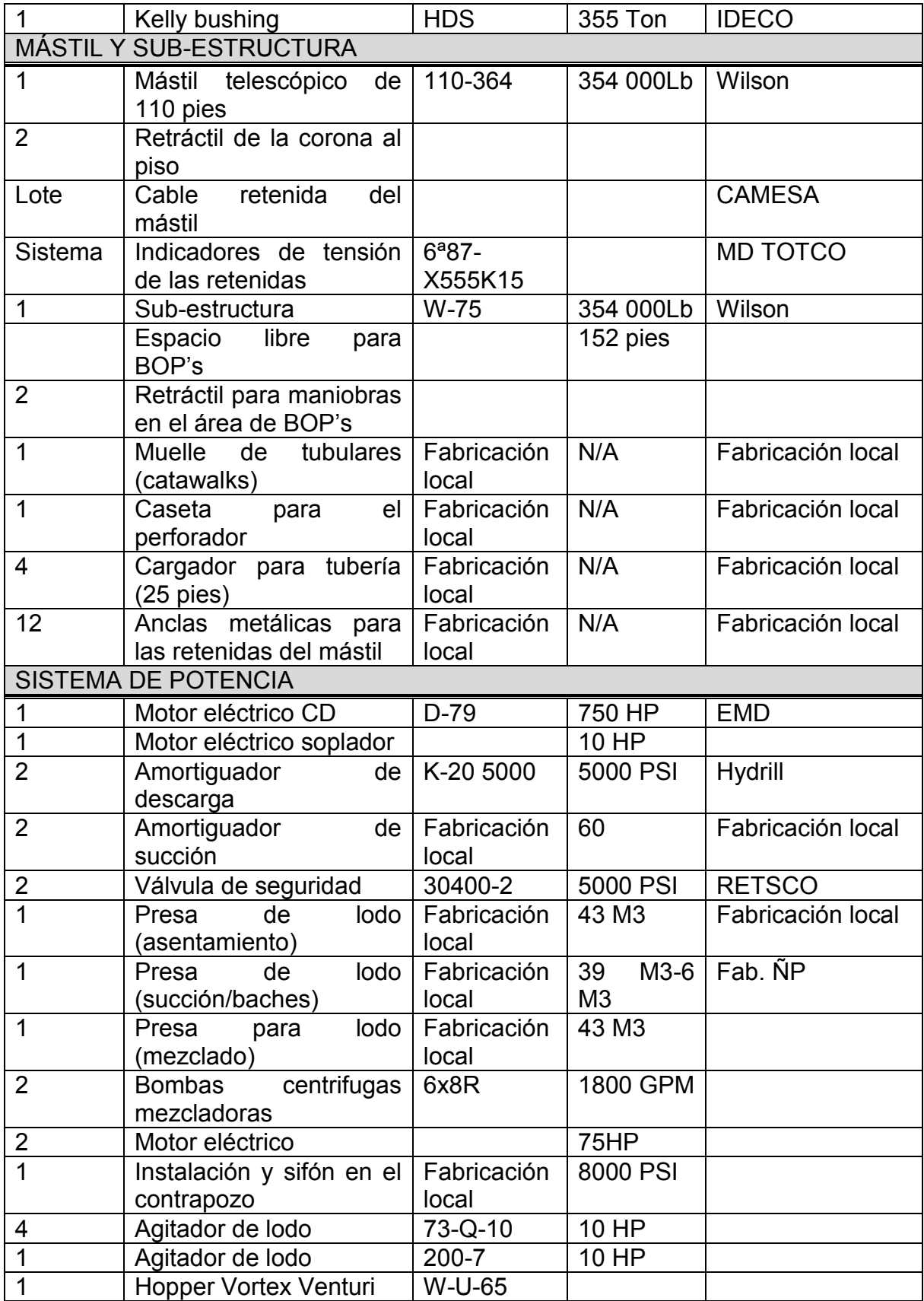

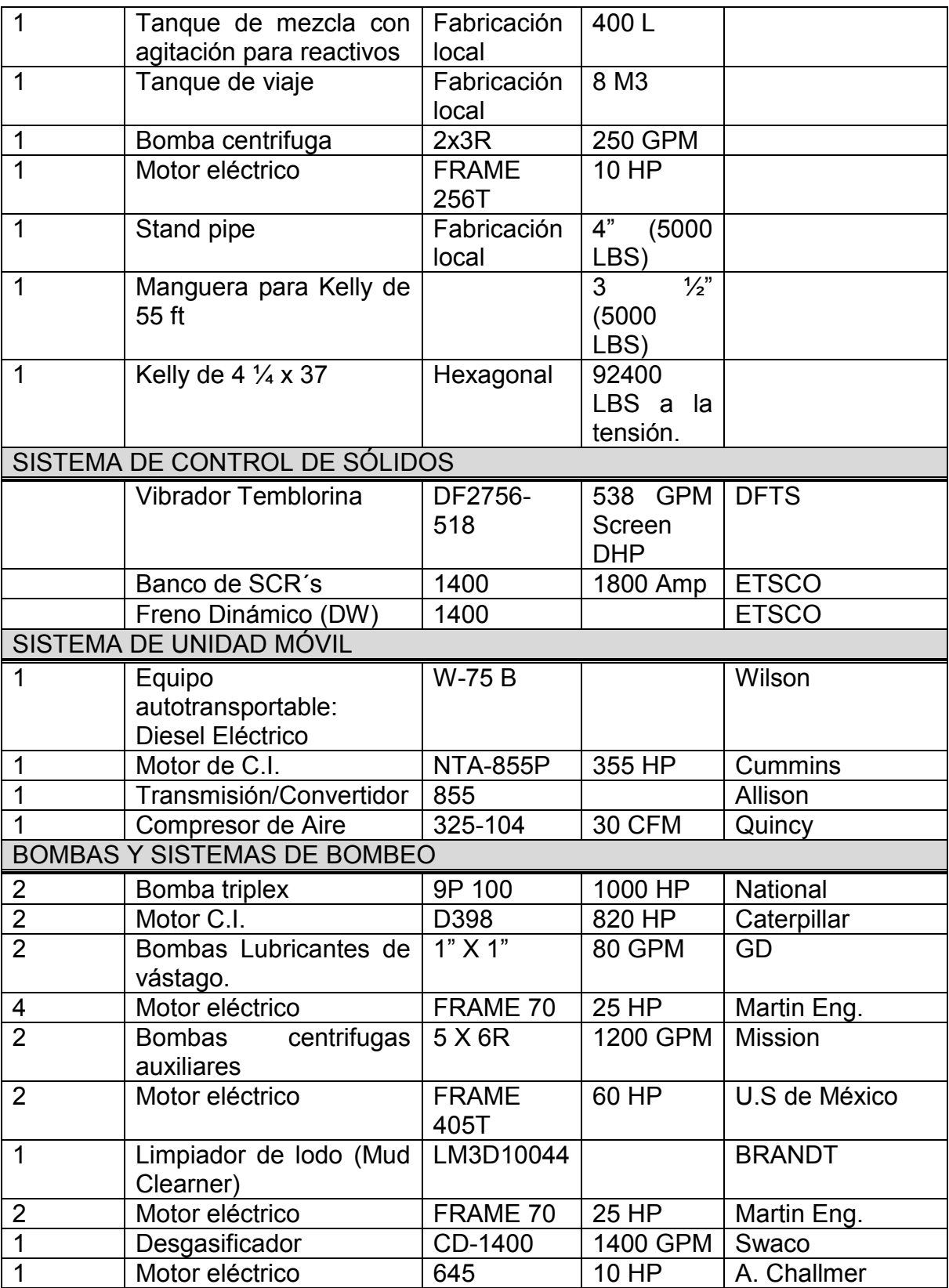

## **CAPÍTULO 6. EJEMPLO DE APLICACIÓN DE UNA MATRIZ DE RIESGO 92**

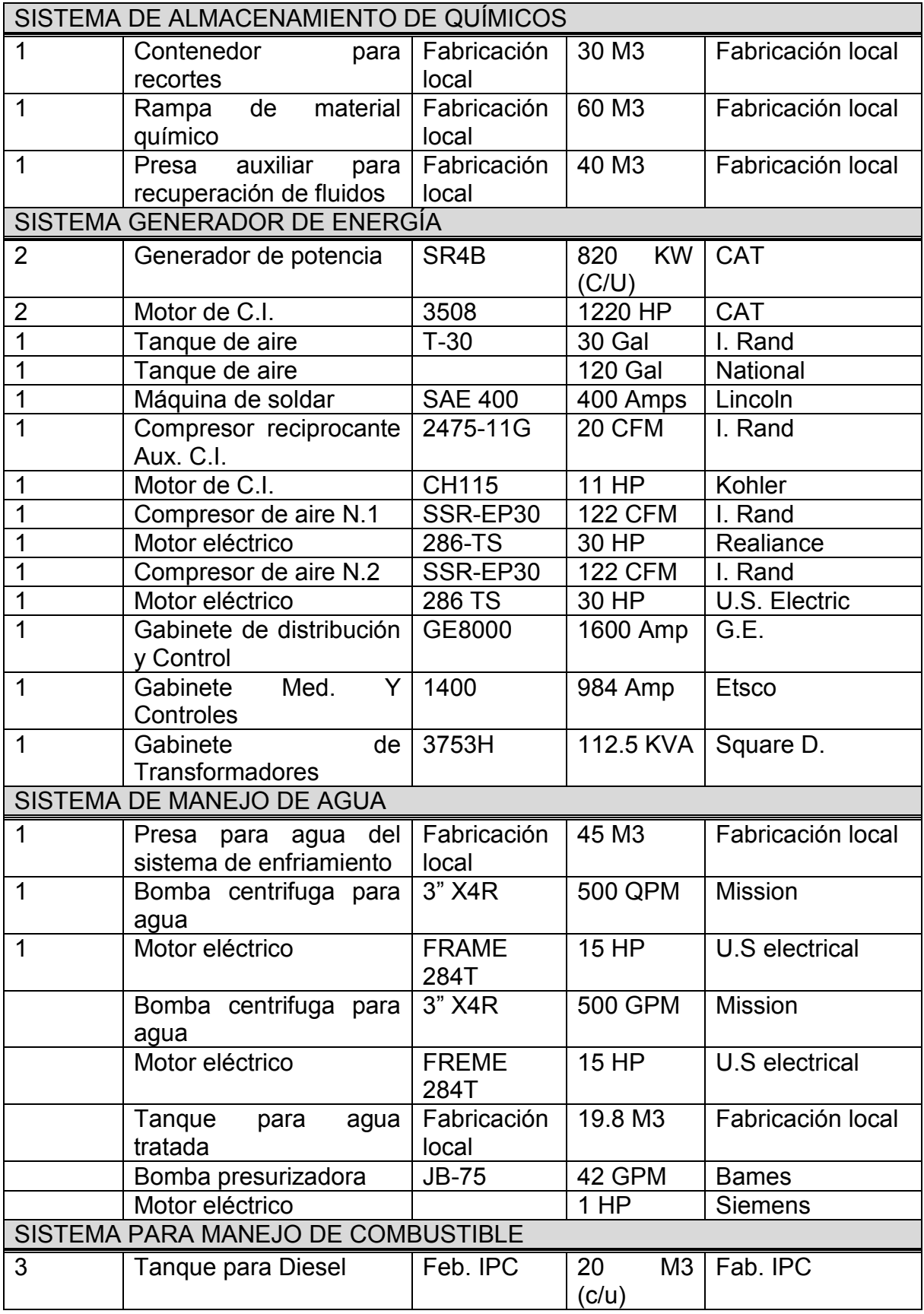

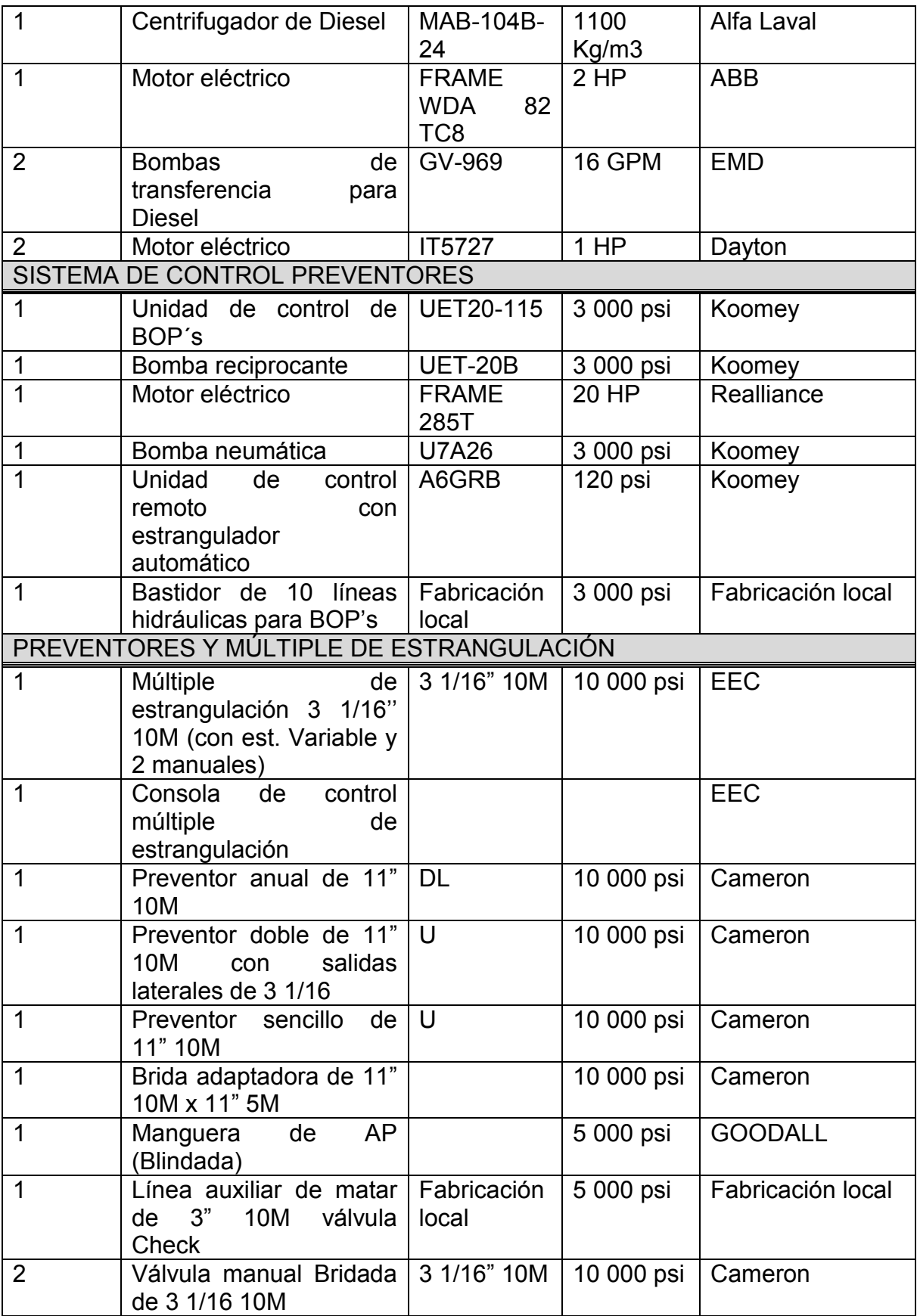

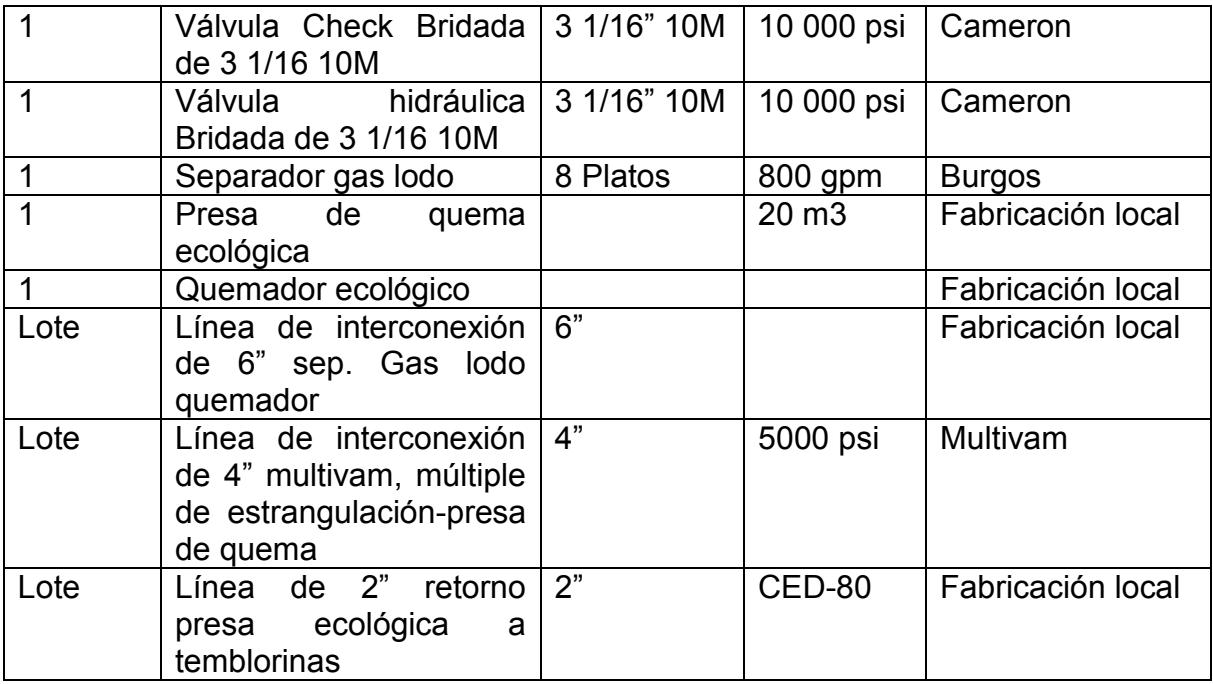

Bomba de lodos: Triplex, de 3 pistones, 3 cilindros, 3 vástagos, 6 válvulas, acción sencilla.

Unión Giratoria (Rotativa): Proporciona movimiento a la barrena y sarta de perforación.

Barrena: Sirve para cortar el subsuelo y puede ser de perforación o para la obtención de un núcleo de perforación. Se identifican en base al sistema de clasificación de tres dígitos: el primer dígito identifica el tipo de estructura de corte y tipo de perforación, el segundo dígito señala el grado de dureza de la formación y el tercer dígito precisa alguna característica del diseño de la barrena.

Temblorina: Sirve para separar los recortes del fluido de perforación.

Preventores: Éstos constituyen el sistema de cierre o aislamiento del pozo y se activa de forma manual o automática (con equipo neumático), cuando existe una manifestación descontrolada de gas.

Sistema de desfogue: Consiste en un juego de válvulas que disminuyen la presión, mediante la liberación de fluido de perforación para pasarlo al separador de gas.

#### **6.3.1 Balance de Materia**

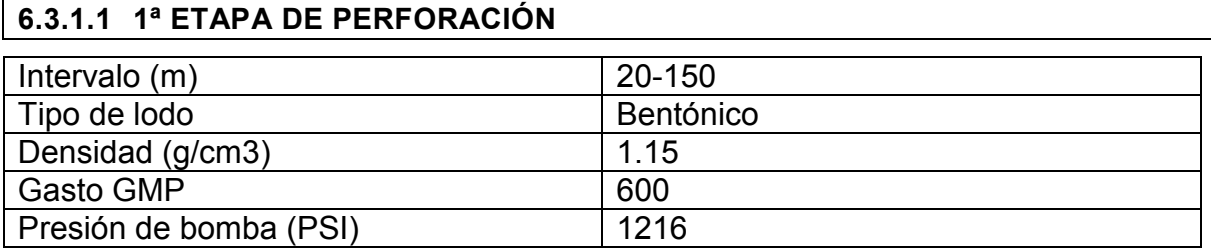

\*Etapa de perforación de 0-20 no aplica

#### **6.3.1.2 2ª ETAPA DE PERFORACIÓN**

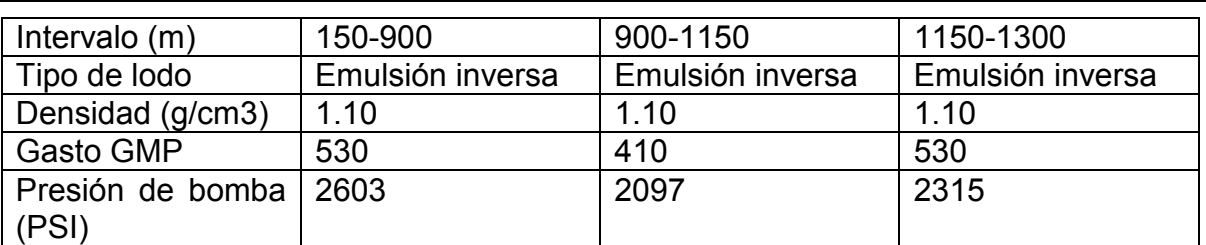

#### **6.3.1.3 2ª ETAPA DE PERFORACIÓN**

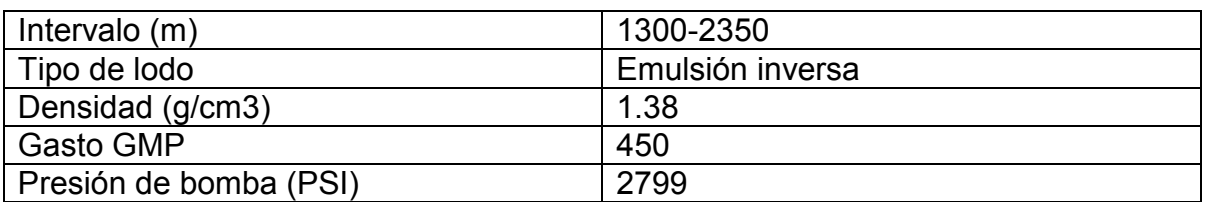

#### **6.3.1.4 2ª ETAPA DE PERFORACIÓN**

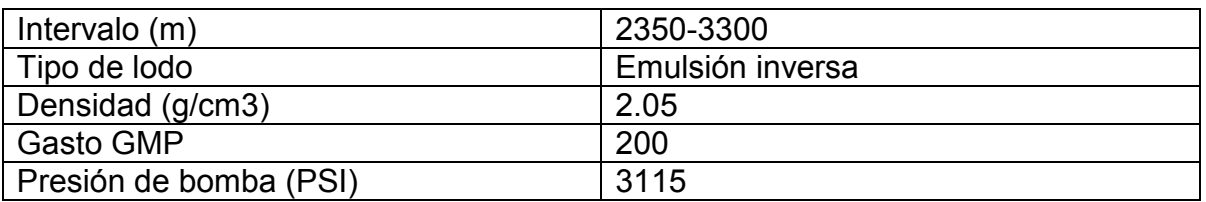

#### **6.3.2 Temperaturas y presiones de diseño**

Las temperaturas de los fluidos de perforación bombeada a la entrada del pozo (salida de la presa de succión) son ligeramente superiores a la temperatura ambiente (aproximadamente 39-42ºC). Las temperaturas de salida de los fluidos de perforación de diseño, durante la perforación del pozo están en el rango de 51- 72ºC y se determinan en el diseño de la perforación sobre la base de los pozos de correlación.

Las temperaturas reales de los fluidos de entrada y salida del pozo están en función de las temperaturas en las formaciones geológicas realmente atravesadas durante la perforación y presentan un valor promedio de 59-62ºC a la salida de la presa de asentamiento (salida del pozo) conforme a los datos reportados por operación.

Las presiones de los fluidos de perforación en la sección química es la atmosférica. Las presiones del gas de los yacimientos de la zona de Burgos oscilan entre 5000 y 10000 PSI, por lo cual las instalaciones de control están diseñadas en base a la presión esperada del yacimiento.

#### **6.3.3 Características del régimen de la instalación**

La instalación del perforador opera a régimen por lotes

## **6.4 Características fisicoquímicas de los productos y sustancias principales**

Las hojas de seguridad para cada sustancia en específico de acuerdo a la NOM-018-STPS-2000 se pueden consultar en el apéndice E

Ácido Sulfhídrico (Sulfuro de hidrogeno), Gas natural (Metano) y Condensado (Octano), como únicas sustancias de riesgo involucradas en el proyecto.

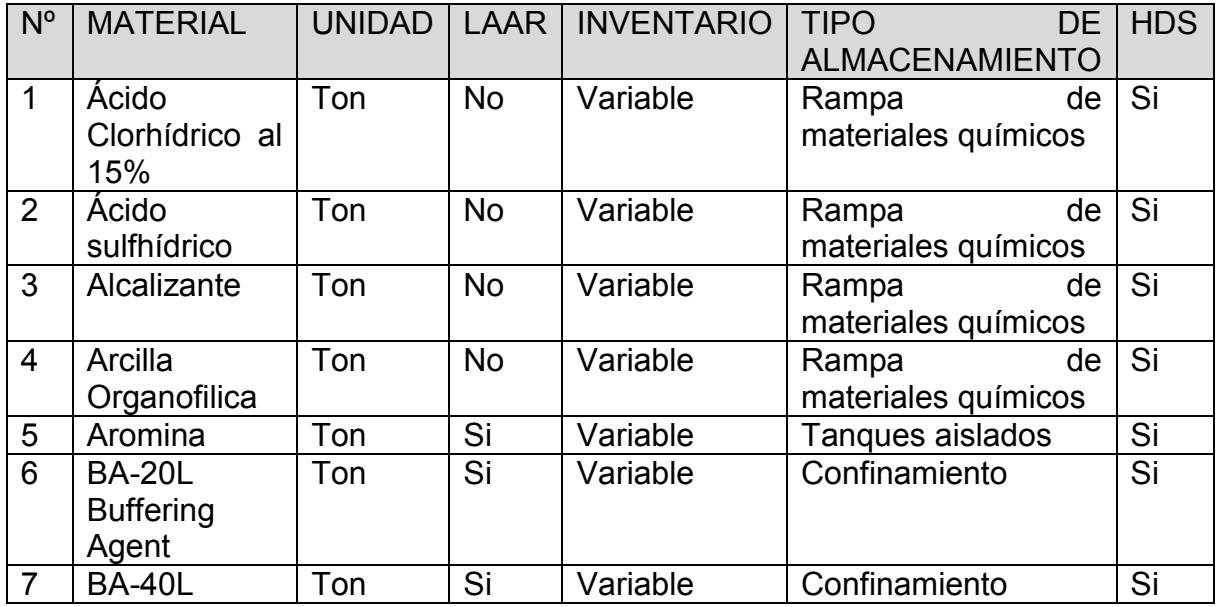

Lista de sustancias

## **CAPÍTULO 6. EJEMPLO DE APLICACIÓN DE UNA MATRIZ DE RIESGO 97**

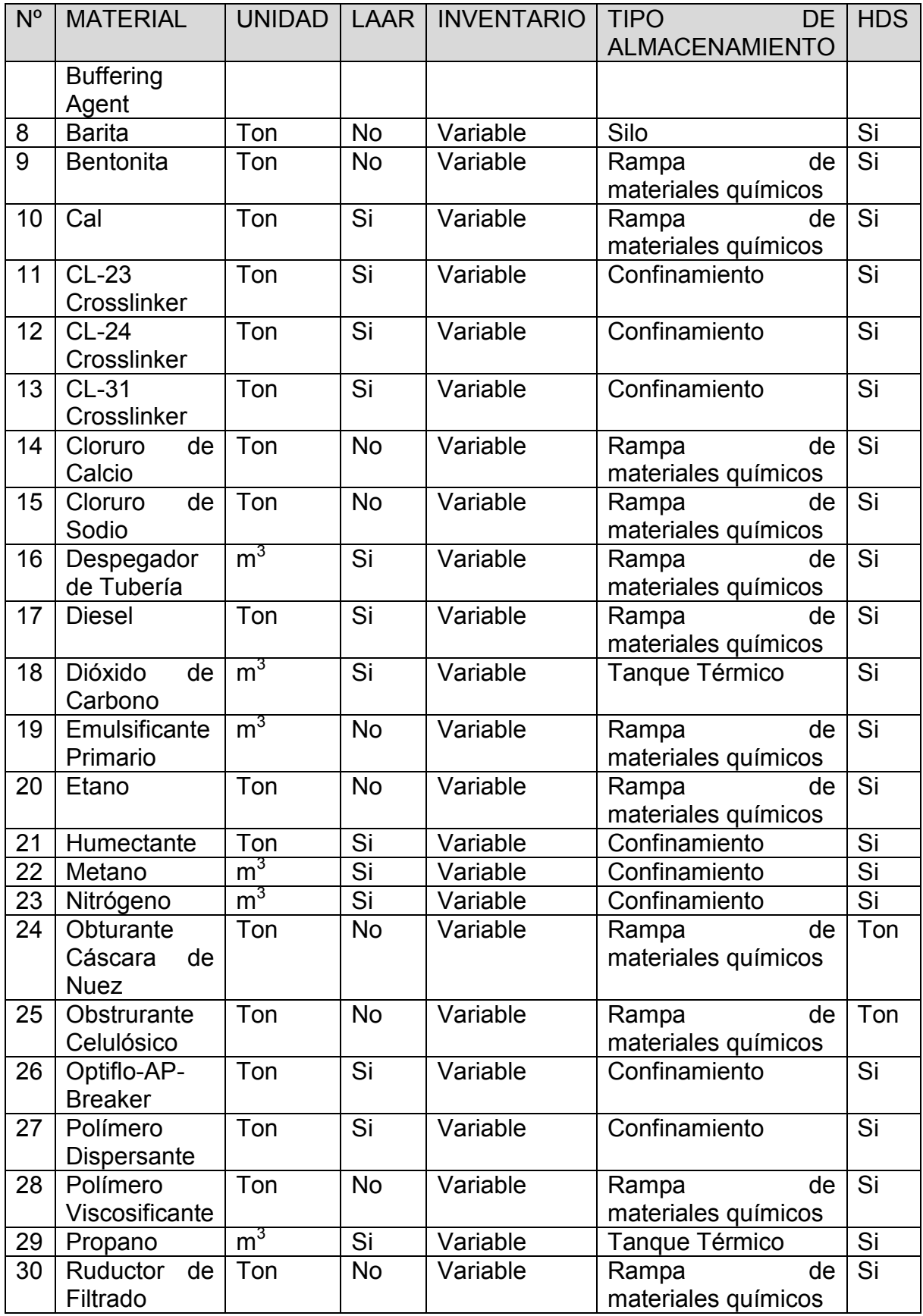

#### **CAPÍTULO 6. EJEMPLO DE APLICACIÓN DE UNA MATRIZ DE RIESGO 98**

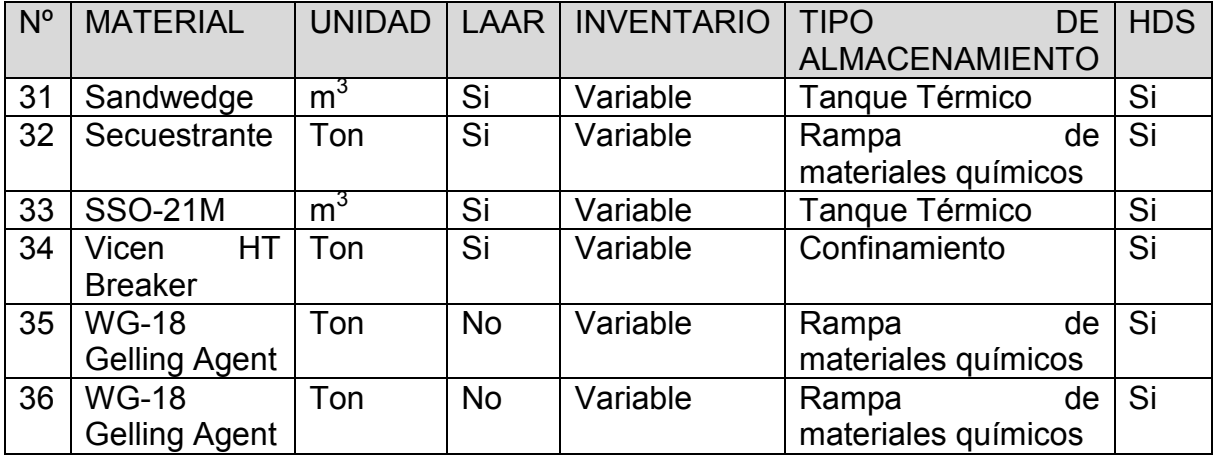

• Almacenamiento de lodos

Se almacena en presas metálicas (asentamiento, mezclado, succión, succión, baches y recortes).

Almacenamiento de diesel

Se almacena en tanques de 15-25 $m<sup>3</sup>$ .

El diesel como los lodos se encuentran a temperatura ambiente y presión atmosférica.

Las sustancias químicas para mantener las condiciones y/o adecuar los fluidos de perforación y otros aditivos, se almacenan en granel en tolvas (silos), en bolsas o sacos de 25 a 50 kg, y en tambores de 200 litros, en el área de rampa del material químico.

#### **6.5 Análisis de Riesgos**

#### **6.5.1 Identificación de Riesgos**

De acuerdo a las sustancias y cantidades empleadas, la instalación referida, y el tipo de proceso; se llevara a cabo un Análisis de Riesgos con Metodología WHAT IF? La descripción de la metodología corresponde a la sección [3.3.3.6](#page-38-0) de este documento.

Para la selección de estas metodologías se empleó la guía del Centro de Seguridad en Procesos Químicos (CCPs) del Instituto Americano de Ingenieros Químicos (AlChE).

Para la evaluación del riesgo se empleó la base de datos de las "Alertas de Seguridad" de la Asociación Internacional de Contratistas de Perforación (IADC) y los registros de accidentes disponibles de PEMEX Exploración y Producción (PEP).

Para fines prácticos no se evaluó el riesgo referente a los daños a la instalación, a la producción así como a los bienes de terceros y de la nación.

Evaluación empleando la Matriz de Riesgo de la Guía Técnica ARP-PEMEX SSPA 2015 REV 0

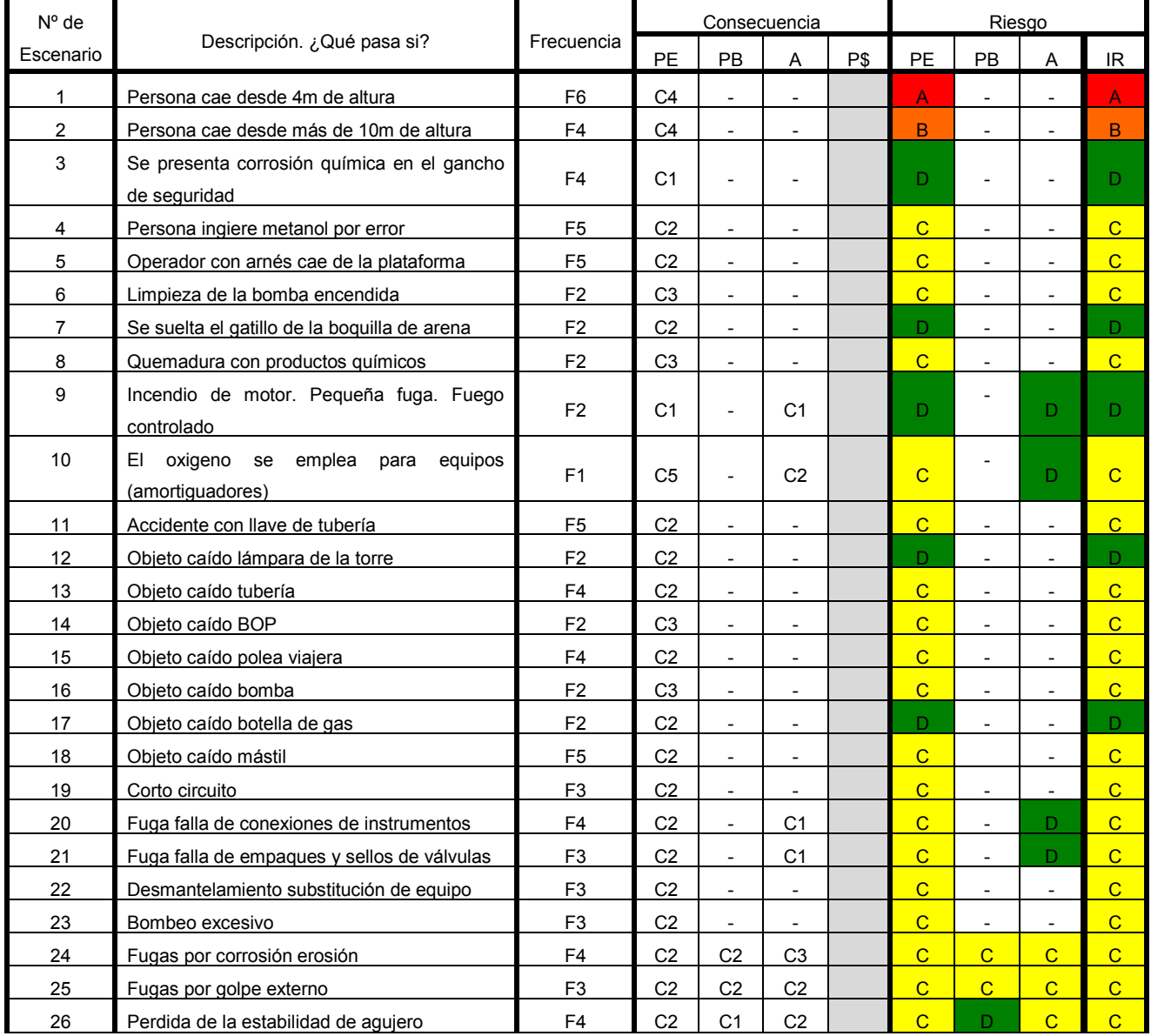

#### **CAPÍTULO 6. EJEMPLO DE APLICACIÓN DE UNA MATRIZ DE RIESGO 100**

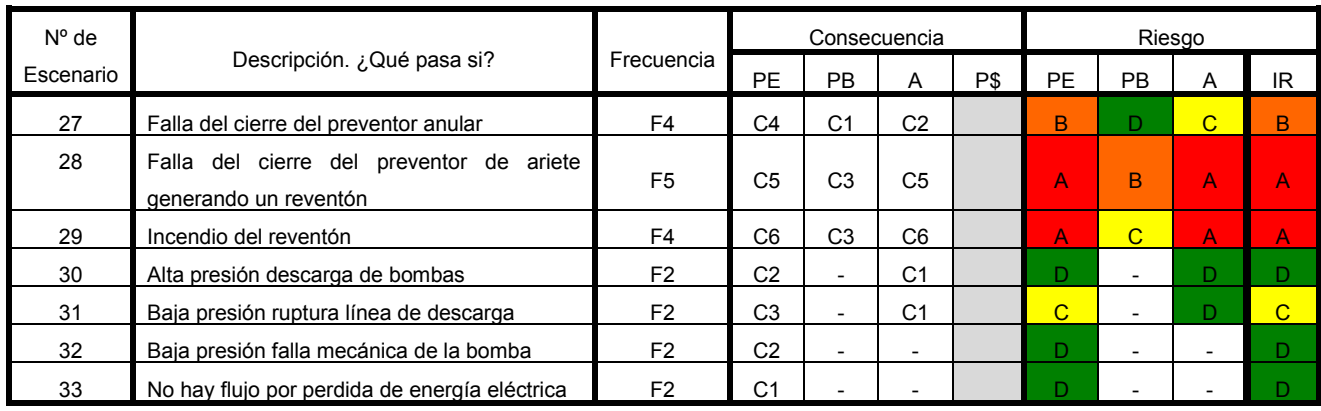

#### Matrices obtenidas:

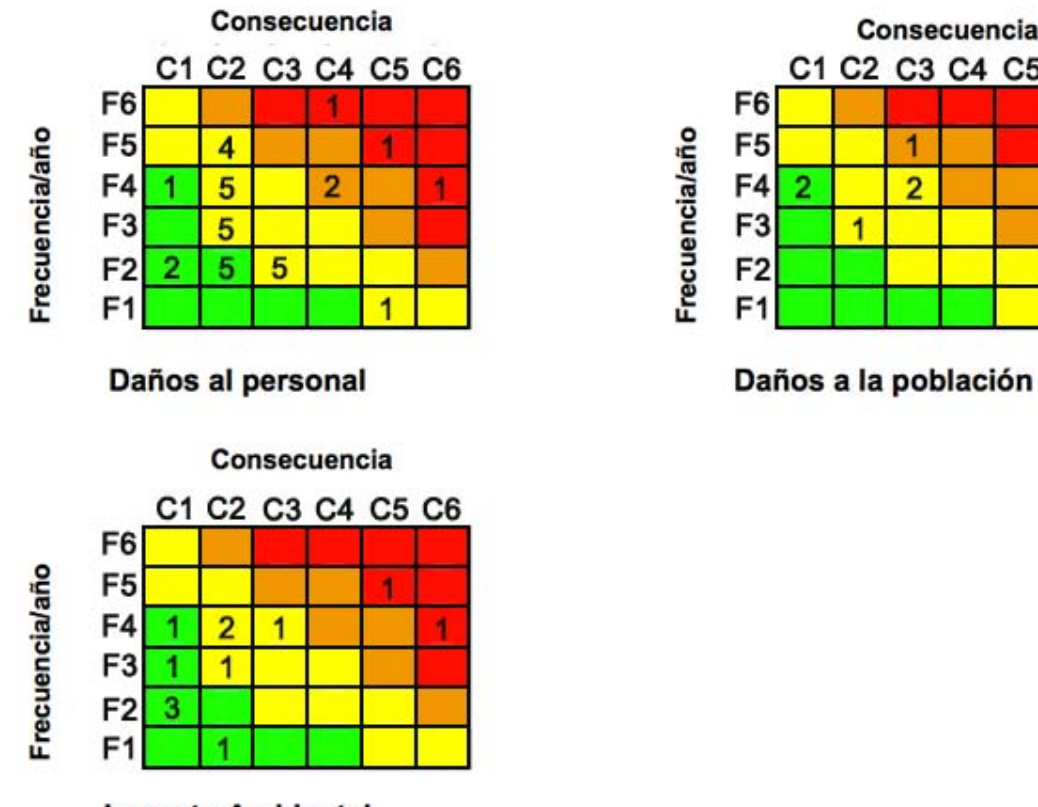

Consecuencia C1 C2 C3 C4 C5 C6 F<sub>6</sub> F<sub>5</sub>  $\overline{1}$  $\overline{2}$ F4  $\overline{2}$ F<sub>3</sub>  $\overline{1}$ F<sub>2</sub> F<sub>1</sub>

**Impacto Ambiental** 

#### **Análisis de resultados:**

Analizando individualmente las matrices, tenemos un proceso con mayor cantidad de riesgos que afectan al personal, seguido de afectaciones al ambiente y por ultimo daños a la población. Este resultado se muestra de forma más directa en la siguiente Tabla.
#### **CAPÍTULO 6. EJEMPLO DE APLICACIÓN DE UNA MATRIZ DE RIESGO 101**

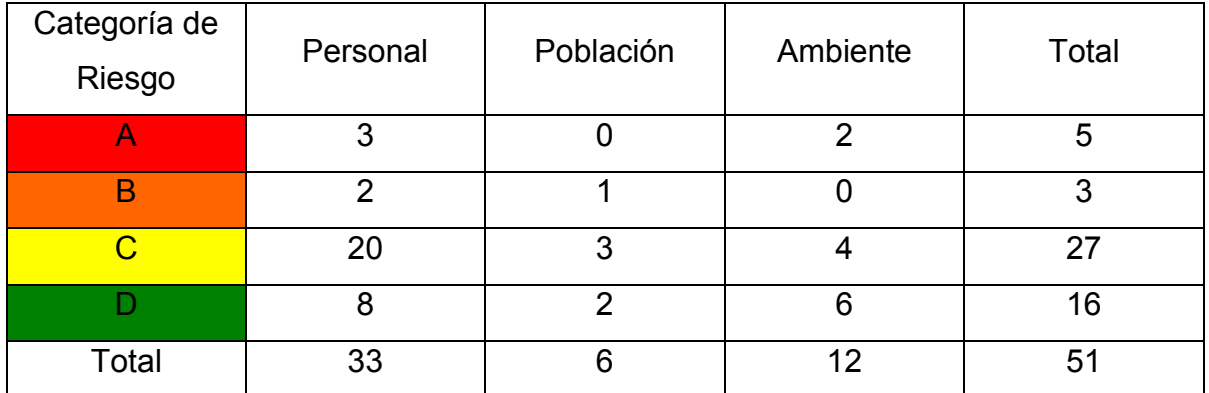

**Tabla 6-1 Distribución de Riesgos por Tipo de Receptor** 

Como riesgos potenciales debido a sus consecuencias se encuentra el caso en el que se presenta un reventón y en el que este se incendia; por otra parte debido a su alta frecuencia registrada se tiene el caso en el que una persona cae desde 4 metros.

Para estos riesgos los sistemas de seguridad de PEMEX son los siguientes:

**Caso 1:** Incendio del reventón

 $\triangleright$  Equipo Contraincendios

PEMEX Exploración y Producción cuenta durante las perforaciones de pozos con Equipo Contraincendios y/o infraestructura necesaria para respuesta a emergencias.

Guías prácticas de operaciones críticas.

Resúmenes de secuencias de actividades, de fácil acceso y disponibilidad extraídas de procedimientos operativos.

 $\triangleright$  Plan de Respuesta a Emergencias.

Proceso que permite anticipar y prevenir, con base en fundamentos técnicos, el tipo y escenario de eventos que pueden presentarse en las instalaciones, con el objeto de planear la respuesta adecuada y efectiva para tener el control de una situación.

 $\triangleright$  Programa de simulacros.

Los simulacros son la representación imaginaria de la presencia de una situación de emergencia, mediante el cual se fomenta entre los trabajadores la adopción de conductas de auto cuidado y auto preparación y se pone a prueba la capacidad de respuesta a los diferentes departamentos que se integran en el plan de emergencias.

**Caso 2:** Presencia de un reventón

 $\triangleright$  Conjunto de preventores.

Un conjunto de preventores deberá tener un arreglo que permita:

- Cerrar la parte superior del pozo alrededor de la tubería de perforación o de los lastra barrenas y en su caso, bajo condiciones de presión meter la tubería hasta el fondo del pozo.
- Descargar en forma controlada el gas, lodo cortado con gas o agua salada.
- Bombear fluidos al interior del pozo y circular el brote a la superficie.
- Colgar la tubería de perforación y si es necesario cortarla.
- Conectarse al pozo nuevamente, después de un período de abandono temporal.
- Una redundancia en equipo para el caso de que algún componente falle. Pueda inmediatamente operarse otro.
- El arreglo de preventores de superficie lo forman varios componentes, algunos de estos son los: preventores anulares (esféricos), los preventores de arietes en sus diversas formas, los carretes de control, y demás componentes, los cuales a continuación se describen.

El preventor de arietes tiene como característica principal utilizar diferentes tipos y medidas de arietes que se requieren en los arreglos de los conjuntos de preventores, y por su diseño es considerado como el más seguro. Otras características son:

- La presión del pozo ayuda a mantener cerrados los arietes.
- Tiene un sistema de operación secundario para cerrar manualmente los arietes.
- Múltiples y líneas de estrangular.
	- El múltiple de estrangulación está formado por válvulas, cruces, "T s" de flujo, estranguladores y líneas. Se diseñan para controlar el flujo de lodo y los fluidos invasores durante el proceso de control de un pozo.
- Guías prácticas de operaciones críticas.

Resúmenes de secuencias de actividades, de fácil acceso y disponibilidad extraídas de procedimientos operativos.

 $\triangleright$  Plan de Respuesta a Emergencias.

Proceso que permite anticipar y prevenir, con base en fundamentos técnicos, el tipo y escenario de eventos que pueden presentarse en las instalaciones, con el objeto de planear la respuesta adecuada y efectiva para tener el control de una situación.

 $\triangleright$  Programa de simulacros.

Los simulacros son la representación imaginaria de la presencia de una situación de emergencia, mediante el cual se fomenta entre los trabajadores la adopción de conductas de auto cuidado y auto preparación y se pone a prueba la capacidad de respuesta a los diferentes departamentos que se integran en el plan de emergencias.

**Caso 3:** Persona cae 4 metros

- Arneses
- Casco
- **►** Calzado industrial

#### **En un equipo de perforación el riesgo aumenta cuando se tienen:**

- $\triangleright$  Yacimientos de alta productividad o presión.
- $\triangleright$  Áreas densamente pobladas.

# **7 CONCLUSIONES**

La Matriz de Riesgos es una herramienta simple y relativamente de bajo costo. La cual se basa en la definición estándar del riesgo como una combinación de la gravedad y la frecuencia del evento no deseado.

La Matriz de Riesgos se emplea para priorizar los riesgos, lo cual se comprobó con el ejemplo de un equipo de perforación terrestre, clasificando los diferentes riesgos a los que están expuestos los trabajadores, la población y el medio ambiente. Esto es importante ya que ayuda a reducir los riesgos del proceso y con esto sus consecuencias y la frecuencia, además de que repercute en la toma de decisiones para la distribución de los recursos económicos de las empresas.

El diseño y el tamaño de la matriz dependen de las necesidades del proceso, teniendo como restricciones el tiempo y el presupuesto.

Las celdas que llegan a presentar un riesgo similar no significan necesariamente que son equivalentes.

Por lo general accidentes potencialmente graves generan mayor preocupación que los accidentes más pequeños, aunque se les asigne la misma categoría de riesgo.

La colocación de los riesgos en la matriz conlleva aspectos subjetivos y/o sociales de la percepción de riesgo.

Para la evaluación de riesgos a parte de la matriz existen otras representaciones graficas para el riesgo como son la curva F-N, para riesgo social y el contorno de riesgo, para riesgo individual.

**ANEXOS 105**

### **ANEXOS**

## **ANEXO A. Detalles y excepciones de las actividades altamente riesgosas. Según el artículo 5 del Reglamento de la LGEEPA.**

#### **A) HIDRÁULICAS**:

**I.** Presas de almacenamiento, derivadoras y de control de avenidas con capacidad mayor de 1 millón de metros cúbicos, jagüeyes y otras obras para la captación de aguas pluviales, canales y cárcamos de bombeo, con excepción de aquellas que se ubiquen fuera de ecosistemas frágiles, Áreas Naturales Protegidas y regiones consideradas prioritarias por su biodiversidad y no impliquen la inundación o remoción de vegetación arbórea o de asentamientos humanos, la afectación del hábitat de especies incluidas en alguna categoría de protección, el desabasto de agua a las comunidades aledañas, o la limitación al libre tránsito de poblaciones naturales, locales o migratorias.

**II.** Unidades hidroagrícolas o de temporal tecnificado mayores de 100 hectáreas.

**III.** Proyectos de construcción de muelles, canales, escolleras, espigones, bordos, dársenas, represas, rompeolas, malecones, diques, varaderos y muros de contención de aguas nacionales, con excepción de los bordos de represamiento del agua con fines de abrevadero para el ganado, autoconsumo y riego local que no rebase 100 hectáreas.

**IV.** Obras de conducción para el abastecimiento de agua nacional que rebasen los 10 kilómetros de longitud, que tengan un gasto de más de quince litros por segundo y cuyo diámetro de conducción exceda de 15 centímetros.

**V.** Sistemas de abastecimiento múltiple de agua con diámetros de conducción de más de 25 centímetros y una longitud mayor a 100 kilómetros.

**VI.** Plantas para el tratamiento de aguas residuales que descarguen líquidos o Iodos en cuerpos receptores que constituyan bienes nacionales.

**VII.** Depósito o relleno con materiales para ganar terreno al mar o a otros cuerpos de aguas nacionales.

**VIII**. Drenaje y desecación de cuerpos de aguas nacionales.

**IX.** Modificación o entubamiento de cauces de corrientes permanentes de aguas nacionales.

**X.** Obras de dragado de cuerpos de agua nacionales.

**XI.** Plantas potabilizadoras para el abasto de redes de suministro a comunidades, cuando esté prevista la realización de actividades altamente riesgosas.

**XII.** Plantas desaladoras.

**XIII**. Apertura de zonas de tiro en cuerpos de aguas nacionales para desechar producto de dragado o cualquier otro material.

**XIV.** Apertura de bocas de intercomunicación lagunar marítimas.

#### **C) OLEODUCTOS, GASODUCTOS, CARBODUCTOS Y POLIDUCTOS:**

Construcción de oleoductos, gasoductos, carboductos o poliductos para la conducción o distribución de hidrocarburos o materiales o sustancias consideradas peligrosas conforme a la regulación correspondiente, excepto los que se realicen en derechos de vía existentes en zonas agrícolas, ganaderas o eriales.

#### **D) INDUSTRIA PETROLERA:**

**I.** Actividades de perforación de pozos para la exploración y producción petrolera, excepto:

**a)** Las que se realicen en zonas agrícolas, ganaderas o de eriales, siempre que éstas se localicen fuera de áreas naturales protegidas.

**b)** Las actividades de limpieza de sitios contaminados que se lleven a cabo con equipos móviles encargados de la correcta disposición de los residuos peligrosos y que no impliquen la construcción de obra civil o hidráulica adicional a la existente.

**II.** Construcción e instalación de plataformas de producción petrolera en zona marina.

**III.** Construcción de refinerías petroleras, excepto la limpieza de sitios contaminados que se realice con equipos móviles encargados de la correcta disposición de los residuos peligrosos y que no implique la construcción de obra civil o hidráulica adicional a la existente.

**IV.** Construcción de centros de almacenamiento o distribución de hidrocarburos que prevean actividades altamente riesgosas.

**V.** Prospecciones sismológicas marinas distintas a las que utilizan pistones neumáticos.

**VI.** Prospecciones sismológicas terrestres excepto las que utilicen vibrosismos.

#### **E) INDUSTRIA PETROQUÍMICA:**

Construcción y operación de plantas y complejos de producción petroquímica.

#### **F) INDUSTRIA QUÍMICA:**

Construcción de parques o plantas industriales para la fabricación de sustancias químicas básicas; de productos químicos orgánicos; de derivados del petróleo, carbón, hule y plásticos; de colorantes y pigmentos sintéticos; de gases industriales, de explosivos y fuegos artificiales; de materias primas para fabricar plaguicidas, así como de productos químicos inorgánicos que manejen materiales considerados peligrosos, con excepción de:

**a)** Procesos para la obtención de oxígeno, nitrógeno y argón atmosféricos.

**b)** Producción de pinturas vinílicas y adhesivos de base agua.

**c)** Producción de perfumes, cosméticos y similares.

**d)** Producción de tintas para impresión.

**e)** Producción de artículos de plástico y hule en plantas que no estén integradas a las instalaciones de producción de las materias primas de dichos productos.

**f)** Almacenamiento, distribución y envasado de productos químicos.

#### **G) INDUSTRIA SIDERÚRGICA:**

Plantas para la fabricación, fundición, aleación, laminado y desbaste de hierro y acero, excepto cuando el proceso de fundición no esté integrado al de siderúrgica básica.

#### **H) INDUSTRIA PAPELERA:**

Construcción de plantas para la fabricación de papel y otros productos a base de pasta de celulosa primaria o secundaria, con excepción de la fabricación de productos de papel, cartón y sus derivados cuando ésta no esté integrada a la producción de materias primas.

#### **I) INDUSTRIA AZUCARERA:**

Construcción de plantas para la producción de azúcares y productos residuales de la caña, con excepción de las plantas que no estén integradas al proceso de producción de la materia prima.

#### **J) INDUSTRIA DEL CEMENTO:**

Construcción de plantas para la fabricación de cemento, así como la producción de cal y yeso, cuando el proceso de producción esté integrado al de la fabricación de cemento.

#### **K) INDUSTRIA ELÉCTRICA:**

**I.** Construcción de plantas nucleoeléctricas, hidroeléctricas, carboeléctricas,

geotermoeléctricas, eoloeléctricas o termoeléctricas, convencionales, de ciclo combinado o de unidad turbogás, con excepción de las plantas de generación con una capacidad menor o igual a medio MW, utilizadas para respaldo en residencias, oficinas y unidades habitacionales.

**II.** Construcción de estaciones o subestaciones eléctricas de potencia o distribución.

**III.** Obras de transmisión y subtransmisión eléctrica.

**IV**. Plantas de cogeneración y autoabastecimiento de energía eléctrica mayores a 3 MW.

Las obras a que se refieren las fracciones II a III anteriores no requerirán autorización en materia de impacto ambiental cuando pretendan ubicarse en áreas urbanas, suburbanas, de equipamiento urbano o de servicios, rurales, agropecuarias, industriales o turísticas.

**NOTA: Consultar también el Primer y Segundo Listado de Actividades Altamente Riesgosas publicados en el Diario Oficial de la Federación el 28 de Marzo de 1990 y 4 de mayo de 1992**

### **ANEXO B. Cantidades umbrales de sustancias químicas peligrosas NOM-028-STPS-2012**

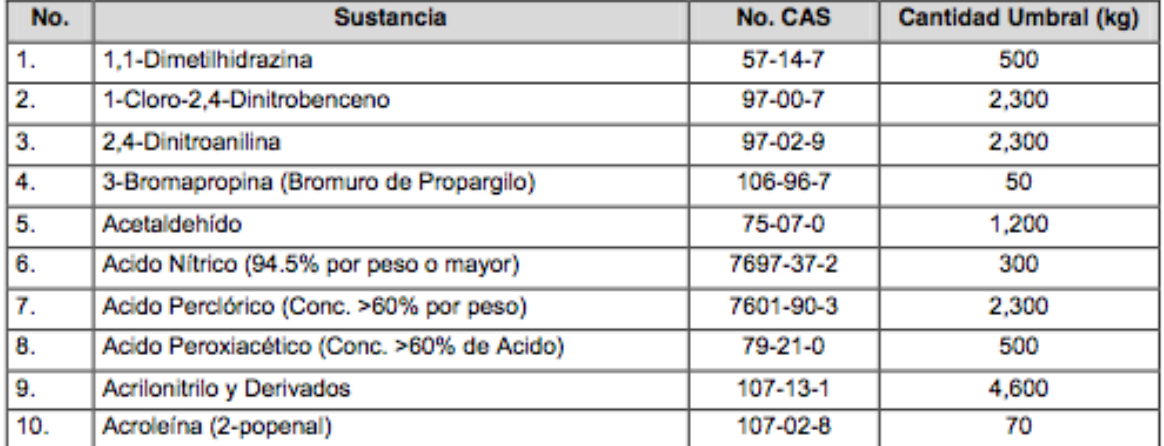

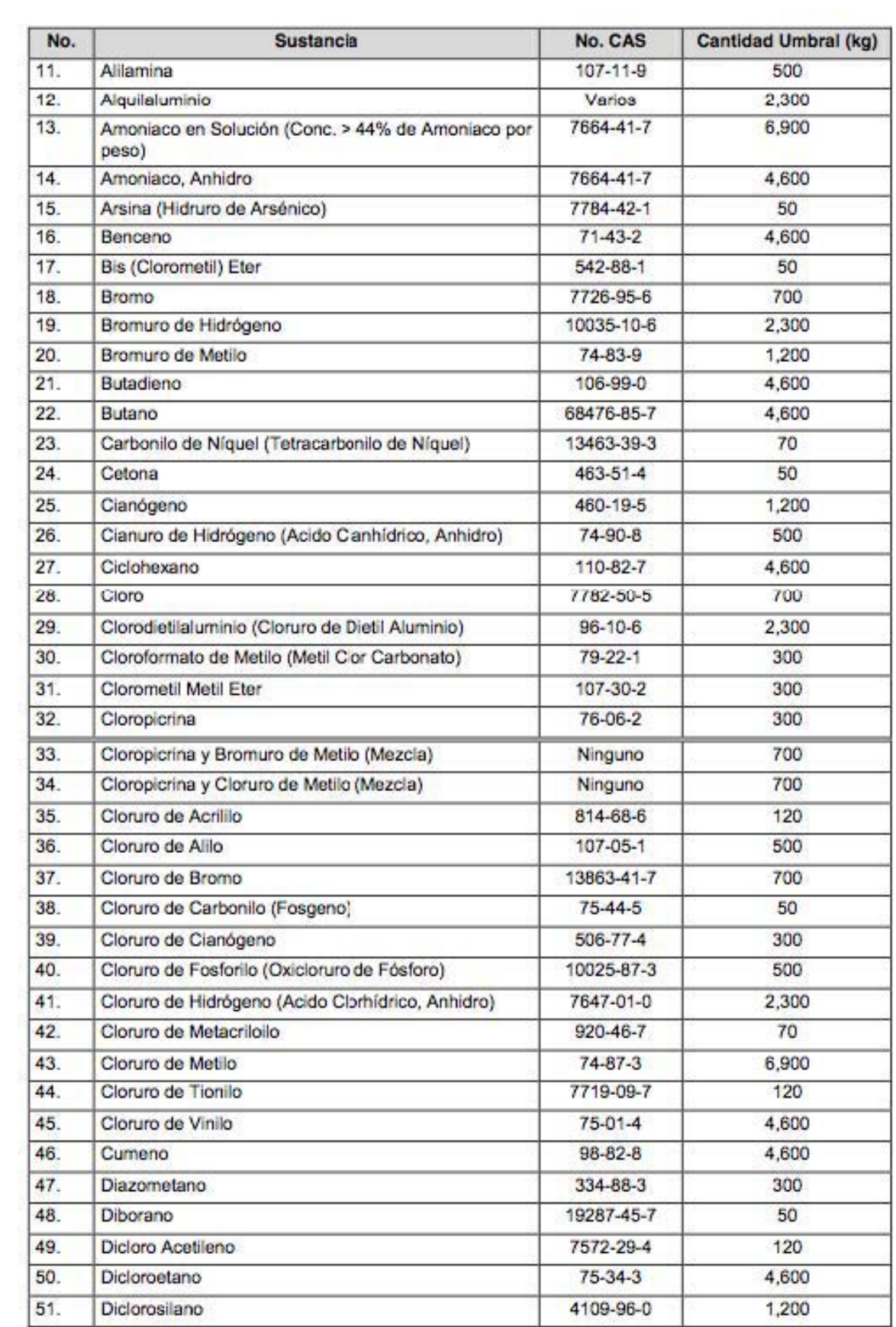

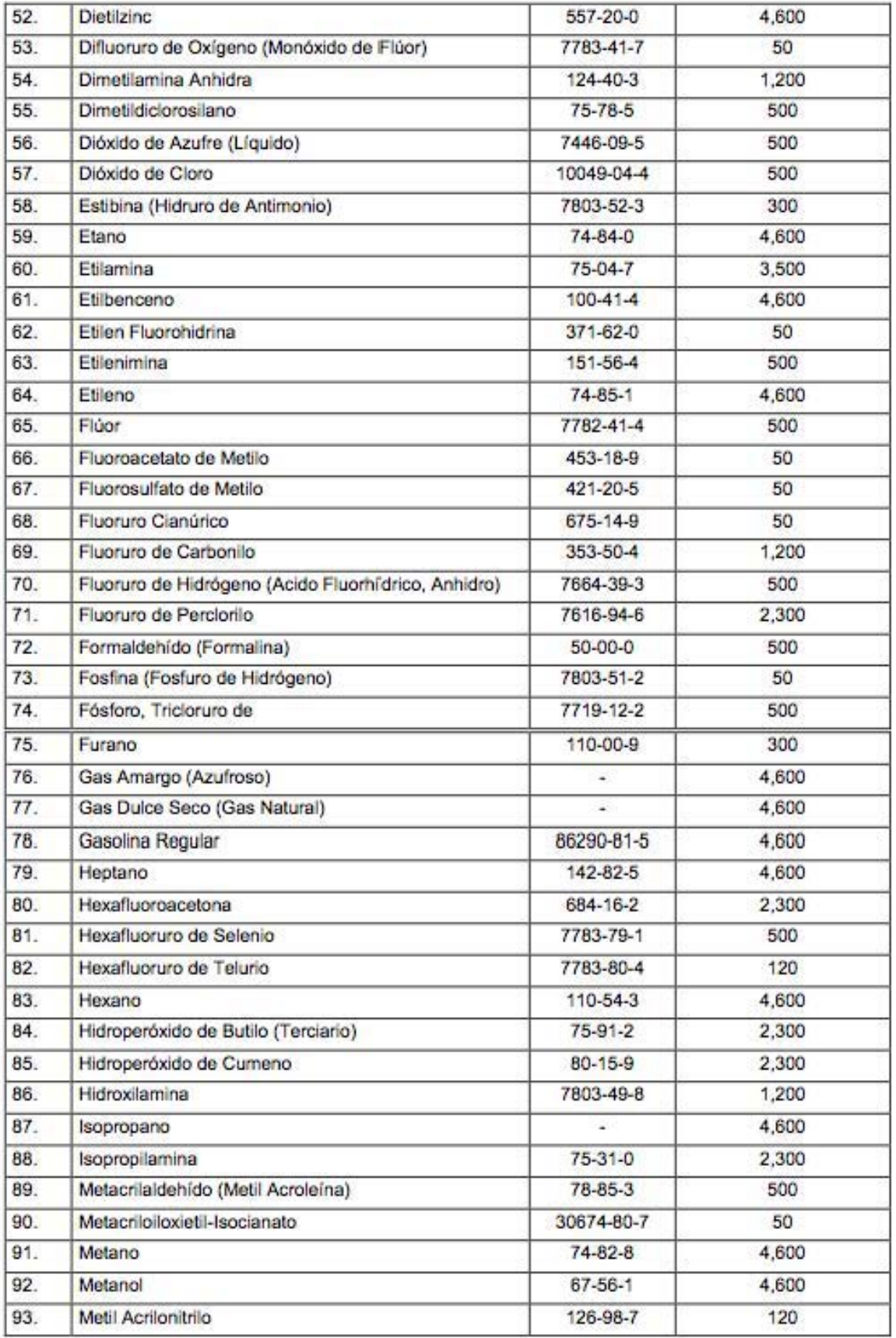

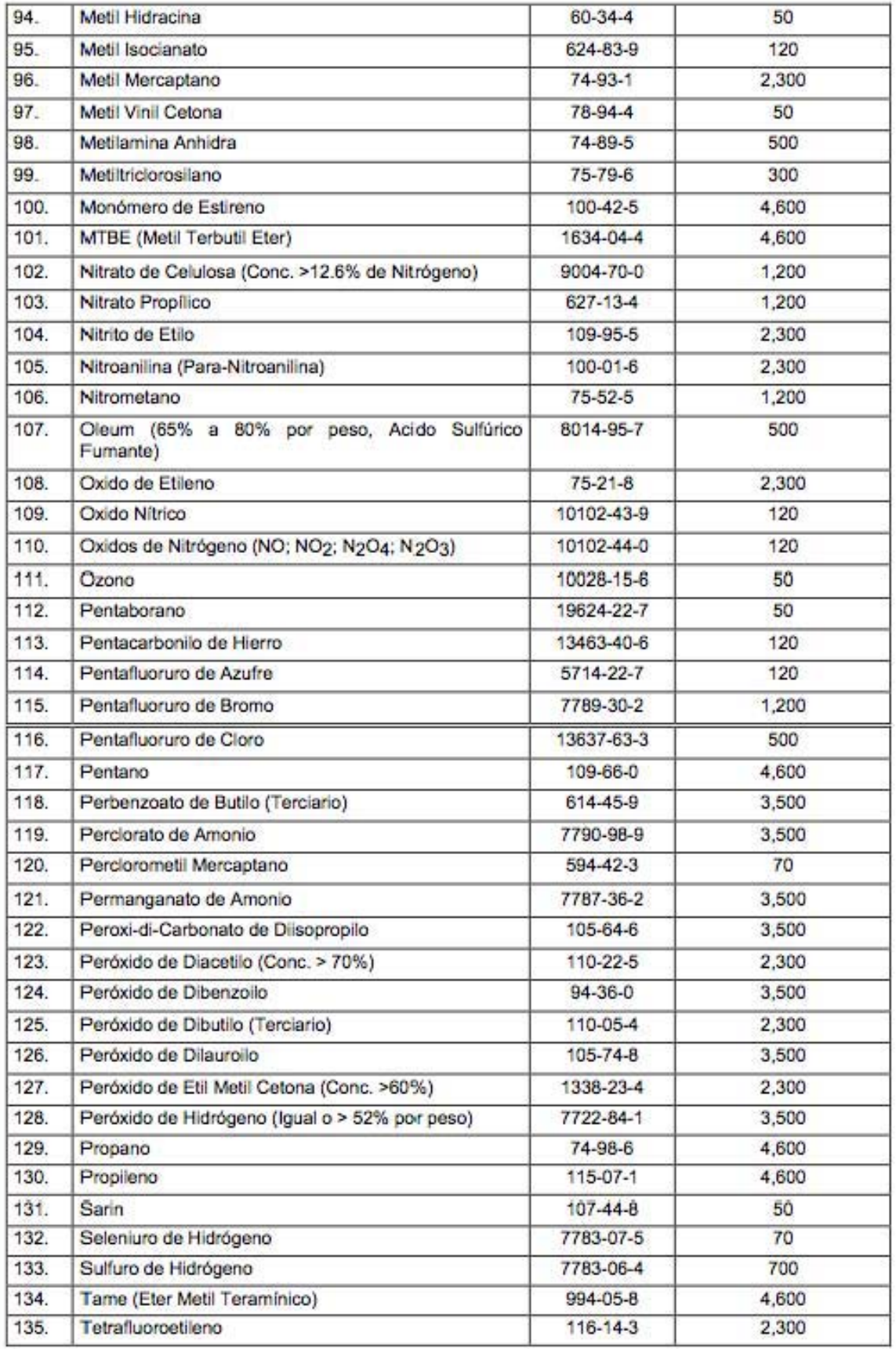

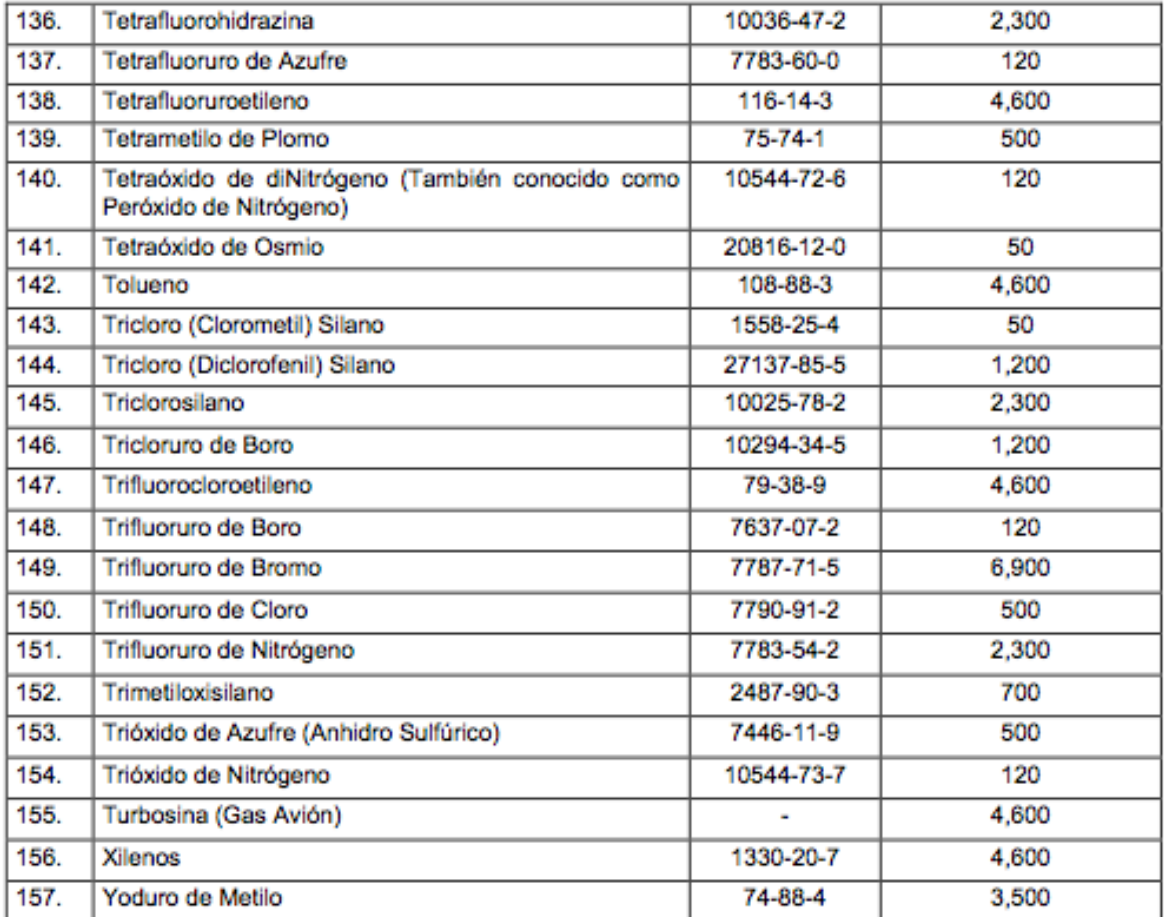

#### **ANEXO C. Probabilidad**

Existen tres tipos de probabilidades:

#### **I. Probabilidad Clásica a Priori**

Se basa en el conocimiento previo del proceso implicado. En el caso más simple en el que cada resultado es igualmente probable (21).

Define la probabilidad de que un evento ocurra como:

 $\overline{P}$  $\boldsymbol{N}$  $\boldsymbol{N}$  Lo cual implica que:

- $P(E) \ge 0$ . La probabilidad siempre es positiva y el límite inferior cero se obtiene cuando el número de resultados en los que se presenta el evento es nulo.
- $P(E)$  ≤ 1. El número de resultados en los que se presenta el evento no puede ser mayor a el número total de resultados posibles, pero si puede ser igual.

Estas dos propiedades conducen a que un evento este acotada,  $0 \le P(E) \le 1$  (22).

#### **II. Probabilidad Frecuentista**

Este método utiliza la frecuencia relativa de las presentaciones pasadas de un evento como probabilidad. Se determina qué tan frecuentemente ha sucedido un evento en el pasado y se emplea esa cifra para predecir la probabilidad de que suceda de nuevo en el futuro (23).

La frecuencia absoluta de un evento en el desarrollo de un experimento aleatorio repetido de forma independiente N veces, es el número n en la que se presenta el evento (22).

La frecuencia relativa del evento es cociente entre la frecuencia absoluta, n, y el número de veces en las que se presenta el evento, N:

$$
f=\frac{n}{N}
$$

La teoría frecuentista admite que aumentando indefinidamente el número de experimentos en un límite se llega a un número. Entonces si n es la frecuencia absoluta del evento E y N el número total de veces que se repite tenemos que:

$$
\lim_{N \to \infty} \frac{n}{N} = P(E)
$$

La frecuencia relativa de un suceso está comprendida entre 0 y 1

$$
0\leq \frac{n}{N}\leq 1
$$

El concepto límite utilizado en la definición de probabilidad frecuencista supone que el número total de casos del experimento, N, llegue a ser infinito cosa que no se alcanza en la práctica.

Define la probabilidad como:

- La frecuencia relativa observada de un evento durante un gran número de intentos o;
- La fracción de veces en las que un evento se presenta a la larga, cuando las condiciones son estables.
- III. Probabilidad subjetiva

La probabilidad subjetiva se puede definir como la probabilidad asignada a un evento por un individuo basada en la evidencia que tenga disponible. Esta frecuencia puede presentarse en forma de frecuencia relativa de presentación de eventos pasados o puede tratarse simplemente de una creencia meditada.

La asignación de la probabilidad subjetiva se dan con más frecuencia cuando los eventos se presentan sólo una vez o un número muy reducido de veces (23).

#### **ANEXO D. Descripción del SIS y SIL**

Un SIS (del inglés safety instrumented system) es un sistema instrumentado formado por sensores y elementos finales, capaz de detectar una condición insegura de un proceso y llevarlo de forma completamente automática, a su posición de seguridad, previniendo en escenario de peligro para el cual fue diseñado como una de las capas de protección.

El SIS constituye la última capa de seguridad de protección. Su correcto diseño, instrumentación, operación, pruebas y mantenimiento son la garantía de su adecuado funcionamiento cuando se requiere que actué.

Debe ser diseñado para cumplir con los requerimientos de integridad (SIL: Safety Integrity Level) definidos en la estrategia de seguridad funcional.

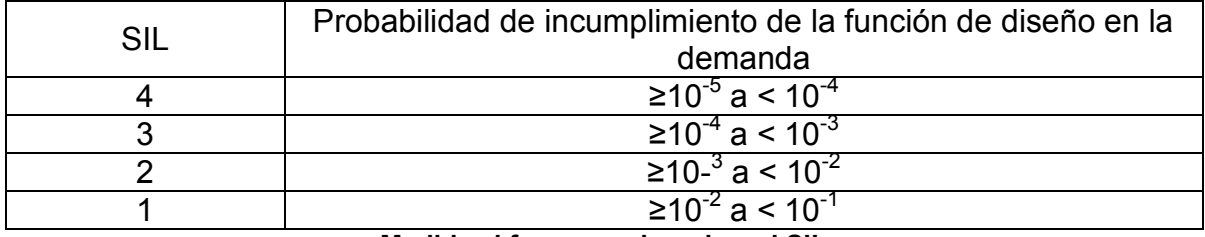

**Medida el fracaso asignada a el SIL** 

#### **ANEXO E. Hojas de Seguridad**

#### **Sulfuro de hidrógeno**

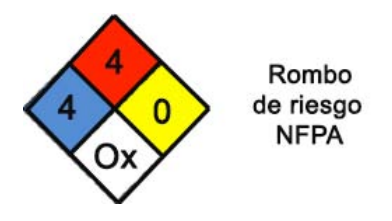

#### **Formula.** H<sub>2</sub>S

#### **Peso molecular.** 34.08 g/mol

El sulfuro de hidrógeno es un gas incoloro, inflamable, con olor a huevo podrido, de sabor dulce y perceptible a concentraciones de 0.002 mg/l. Sin embargo, en concentraciones mayores de 500 ppm afecta la capacidad de percepción del nervio olfativo y con ello, impide su detección a través de este sentido, haciéndolo más peligroso. Este gas es más denso que el aire y arde en él con flama azul pálida. Es muy tóxico por lo que una exposición prolongada a este gas puede generar efectos adversos a la salud.

**Números de identificación CAS.** 7783-06-4

#### **Propiedades físicas y termodinámicas**.

Punto de fusión: -85.49 °C

Punto de ebullición: -60.33 °C

Densidad a 101.325 kPa y 25 °C: 1.406 kg/m<sup>3</sup>

Densidad de vapor: 1.189

Presión de vapor a 21.1 °C: 1.840 kPa.

Temperatura de inflamación: 100.4 °C.

Temperatura de autoignición en el aire: 260 °C.

Límites de explosividad (% en aire a 20 °C): 4.3-46

Solubilidad a 101.325 kPa y 25 °C: 2.257 cm<sup>3</sup> /100 cm<sup>3</sup> de agua.

#### **Niveles de toxicidad.**

 $LC_{50}$  (inhalación en ratas): 444 ppm

**Equipo de protección personal.** Al utilizar este gas es necesario utilizar bata, lentes de seguridad y guantes, en un área bien ventilada. Si las cantidades a trabajar son grandes, entonces debe utilizarse un equipo de respiración especial. En casos de emergencia debe utilizarse, además, equipo que cubra totalmente el cuerpo de material químicamente resistente. Para trasvasar pequeñas cantidades de disoluciones acuosas, debe usarse propipeta. Nunca aspirar con la boca.

**Riesgos de fuego y explosión.** Este compuesto es más pesado que el aire, puede viajar distancias considerables hasta una fuente de ignición y la flama se retrotrae. Forma mezclas explosivas con aire en un intervalo grande de concentraciones. Arde en el aire con una flama azul pálido.

**Riesgos a la salud.** Este producto es extremadamente tóxico, actúa directamente sobre el sistema nervioso central, provocando parálisis de centros respiratorios, debido a que se une a la hemoglobina de una forma similar a los cianuros. Es a través del torrente sanguíneo que reacciona con algunas enzimas, lo que provoca inhibición de la respiración celular, parálisis pulmonar y la muerte. Los primeros síntomas de intoxicación, de manera general, son: náusea, vómito, diarrea, irritación de la piel, lagrimeo, falta de olfato, fotofobia y visión nublada. Los síntomas de una intoxicación aguda son: taquicardia (aumento de la velocidad cardiaca) o bradicardia (disminución de la velocidad cardiaca), hipotensión (presión sanguínea baja), cianosis, palpitaciones, arritmia cardiaca. Además, puede presentarse respiración corta y rápida, edema bronquial o pulmonar, depresión pulmonar y parálisis respiratoria. Los efectos neurológicos en estos casos son irritabilidad, vértigo, cansancio, confusión, delirio, amnesia, dolor de cabeza y sudoración. Se presentan también calambres musculares, temblores, salivación excesiva, tos, convulsiones y coma. Inhalación: Si la exposición es a baja concentración por pocas horas, los síntomas son: dolor de cabeza, náusea, pérdida de peso y otros síntomas debidos a da os cerebrales. A concentraciones entre 50 y 500 ppm, el sulfuro de hidrógeno actúa primero como irritante respiratorio. Una exposición prolongada a concentraciones mayores de 250 ppm, por ejemplo, causa edema pulmonar y neumonitis bronquial. Por otra parte, si la concentración es mayor, entonces el da o al sistema nervioso es el principal problema. Así, una exposición a 500 ppm por 30 minutos causa dolor de cabeza, cansancio, diarrea e inconsciencia. Se ha informado, incluso, de casos de encefalopatías y polineuritis. El respirar sólo unos minutos en atmósferas con 1000.

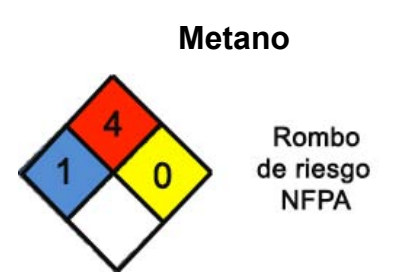

Formula. CH<sub>4</sub>

Peso molecular. 16.04 g/mol

Número de identificación CAS. 74-82-8

Propiedades físicas y termodinámicas

Punto de fusión: -182.47°C

Punto de ebullición a 101.325 kPa: -161.4 °C

Densidad del líquido a 101.325 kPa y -161.4 °C: 424.7 kg/m<sup>3</sup>.

Densidad del gas a 101.325 kPa y 21.11 °C: 0.673 kg/m<sup>3</sup>.

Temperatura de inflamación: -188 °C.

Temperatura de autoignición: 580 °C.

Límites de explosividad a 20 °C: 5% - 15% en aire.

Niveles de toxicidad.

 $LC_{50}$  (inhalación en ratas): No disponible.

 $LD_{50}$  (inhalación en ratas): No disponible.

Equipo de protección personal. Utilizar un aparato de respiración autónomo; precaución: no entre en áreas donde la concentración de sea mayor de 1.00% (20% del Límite Inferior de Inflamabilidad). Se recomienda el uso de guantes de carnaza y zapatos de seguridad. Se recomienda el uso de anteojos de seguridad. En situaciones de emergencia utilice ropa protectora retardante a la llama.

Riesgos de fuego y explosión. Como medio de extinción se puede utilizar agua, espuma,  $CO<sub>2</sub>$  y polvos químicos. Al combatir incendios; en caso de ser posible, cierre la fuente de metano desde una distancia segura, use chorro de agua para enfriar los cilindros adyacentes hasta que el fuego sea extinguido por completo. Si es posible sin arriesgarse, mueva los cilindros a un área alejada del incendio. Si la flama es extinguida y el flujo de gas continúa, incremente la ventilación para prevenir la formación de una atmósfera inflamable o explosiva.

**Riesgos a la salud.** El metano es inactivo biológicamente y esencialmente no es tóxico; por lo tanto, el mayor riesgo de sobreexposición es la no admisión de un suministro adecuado de oxígeno a los pulmones. El metano no está clasificado como cancerígeno o potencialmente cancerígeno por la OSHA. Altas concentraciones de metano para no admitir un suministro adecuado de oxígeno a los pulmones producirán mareos, respiración profunda debido a la necesidad de aire, posibles náuseas y la inconsciencia eventual.

**Acciones de emergencia.** Las personas expuestas al metano, deben ser trasladadas a un área sin contaminación e inhalar aire fresco suministrando oxígeno suplementario.

EN TODOS LOS CASOS DE EXPOSICION A METANO, EL PACIENTE DEBE SE TRANSPORTADO AL HOSPITAL TAN PRONTO COMO SEA POSIBLE.

**Fugas y derrames.** Evacue a todo el personal del área afectada. Incremente la ventilación en el área de la fuga. Use un explosímetro calibrado para monitorear la concentración de metano. Existe un riesgo inmediato de explosión en atmósferas con concentraciones mayores a 5%. Utilice equipo de protección apropiado (equipo de protección autónomo y ropa resistente al fuego). Nunca entre a un área donde la concentración sea mayor al 20% del límite inferior de inflamabilidad.

# **8 Bibliografía**

1. *LEY DEL EQUILIBRIO ECOLÓGICO Y LA PROTECCIÓN AL AMBIENTE. Texto Vigente. Última Reforma DOF-04-06-2012.* 

2. *REGLAMENTO DE LA LEY GENEREL DEL EQUILIBRIO ECÓLOGICO Y LA PROTECCIÓN AL AMBIENTE EN MATERIA DE EVALUACIÓN DE IMPACTO AMBIENTAL. Nuevo Reglamento. DOF 30-05-2000.* 

3. *REGLAMENTO FEDERAL DE SEGURIDAD Y SALUD EN EL TRABAJO.* 

4. *NOM-028-STPS-2012.* 

5. *Guidelines for the Management of Change for Process Safety.* s.l. : Wiley/AICHE, 2008. 978-0-470-04309-7 .

6. ISO/Guide 73, Risk Management-Vocabulary. [En línea] 2009. https://www.iso.org/obp/ui/#iso:std:iso:guide:73:ed-1:v1:en.

7. **Arendt, JS y Lorenzo, D K.** *Evaluating Process Safety in the Chemical Industry: A user's guide to quantitative risk analysis.* 1<sup>a</sup> . s.l. : Wiley-AIChE, 2000. pág. 104. 0-8169-0746-3.

8. **Cameron, Ian T. y Raghu, Raman.** *Process Sistems Risk Management.* 1ª . s.l. : ELSERVIER Inc., 2005. Vol. 6. 0-12-156932-2.

9. **Project Management Institute, Inc., [ed.].** *Guía de los Fundamentos de la Dirección de Proyectos (Guía del PMBOK).* 3ª. 2004. 1-930699-73-5 .

10. *Back to Basis: Risk Matrices and Alarp.* **David, Rhys y Glen, Wilkinstson.** London : © Springer-Verlag , 2009, Safety-Critical Systems: Problems, Process and Practice. 10.1007/978-1-84882-349-5\_11 .

11. **Casal, Joaquim, y otros.** *Análisis de Riesgo en Instalaciones Industriales.* 1a. s.l. : EDITIONS UPC, 1999. 84-8301-227-8.

12. *Bases de datos sobre accidentes industriales en los que han intervenido sustancias peligrosas.* **Llopart, Sergio Carol.** 155, s.l. : APA, Asociación para la Prevención de Accidentes, PREVENCIÓN.

13. *DOE HANDBOOK CHEMICAL PROCESS HAZARDS ANALYSIS .*  Washington : U.S. Department of Energi, February de 1996. DOE-HDBK-1100-96 . 14. **John Wiley & Sons, inc, [ed.].** *Guidelines for Hazard Evaluation Procedures.* 

3a. s.l. : WILEY-INTERSCIENCE/AICHE, 2008. pág. 542. 978-0-471-97815-2.

15. *Risk Matrices: implied accuracy and false assumptions.* **Pickering, Alexander y Cowley, Stephen P.** 1 de October de 2010, Journal of Health & Safety Research & Practice, Vol. 2.

16. *Risk Matrix Input Data Biases .* **Smith, Eric D, Siefert, William T. y Drain, David.** [ed.] Inc. Copyright © 2008 Wiley Periodicals. s.l.: Wiley InterScience, 2008, Systems Engineering , Vol. 12, págs. 344-360. 0.1002/sys.20126 .

17. **Sutton, Ian.** *Process Risk and Reliability Management .* 2a. s.l. : Elsevier Inc. All rights reserved , 2015. 978-0-12-801653-4.

18. **Sharp, JV, Kam, JC y Birkinshaw, M.** *Review of criteria for inspection and maintenance of North Sea structures.* s.l. : Proceeding of the 1993. pág. 363. Vol. 2.

19. *Recommendations on the use and design of risk matrices .* **Duijm, Nijs Jan.** s.l. : El Server, 2015, Safety Science, Vol. 76, págs. 21-31.

20. **Baker, Ron.** *Conceptos Básicos de Perforación.* [trad.] Vivian Carmona. Austin, Texas : El Servicio de Extensión Petrolera, 1879.

21. **Levine, David M., Mark L. Berenson y Timothy C. Krehbiel.** *Estadística para administración.* s.l. : Pearson Educación, 2006. pág. 619.

22. **Pliego, Francisco Javier Martín y Luis Ruiz-Maya Pérez.** *Fundamentos de Probabilidad.* 2a. s.l. : Thomson, 2006. pág. 372. 84-9732-500-1.

23. **Levin, Richard I. y Rubin, David S.** *Estadistica para Administración y Economía.* [ed.] Guillermo Trujano Mendoza. 7a. s.l. : Pearson Educación, 2004. pág. 928. 970-26-0497-4.

24. *An Approach for Optimal Allocation of Safety Resources: Using the Knapsack Problem to Take Aggregated Cost-Efficient Preventive Measures.* **Reniers, Genserik L. L. y Kenneth Sörensen.** 11, s.l. : Contentent Server, 2013, Risk Analysis, Vol. 33. 10.1111/risa.12036 .

25. *COMERI 144. Lineamientos Para Realizar Análisis de Riesgos de Proceso, de Ductos de Seguridad Física y Durante las Actividades de Exploración y Explotación de Hidrocarburos en Aguas Profundas, en Petróleos Mexicanos y Organismos Subsidiarios.* 2012. pág. 38. 3a Revisión.